**UNIVERSIDAD TECNICA FEDERICO SANTA MARIA**

**Repositorio Digital USM https://repositorio.usm.cl**

Tesis USM TESIS de Pregrado de acceso ABIERTO

2020-12

# CORRELACIÓN ENTRE LA TENACIDAD A LA FLEXIÓN Y LA CAPACIDAD DE ABSORCIÓN DE ENERGÍA DE HORMIGONES REFORZADOS CON FIBRAS SINTÉTICAS

CORTEZ BARAHONA, JANINE ALEJANDRA

https://hdl.handle.net/11673/53081 Repositorio Digital USM, UNIVERSIDAD TECNICA FEDERICO SANTA MARIA **UNIVERSIDAD TECNICA FEDERICO SANTA MARIA DEPARTAMENTO DE OBRAS CIVILES VALPARAISO – CHILE** 

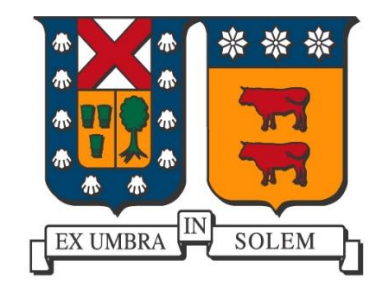

# **CORRELACIÓN ENTRE LA TENACIDAD A LA FLEXIÓN Y LA CAPACIDAD DE ABSORCIÓN DE ENERGÍA DE HORMIGONES REFORZADOS CON FIBRAS SINTÉTICAS**

MEMORIA DE TITULACIÓN PRESENTADA POR

# **JANINE ALEJANDRA CORTEZ BARAHONA**

# COMO REQUISITO PARCIAL PARA OPTAR AL TÍTULO DE **CONSTRUCTOR CIVIL**

**PROFESOR GUÍA: SERGIO ALEJANDRO CARMONA MALATESTA**

**DICIEMBRE, 2020** 

# AGRADECIMIENTOS

Mis agradecimientos son principalmente a mi familia, mis padres y hermanas, por el apoyo constante en todos estos años de estudio, por darme ánimo todas las veces que lo necesite y por hacerme sentir siempre en casa a pesar de estar lejos. De igual manera agradezco a mi abuela, por siempre estar preocupada por mí y estar siempre presente.

A mis amigas Camila, Daniela, Karim y Mari, gracias por estar en todo momento, por todo el apañe y ser siempre un apoyo constante, por ser mi segunda familia y cuidarme igual que en mi casa.

A mis compañeros y amigos Felipe y Álvaro, gracias por los consejos y motivarme a terminar la memoria. Gracias por siempre ayudarme en todo, tanto en la U como en lo personal.

Y finalmente a mi profesor guía Sergio Carmona, por depositar su confianza en mí para desarrollar este tema y orientarme para finalizar este proceso.

## RESUMEN

El hormigón para shotcrete reforzado con fibras, ha comenzado a ser utilizado durante los últimos años. La adición de fibras modifica el comportamiento en el rango post agrietamiento, permitiendo una mayor ductilidad, tolerando que se deforme conservando una buena resistencia; como la tenacidad, o capacidad de oponerse a la propagación de una fisura, aumentando la durabilidad de las estructuras donde es utilizado.

Además, dependiendo de la dosificación utilizada, la fibra sirve como sustituto de mallas electrosoldadas en construcción de soleras, pistas deportivas, aceras, andenes, estacionamientos, entre otros. Se utiliza por ser de aplicación rápida y sencilla, siendo añadida como último componente en el hormigón fresco, reduciendo los tiempos de ejecución.

La fibra es un elemento relativamente nuevo usado en construcción para reforzar el hormigón en revestimiento de túneles en numerosos países, como Bolivia, Chile, Colombia y Perú. Debe ser sometida a diferentes ensayos para medir su comportamiento, caracterización y control, pero muchas veces no se cuenta con los equipos o no se tiene la experiencia necesaria para realizar estos estudios. Por esto, en esta memoria se propone una fórmula de correlación entre el ensayo de panel según norma EFNARC y ensayo de viga EN – 14651 para hormigones reforzados con fibra sintética.

Los paneles son de  $600 \times 600 \times 100$  [mm], este se debe apoyar en sus cuatro aristas, es sometido a flexión mediante una carga central hasta alcanzar una deflexión de 25 [mm] como lo especifica EFNARC. Las vigas son probetas de 600 [mm] de largo, con un alto y ancho de 150 [mm], estas llevan una entalla central y es apoyada en sus dos extremos, es sometida a una carga en el centro hasta alcanzar una deflexión de 3,5 [mm] como se define en la norma EN – 14651.

La fibra sintética utilizada durante el análisis corresponde a la Barchip 48, la cual se compara en diferentes dosificaciones para determinar su comportamiento y efectividad.

# ABSTRACTS

The concrete for shotcrete reinforced with fibres, has begun to be used in recent years. The addition of fibres modifies the behaviour in the post-grieting range, allowing for greater ductility, tolerating that it deforms by maintaining good resistance, such as tenacity, or the ability to oppose the spread of a fissure, increasing the durability of the structures where it is used.

Moreover, depending on the dosage used, the fibre serves as a substitute for electrowelded meshes in the construction of suns, sports courts, sidewalks, platforms, parking lots, among others. It is used for fast and simple application, being added as the last component in the fresh concrete, reducing the execution times.

Fibre is a relatively new element used in construction to reinforce concrete in tunnelling in many countries, such as Bolivia, Chile, Colombia and Peru. It must be subjected to different tests to measure its behaviour, characterisation and control, but often the equipment is not available or the necessary experience to carry out these studies is not available. For this reason, this memory proposes a correlation formula between the panel test according to EFNARC standard and the EN-14651 beam test for synthetic fibre reinforced concrete.

The panels are  $600 \times 600 \times 100$  [mm], this is to be supported on its four edges, is subjected to bending by a central load to reach a deflection of 25 [mm] as specified by EFNARC. The beams are 600 [mm] long, with a height and width of 150 [mm], which carry a central mesh and is supported at both ends, is subjected to a load in the centre until reaching a deflection of 3,5 [mm] as defined in EN – 14651.

The synthetic fibre used during the analysis corresponds to Barchip 48, which is compared in different sosages to determine its behavior and effectiveness.

# **CONTENIDO**

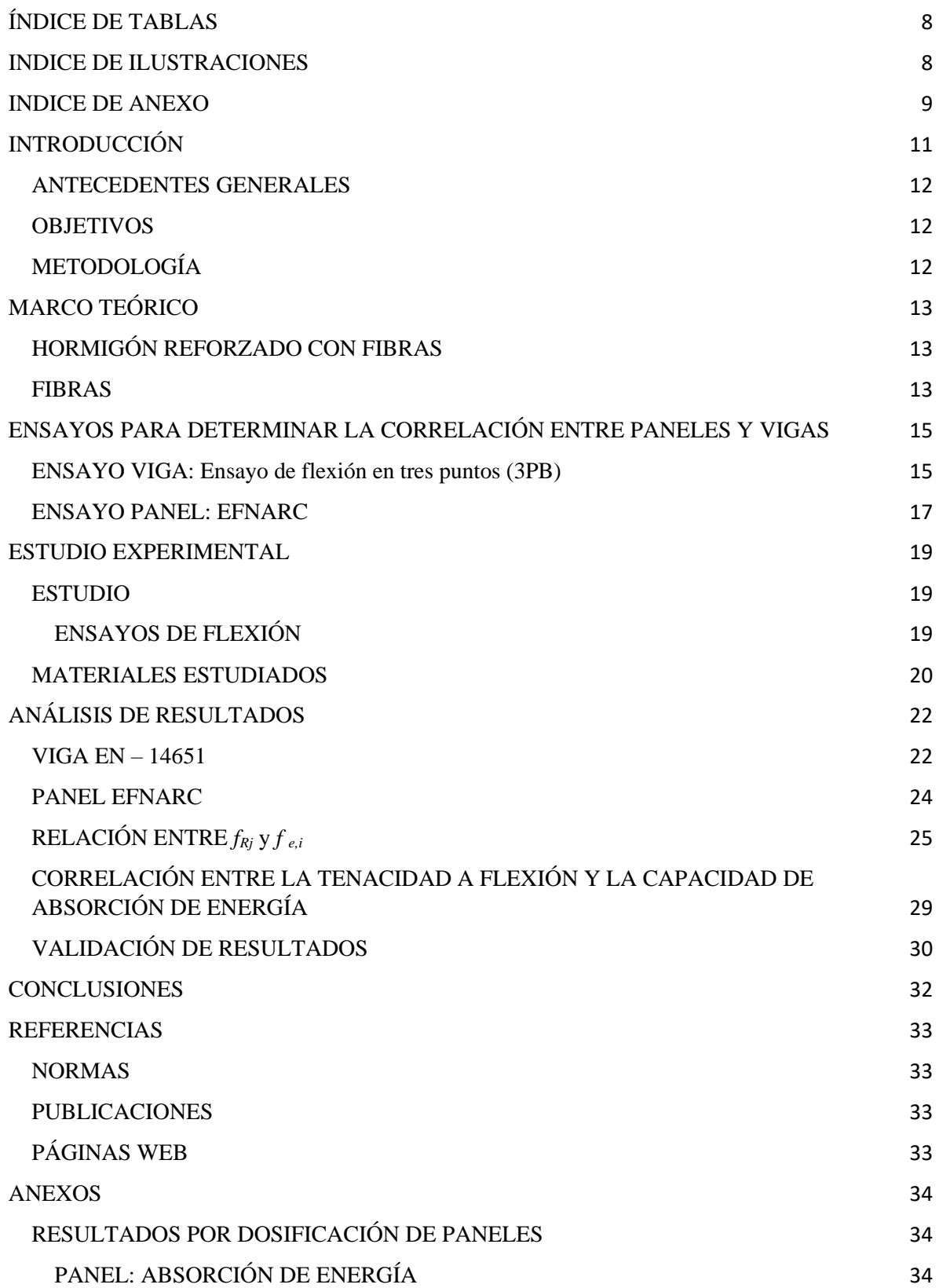

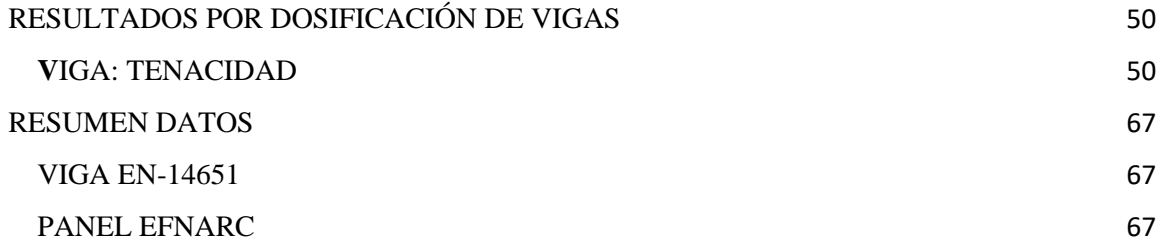

# ÍNDICE DE TABLAS

<span id="page-8-0"></span>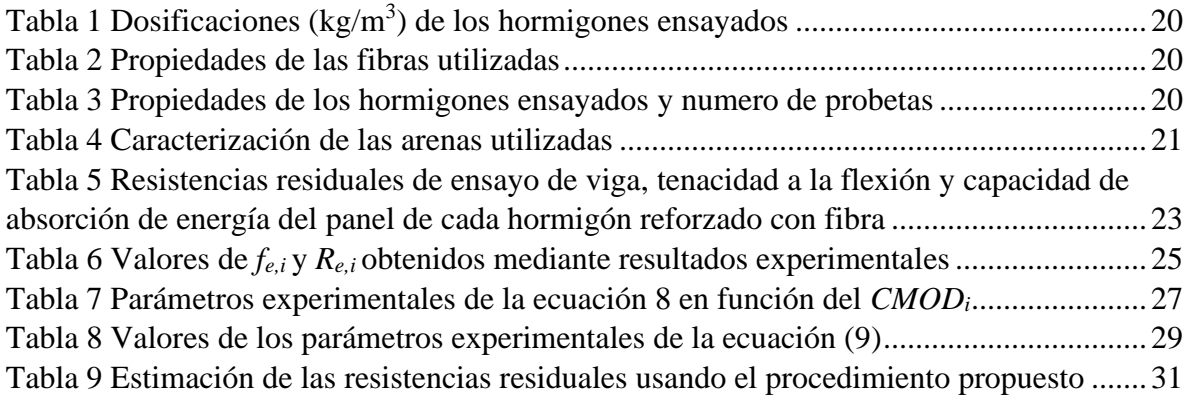

# INDICE DE ILUSTRACIONES

<span id="page-8-1"></span>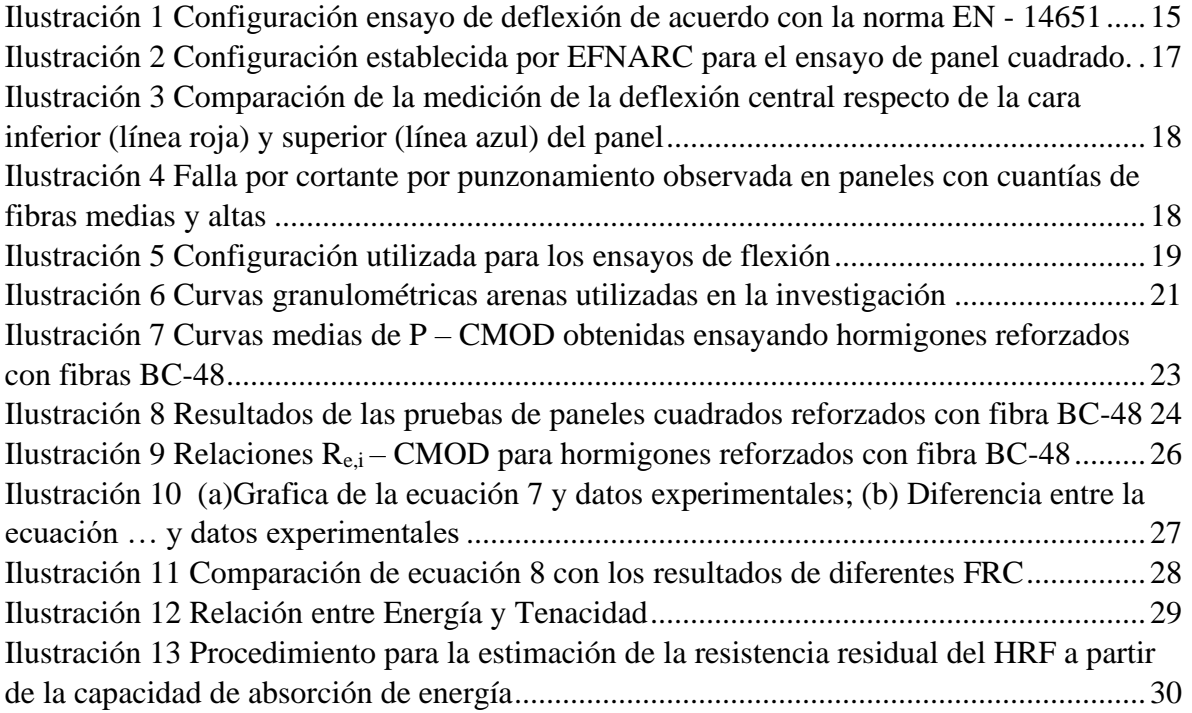

# INDICE DE ANEXO

<span id="page-9-0"></span>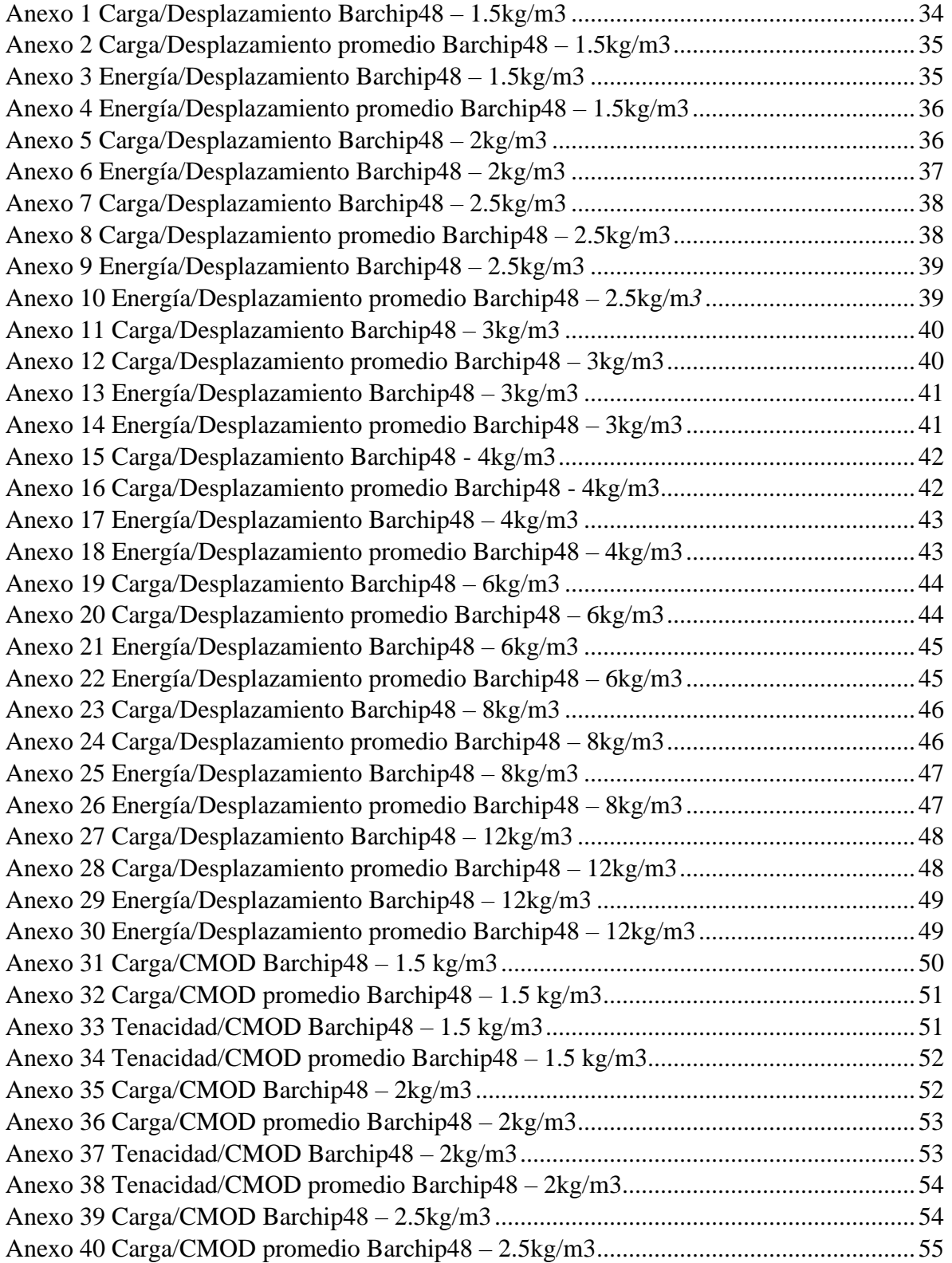

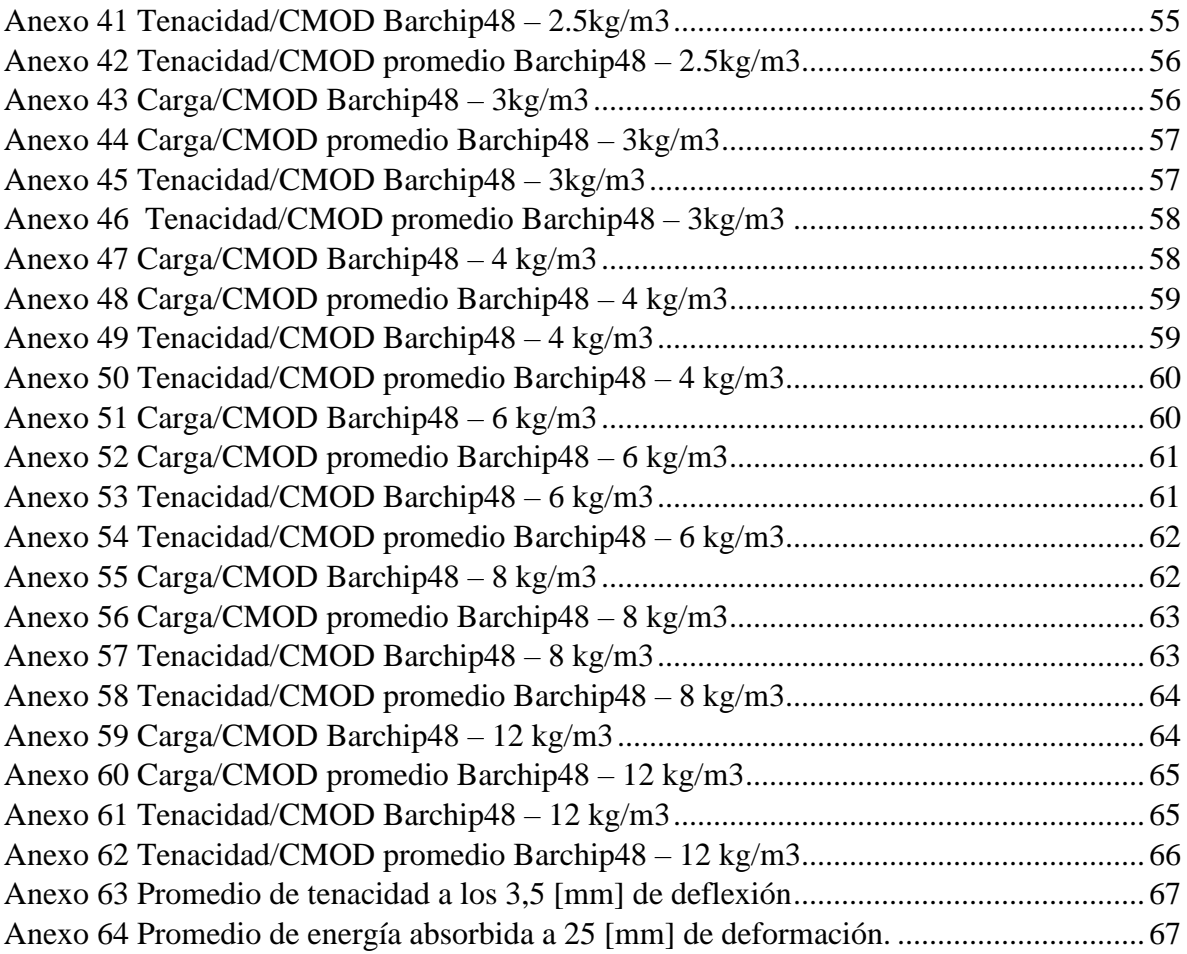

# INTRODUCCIÓN

<span id="page-11-0"></span>Una de las grandes problemáticas que tiene el uso de hormigón proyectado es la fisuración, es por esto que se opta por la implementación de fibras para poder disminuir este efecto. Por el evidente incremento en su uso en diferentes países, es que se deben realizar ensayos para ir midiendo su rendimiento y conocer su comportamiento ante diferentes solicitaciones. Muchas veces en los laboratorios no se cuenta con la maquinaria o tecnología necesaria para realizar un ensayo o los tiempos de este son muy prolongados.

Las ecuaciones de diseño para estructuras de hormigón reforzado con fibras se obtienen del Código Modelo (MC – 2010) del CEB, donde se utilizan las resistencias residuales determinadas a través del ensayo de una viga con entalla sometida a flexión, de acuerdo con la norma EN – 14651. Sin embargo, para la ejecución de este ensayo se requiere de un marco muy rígido con un sistema con control por lazo cerrado, lo que normalmente no está disponible en laboratorios de control de calidad de obras. Frente a esta dificultad, en muchos proyectos se ha optado por controlar la calidad de los shotcretes reforzados con fibras, mediante la capacidad de absorción de energía, determinada a través del ensayo de panel cuadrado, ejecutado de acuerdo con la recomendación EFNARC (1996) o a la norma EN – 14488-5 (2005), debido a que se pueden realizar en un marco convencional e incluso usando equipos no estandarizados.

Para lo anteriormente mencionado, se determinará una correlación entre el ensayo de panel EFNARC y el ensayo de viga según norma EN – 14651 para hormigones reforzados con fibra sintética.

Para determinar la correlación de los ensayos propuestos, se hará necesario determinar parámetros experimentales como lo son la absorción de energía y tenacidad, de paneles y vigas. Con la realización de lo anterior, se observa que las gráficas de Carga – Deformación varían de pendiendo de la cuantía de fibra analizada.

## <span id="page-12-0"></span>ANTECEDENTES GENERALES

# <span id="page-12-1"></span>**OBJETIVOS**

- Calcular y analizar la curva de Carga-Deformación de las probetas de paneles y vigas, para establecer curvas promedio correspondientes a las diferentes dosificaciones de fibras sintéticas.
- Calcular y analizar la curva Energía-Deformación de las probetas de paneles y vigas, para establecer curvas promedio correspondientes a las diferentes dosificaciones de fibras sintéticas.
- Establecer una correlación entre la energía absorbida de los paneles a los 25 mm y la tenacidad de las vigas a los 3,5 mm de deformación correspondientes a las diferentes dosificaciones de fibras sintéticas.
- Establecer relación entre las resistencias residual a partir de la capacidad de absorción de energía, para el ensayo de viga según norma EN – 14651.

# <span id="page-12-2"></span>METODOLOGÍA

Para la obtención de datos correspondiente a los paneles, se realiza el ensayo mencionado en EFNARC. Para esto se requiere de una carga, la cual debe estar centrada. La velocidad de deflexión debe ser constante hasta alcanzar una deformación de 25 mm. Este procedimiento se repite para cada una de las probetas de distinta dosificación.

En cambio, para realizar el ensayo de vigas se utiliza el procedimiento mencionado en la norma EN – 14651, donde se establece que la viga debe tener una entalla central y debe ser cargada en el centro de luz, asegurando una velocidad de desplazamiento constante. Este ensayo se realiza en cada probeta de distinta dosificación, hasta alcanzar los 3,5 [mm] de deflexión.

A partir de los ensayos mencionados anteriormente, se obtendrán los datos de carga y deformación para paneles y vigas. Con estos datos se procede a elaborar las gráficas de carga – deformación respectiva de cada probeta, con sus distintas dosificaciones.

Una vez obtenidas las curvas correspondientes a carga – deformación, se procede con los cálculos para obtener las gráficas de absorción de energía en el caso de los paneles y de tenacidad para las vigas.

Para finalizar, se realiza una correlación entre los ensayos de paneles y vigas, utilizando los datos calculados para la absorción de energía y la tenacidad.

# MARCO TEÓRICO

## <span id="page-13-1"></span><span id="page-13-0"></span>HORMIGÓN REFORZADO CON FIBRAS

El hormigón corresponde a un material que tiene una alta resistencia a la compresión, pero baja resistencia a la tracción. La adición de fibras, le permiten mejorar su matriz, permitiendo que sea un material más dúctil y de fisuración más controlada. Al adicionar fibras, el comportamiento del hormigón depende principalmente de la cantidad incorporada y del tipo y geometría de la fibra.

Si se requiere para fines estructurales, se pretende que la adición de fibras proporcione un aumento de la durabilidad a la fatiga de los elementos o una reducción de refuerzos tradicionales.

Algunas de las ventajas que tiene el uso de fibras en pavimentos, por ejemplo, corresponden a mejorar la resistencia de agrietamiento, reduce o limita el ancho de grietas, permite reducir el espesor de losas de hormigón, aumenta la capacidad del hormigón de seguir tomando cargas una vez agrietado, aumenta la resistencia residual, mejora el comportamiento a cargas cíclicas, entre otras.

Las desventajas de la adición de fibras al hormigón en estado fresco son la reducción del asentamiento de cono (dependiendo fundamentalmente de la cantidad, composición y geometría de la fibra), el mezclado del hormigón se torna más dificultoso, falta de homogeneidad en la distribución de fibras, dificultades en la terminación superficial del hormigón e incorporación de cierta cantidad de aire.

#### <span id="page-13-2"></span>FIBRAS

Las fibras se pueden clasificar por su material, tipo y geometría, siendo las más comunes las de acero, vidrio o sintéticas. Cuando se habla del uso en pavimentos de hormigón, se usan las metálicas o sintéticas. Algunos de los materiales y geometrías más comunes son:

- Acero o metálicas: con ganchos, onduladas
- Vidrio, sintética: rectangulares, de filamentos, lisas, rugosas, onduladas, etc.

También se pueden clasificar como:

- Macro fibra: diámetro entre 0,2-0,8 [mm]. Entregan propiedades estructurales al hormigón.
- Micro fibras: diámetro menor a 0,1 [mm]. Su función se limita al control de agrietamiento por contracción.

La fibra debe tener un largo óptimo de manera de no fallar por tracción ni por falta de adherencia. Si son muy cortas, tendrán deficiencia de adherencia con respecto a la matriz de hormigón, mientras que fibras muy largas tenderán a fallar por tracción. En cambio, si son poco rígidas tenderán a curvarse o retorcerse mientras que fibras rígidas tenderán a mantenerse en su forma natural, lo que puede influir en la adherencia con el hormigón o aglomeración de fibras.

# <span id="page-15-0"></span>ENSAYOS PARA DETERMINAR LA CORRELACIÓN ENTRE PANELES Y VIGAS

<span id="page-15-1"></span>ENSAYO VIGA: Ensayo de flexión en tres puntos (3PB)

De acuerdo con la norma EN – 14651, la caracterización de las propiedades de los HRF se realiza ensayando a flexión una viga con una entalla central de 25 [mm] de profundidad, cargada en el centro de luz (3PB). El ensayo se debe realizar en un sistema de control de circuito cerrado, asegurando una velocidad de desplazamiento del *CMOD* constante, a razón de 0,05 [mm/min], y con una rigidez suficientemente alta del sistema de carga para evitar inestabilidades en la transición entre el agrietamiento previo y posterior. Durante el ensayo, se debe registrar en forma continua la carga y *CMOD*, a razón de 5 [Hz].

Usando la respuesta *P – CMOD* obtenida durante el ensayo, la norma EN 14651 define las resistencias residuales,  $f_{R,i}$  como:

$$
f_{R,j} = \frac{3 P_i l}{2 b h_{sp}^2} \quad (1)
$$

Donde *l* = 500 [mm], *b* = 150 [mm] y *hsp* = 125 [mm], corresponden a la longitud, ancho y altura de la probeta, respectivamente, y  $P_i$ , con  $i = 1, 2, 3, 4$ , es la carga correspondiente a las aperturas de fisuras *CMOD<sup>1</sup>* = 0.5 [mm], *CMOD<sup>2</sup>* = 1.5 [mm], *CMOD<sup>3</sup>*  $= 2.5$  [mm] y *CMOD<sub>4</sub>* $= 3.5$  [mm], respectivamente.

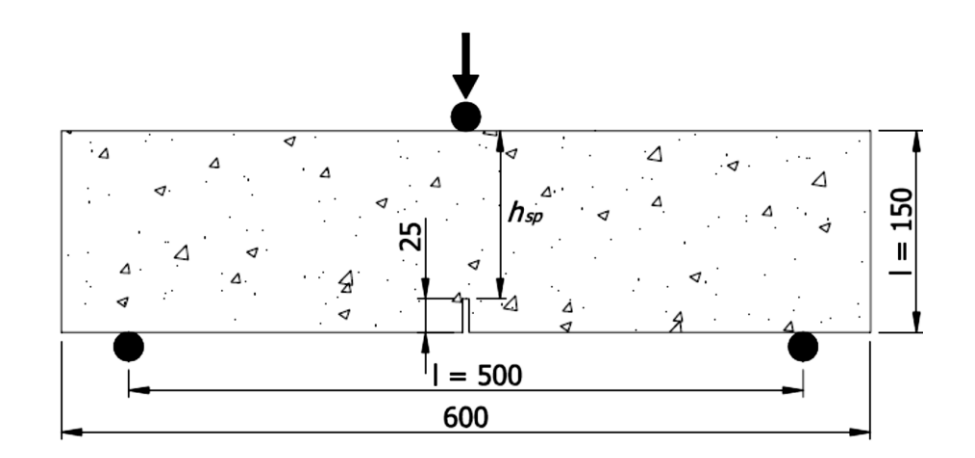

**Ilustración 1** *Configuración ensayo de deflexión de acuerdo con la norma EN - 14651*

Basado en la tenacidad definida en la norma ASTM C – 1609 y considerando la relación lineal entre el *CMOD* y la deflexión de la viga, que se valida en la norma EN – 14651, se define la tenacidad a la flexión, , como el área bajo la curva *P – CMOD* hasta cierto valor de CMOD<sub>i</sub>, calculada como:

# $T_i = \int_0^i P(CMOD)dCMOD$  (2)

Donde  $i = 1, 2, 3, 4$ , corresponde al área hasta  $CMOD<sub>1</sub> = 0.5$  [mm],  $CMOD<sub>2</sub> = 1.5$ [mm], *CMOD<sup>3</sup>* = 2.5 [mm] y *CMOD<sup>4</sup>* = 3.5 [mm], respectivamente. Este valor de resistencia a la flexión es utilizado para definir la carga equivalente  $P_{e,i}$ , como:

$$
P_{e,i} = \frac{T_i}{\mathit{CMOD}_i} \quad (3)
$$

Luego, sustituyendo  $P_{e,i}$ , en la ecuación (1), las fuerzas equivalentes  $f_{e,i}$ , se pueden calcular usando la expresión (4):

$$
f_{e,i} = \frac{3}{2} \frac{T_i}{\mathcal{C} \mathcal{M} \mathcal{O} \mathcal{D}_i} \frac{l}{\mathcal{b} \mathcal{h}_{sp}^2} \qquad (4)
$$

Finalmente, usando las ecuaciones (1) y (4), la relación de resistencia equivalente se puede definir como:

$$
R_{e,i} = \frac{f_{e,i}}{f_{Rj}} \quad (5)
$$

Esta relación se utiliza para establecer la relación entre las resistencias residual y la tenacidad a la flexión, para determinar la resistencia residual a partir de la capacidad de absorción de energía del hormigón reforzado con fibra.

#### <span id="page-17-0"></span>ENSAYO PANEL: EFNARC

De acuerdo con la recomendación de EFNARC, las dimensiones mínimas de las muestras obtenidas en obra deben ser de 600 x 600 x 100 [mm] para proyección manual y 1000 x 1000 x 100 [mm] para proyección con robot. La determinación de la capacidad de absorción de energía se realiza ensayando paneles cuadrados de 600 x 600 [mm] y 100 [mm] de espesor, apoyado en sus cuatro bordes, dejando una luz libre entre bordes opuestos de 500 [mm]. El ensayo se realiza bajo control de desplazamiento del actuador, a una velocidad de deflexión central de 1,5 [mm/min] y la carga se aplica en el centro de panel, sobre una superficie de contacto de 100 x 100 [mm], como se puede ver en la [Ilustración 2](#page-17-1).

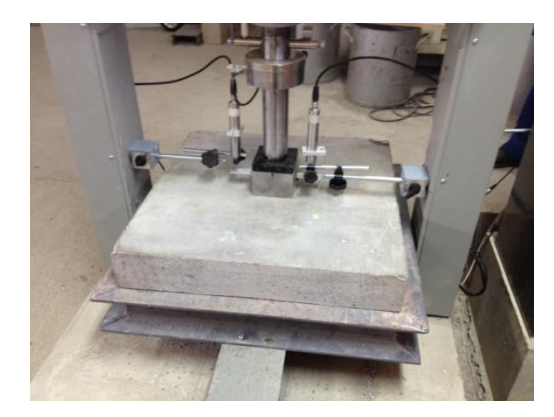

*Ilustración 2 Configuración establecida por EFNARC para el ensayo de panel cuadrado.*

<span id="page-17-1"></span>Durante el ensayo, la carga y deflexión central se registran en forma continua hasta que se alcanza una deflexión central de al menos 30 [mm]. Usando esa respuesta, la capacidad de absorción de energía hasta una deflexión central de 25 [mm], E25, se calcula como:

$$
E_{25} = \int_0^{25} P(\delta) d\delta \quad (6)
$$

<span id="page-17-2"></span>Donde  $P(\delta)$  es la carga en función de la deflexión.

Debido a múltiples factores propios de la proyección, tales como la presión, distancia y ángulo de proyección, así como del muestreo, incluyendo condiciones de apoyo del molde, curado, transporte y posterior corte de los paneles en el laboratorio, sumado a que los paneles son pesados y difíciles de manipular, tanto en las obras como en laboratorio, lo que hace que muchos paneles presenten daños o defectos que alteran los resultados, existiendo una alta variabilidad de los resultados, con coeficientes de variación (CoV) intra que pueden superar el 20%.

Otra fuente de error frecuente es el punto de medición de la deflexión. En la Ilustración 3, se muestran las curvas carga – deflexión, obtenidas midiendo la deflexión sobre las caras superior e inferior de un panel. En ella se puede ver que, para una deflexión central de 25 [mm] medida sobre la cara inferior del panel, la deflexión medida sobre la cara superior es considerablemente menor, con el consecuente efecto en el cálculo de la energía absorbida.

Finalmente, se ha observado que, para bajas cuantías de fibras, la falla se produce por flexión, con la formación de dos gritas diagonales o en forma de cruz. Por otra parte, en paneles reforzados con cuantías medias y altas, inicialmente se produce la fisuración por flexión, la que provoca los primeros picos que se pueden observar en las curvas  $P - \delta$ . Sin embargo, debido a la presencia de las fibras, para mantener la velocidad de deformación establecida, el sistema de ensayos debe incrementar la carga, lo que sumado a la fuerza de roce que se desarrolla en la zona apoyada del panel, da origen a una falla por punzonamiento, lo que se refleja en la deformación de grietas en torno a la zona cargada, como se puede ver en la Ilustración 4, limitando el trabajo de las fibras en tracción distorsionando la medición de la deflexión realizada sobre la cara superior del panel y permitiendo concluir que el panel no falla sólo por flexión. Entonces, existe incertidumbre sobre que propiedad del HRF se determina mediante este ensayo. Dicha incertidumbre dificulta significativamente el desarrollo de correlaciones basadas en la interpretación física de los fenómenos implicados. Por esta razón, en esta ponencia se plantea una correlación estrictamente empírica entre ellos.

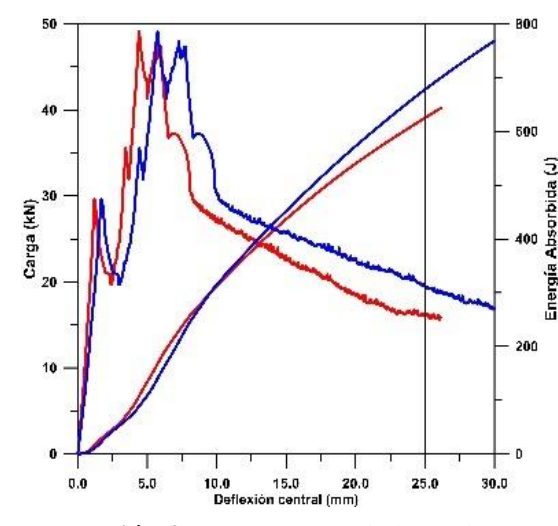

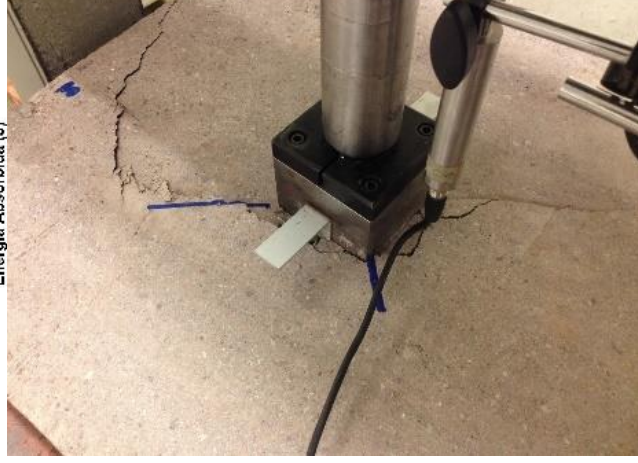

**Ilustración 3** *Comparación de la medición de la deflexión central respecto de la cara inferior (línea roja) y superior (línea azul) del panel*

**Ilustración 4** *Falla por cortante por punzonamiento observada en paneles con cuantías de fibras medias y altas*

# ESTUDIO EXPERIMENTAL

#### <span id="page-19-1"></span><span id="page-19-0"></span>ESTUDIO

#### <span id="page-19-2"></span>ENSAYOS DE FLEXIÓN

Los ensayos de flexión 3PB, se realizaron en una prensa servo – hidráulica marca Instron de 1 MN de capacidad estática con control de lazo cerrado, bajo control de apertura de fisura, a razón de 0,05 mm/min hasta una apertura de 0.1 mm. Luego la velocidad se aumenta a 0.2 mm/min hasta el final el ensayo. Previo a los ensayos de flexión, a las vigas se les hizo una entalla de 25 mm de profundidad en el centro de la luz.

El montaje del ensayo, de acuerdo a la norma EN – 14651, se puede ver en la ilustración 5. Durante el ensayo se registra la carga y el *CMOD* a razón de 5 datos/s.

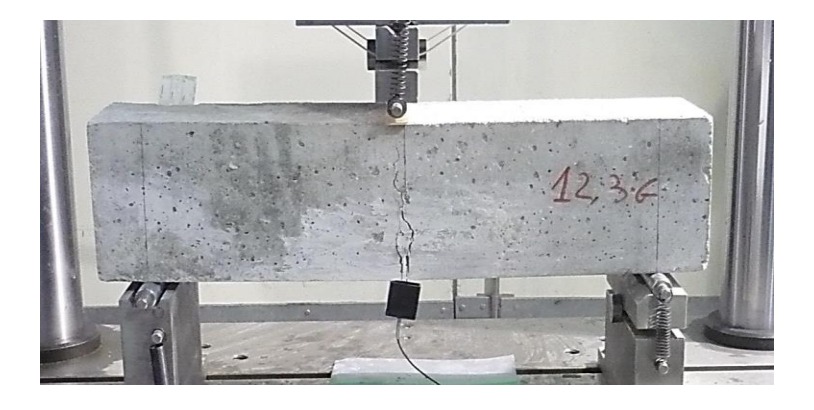

**Ilustración 5** *Configuración utilizada para los ensayos de flexión*

<span id="page-19-3"></span>En las curvas *P - CMOD*, se observan diferentes comportamiendos en el regimen post agrietamiento, desde ablandamiento hasta endurecimiento, dependiendo del aspecto, l*f*, y la cuantía (*rf*) de fibras utilizadas y de la trabajabilidad del hormigón, diferenciándose entre hormigón convencional (asentamiento de cono de 8 cm) y hormigón autocompactable, donde claramente se observa orientación de la fibras en dirección perpendicular a la dirección de llenado de los moldes.

Usando las respuestas *P – CMOD* obtenidas en cada ensayo, se calculó la tenacidad a flexión,  $T_{EN}(CMOD)$ , de cada HRF con la expresión:

$$
T_{EN}(CMOD) = \int_0^{CMOD} P(CMOD)d(CMOD) \quad (7)
$$

Siendo  $P(CMOD)$  la carga registada a la apertura  $CMOD$ .

## <span id="page-20-0"></span>MATERIALES ESTUDIADOS

<span id="page-20-1"></span>Todos los hormigones estudiados fueron reforzados con fibras sintéticas BC – 48. La dosificación de los hormigones se presenta en la [Tabla 1](#page-20-1) y las características geométricas y propiedades mecánicas de la fibra utilizada se pueden ver en la [Tabla 2.](#page-20-2)

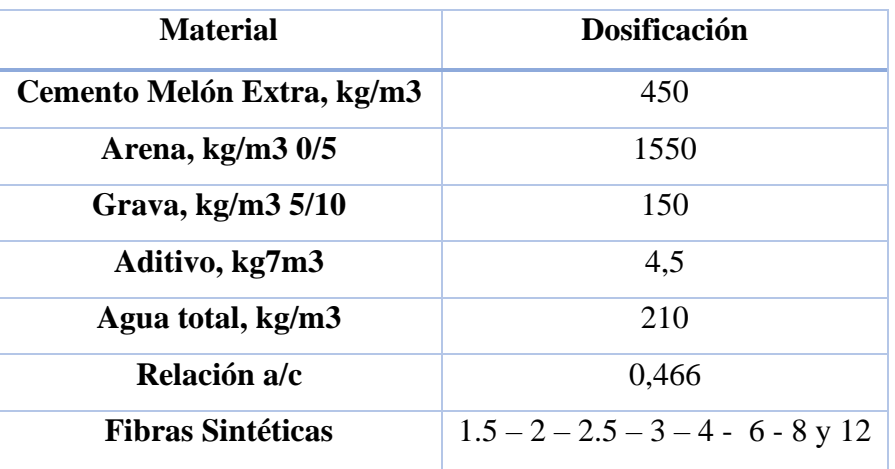

**Tabla 1** Dosificaciones  $(kg/m<sup>3</sup>)$  de los hormigones ensayados

**Tabla 2** Propiedades de las fibras utilizadas

<span id="page-20-2"></span>

| Fibra     |    |      |    |     | <i>If</i> (mm)   <i>df</i> (mm)   <i>If/df</i>   $f_{st}$ (Mpa)   E (Gpa)   Fibra/kg (N°) |
|-----------|----|------|----|-----|-------------------------------------------------------------------------------------------|
| $BC - 48$ | 48 | 0,70 | 69 | 640 | 59500                                                                                     |

*lf: longitud (mm); df: diámetro (mm); fst: Resistencia a la tensión (Mpa); E: Modulo de Young (Gpa)*

**Tabla 3** Propiedades de los hormigones ensayados y numero de probetas

<span id="page-20-3"></span>

| Hormigón     | Contenido de<br><b>Fibra</b> | $V_f$ | <b>Slump</b> | $\boldsymbol{f_c}$ | $N°$ de muestras |         |  |  |
|--------------|------------------------------|-------|--------------|--------------------|------------------|---------|--|--|
|              | $(kg/m^3)$                   | (%)   | (mm)         | (MPa)              | Vigas            | Paneles |  |  |
| $BC-48-1.5$  | 1.5                          | 0.16  | 255          | 45.3               | 6                | 6       |  |  |
| $BC-48-2.0$  | 2.0                          | 0.22  | 260          | 42.1               | 6                | 6       |  |  |
| $BC-48-2.5$  | 2.5                          | 0.27  | 245          | 39.9               | 6                | 6       |  |  |
| $BC-48-3.0$  | 3.0                          | 0.33  | 250          | 43.0               | 6                | 6       |  |  |
| $BC-48-4.0$  | 4.0                          | 0.44  | 235          | 46.7               | 12               | 12      |  |  |
| $BC-48-6.0$  | 6.0                          | 0.66  | 210          | 44.5               | 12               | 12      |  |  |
| $BC-48-8.0$  | 8.0                          | 0.88  | 220          | 43.7               | 12               | 10      |  |  |
| $BC-48-12.0$ | 12.0                         | 1.32  | 180          | 41.2               | 15               | 8       |  |  |

*Vf: Volumen porcentual de fibra; Slump: Asentamiento (mm); fc: Resistencia a compresión*

Los hormigones se prepararon en una amasadora de eje vertical, moldeándose vigas normalizadas de *b* = 150 [mm]  $\times h$  = 150 [mm]  $\times l$  = 600 [mm] y paneles de *b* = 600 [mm]  $\times$ l = 600 [mm] × *h* = 100 [mm], para los ensayos de flexión. Para determinar la resistencia a compresión, de cada hormigón se moldearon cilindros normalizados de *d×h* = 150 [mm] *×*  300 [mm]. Todas las probetas fueron desmoldadas a la edad de 24 hr y permanecieron en cámara húmeda hasta las fechas de los ensayos.

Los resultados de los ensayos correspondientes a la arena recibida se adjuntan en la [Tabla 4Tabla 4](#page-21-0) y las curvas granulométricas se pueden ver en Ilustración 6, junto a la banda recomendada por ACI 506R-05 (2005) para shotcrete.

<span id="page-21-0"></span>

| Propiedad                                     | <b>Arena Semi</b><br><b>Industrial</b> | Arena<br>correctora |
|-----------------------------------------------|----------------------------------------|---------------------|
| Densidad aparente suelta, kg/m3               | 1.683                                  | 1.492               |
| Densidad compactada por percusión, kg/m3      | 1.892                                  | 1.571               |
| Densidad real árido saturado superficialmente | 2.648                                  | 2.551               |
| seco, kg/m3                                   |                                        |                     |
| Densidad real árido seco, g/m3                | 2.586                                  | 2.458               |
| Densidad Neta, kg/m3                          | 2.756                                  | 2.710               |
| Absorción de agua, %                          | 2,39                                   | 3,80                |
| Finos por lavado, %                           | 2,13                                   | 6,00                |

**Tabla 4** Caracterización de las arenas utilizadas

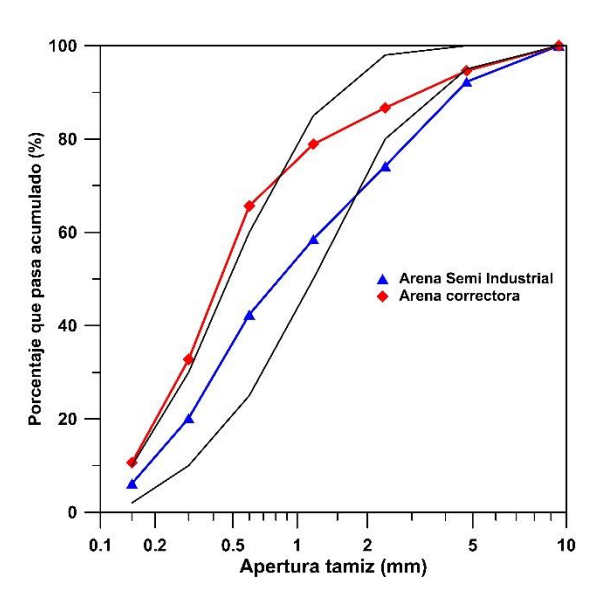

<span id="page-21-1"></span>*Ilustración 6 Curvas granulométricas arenas utilizadas en la investigación*

# ANÁLISIS DE RESULTADOS

#### <span id="page-22-1"></span><span id="page-22-0"></span>VIGA EN – 14651

Los ensayos de viga se realizaron en un sistema de control de circuito cerrado de 100 [kN] de capacidad, bajo control CMOD, que se midió con un extensómetro con un rango total de 5 [mm], a una velocidad de 0,05 [mm/min] hasta alcanzar un CMOD = 0,1 [mm]. Luego la velocidad se incrementó a 0,2 [mm/min] hasta el final de la prueba a un CMOD = 4 [mm]. Antes del ensayo, se realizó una entalla de 25 [mm] de profundidad en el medio de cada viga. Durante el ensayo, el sistema de prueba registró continuamente la carga y el CMOD a una velocidad de 5 [datos/s].

Las curvas medias obtenidas con cada hormigón ensayado se muestran en la Ilustración 7. En estas curvas se pueden observar diferentes comportamientos en el régimen post-fisuración, que varían desde el ablandamiento hasta el endurecimiento, dependiendo del contenido de fibra utilizado. Los hormigones reforzados con menos de 4  $[\text{kg/m}^3]$  presentan una fuerte caída después de alcanzar la carga máxima, luego las curvas se mantienen casi constantes con baja capacidad de carga hasta alcanzar el final de las pruebas. Para hormigones reforzados con 4 [kg/m<sup>3</sup>] de fibras o más, la profundidad de caída después del primer máximo disminuye en el contenido de fibras. Después de eso, las respuestas muestran endurecimiento, alcanzando un segundo máximo en un CMOD = 3 [mm]. El segundo máximo de carga de hormigones reforzados con más de 6 [kg/m<sup>3</sup>] es mayor que el primer máximo de carga, especialmente para la dosificación de 12  $\text{[kg/m}^3\text{]}$ , en el que el segundo máximo de carga es más de un 70% mayor que el primero máximo de carga.

Los valores medios de resistencias residuales y tenacidad a la flexión calculados para cada hormigón ensayado se presentan en la [Tabla 5](#page-23-0)

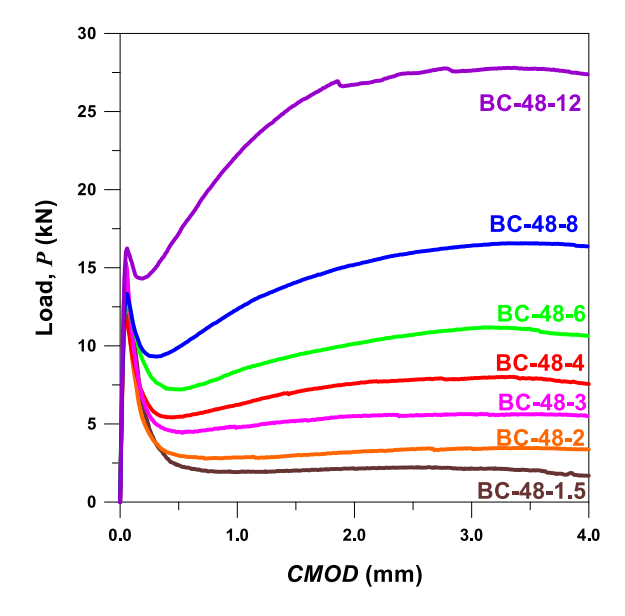

#### <span id="page-23-1"></span>**Ilustración 7** *Curvas medias de P – CMOD obtenidas ensayando hormigones reforzados con fibras BC-48*

| Hormigón     | Contenido<br>fibra |           | $f_{R,i}$ (MPa) |           |           |       | $E_{25}$<br>$\mathbf{J}$ |       |         |      |
|--------------|--------------------|-----------|-----------------|-----------|-----------|-------|--------------------------|-------|---------|------|
|              | $(kg/m^3)$         | $f_{R,1}$ | $f_{R,2}$       | $f_{R,3}$ | $f_{R,4}$ | $T_1$ | $T_{2}$                  | $T_3$ | $T_{4}$ |      |
| $BC-48-1.5$  | 1.5                | 0.76      | 0.62            | 0.69      | 0.70      | 2.73  | 4.68                     | 6.74  | 8.93    | 400  |
| $BC-48-2.0$  | 2                  | 0.95      | 0.96            | 1.08      | 1.11      | 2.79  | 5.66                     | 8.85  | 12.27   | 482  |
| $BC-48-2.5$  | 2.5                | 1.35      | 1.53            | 1.71      | 1.74      | 3.26  | 7.75                     | 12.83 | 18.25   | 553  |
| $BC-48-3.0$  | 3                  | 1.44      | 1.66            | 1.77      | 1.80      | 3.47  | 8.28                     | 13.73 | 19.33   | 637  |
| $BC-48-4.0$  | $\overline{4}$     | 1.74      | 2.25            | 2.51      | 2.54      | 3.46  | 9.70                     | 17.24 | 25.08   | 669  |
| $BC-48-6.0$  | 6                  | 2.30      | 3.01            | 3.43      | 3.55      | 4.38  | 12.70                    | 22.80 | 33.73   | 859  |
| $BC-48-8.0$  | 8                  | 3.17      | 4.50            | 5.11      | 5.30      | 4.97  | 17.18                    | 32.32 | 48.52   | 1098 |
| $BC-48-12.0$ | 12                 | 5.86      | 8.78            | 9.36      | 9.41      | 7.79  | 31.33                    | 59.98 | 89.05   | 1744 |

<span id="page-23-0"></span>**Tabla 5** Resistencias residuales de ensayo de viga, tenacidad a la flexión y capacidad de absorción de energía del panel de cada hormigón reforzado con fibra

#### <span id="page-24-0"></span>PANEL EFNARC

Las pruebas de paneles cuadrados también se realizaron en un sistema de control hidráulico de circuito cerrado de 100 [kN] de capacidad, bajo control de deformación. En estos ensayos, se midió la deflexión en el medio del tramo con un LVDT de 50 [mm] de rango, colocado en la cara inferior central de la muestra. Durante las pruebas, la carga y deflexión se registraron continuamente a una tasa de 5 [datos/s], y se utilizaron para obtener las respuestas  $P - \delta y E - \delta$  representadas en la Ilustración 8. Las curvas  $P - \delta$  obtenidas con hormigones reforzados con bajo contenido de fibra, es decir, menor o igual a 4  $\text{[kg/m}^3\text{]}$ , presenta dos máximos relacionados con grietas por flexión. Las cargas correspondientes a la primera y segunda fisuras no parecen depender de la cantidad de fibra de refuerzo. Después del segundo máximo, las curvas muestran un comportamiento de ablandamiento, con una pendiente decreciente a medida que aumenta el contenido de fibra. Por otro lado, en los paneles reforzados con cantidades medias y altas de fibra (6 a 12 [kg/m<sup>3</sup>]), inicialmente se abrió una fisura de flexión, lo que provoco los primeros picos que se pueden observar en las curvas *P – δ*. Sin embargo, debido al mayor contenido de fibras, el sistema de ensayo tuvo que incrementar la carga aplicada para mantener la tasa de deformación establecida, que además de la fuerza de fricción desarrollada en el soporte, dio lugar a una falla de punzonado, que se refleja en la formación de grietas alrededor de la sección cargada.

La capacidad de absorción de energía, *E (δ)*, de cada hormigón reforzado con fibra probado se calculó como el área bajo la curva  $P - \delta$  usando la Ecuación  $E_{25} = \int_0^{25} P(\delta) d\delta$ [\(6,](#page-17-2) hasta una deflexión en el medio del tramo *δ* = 25 [mm]. Las curvas *E (δ) – δ* se muestran en la Ilustración 8 y los valores de la capacidad de absorción de energía *δ* = 25 [mm], *E25*, se adjuntan en la [Tabla 5.](#page-23-0)

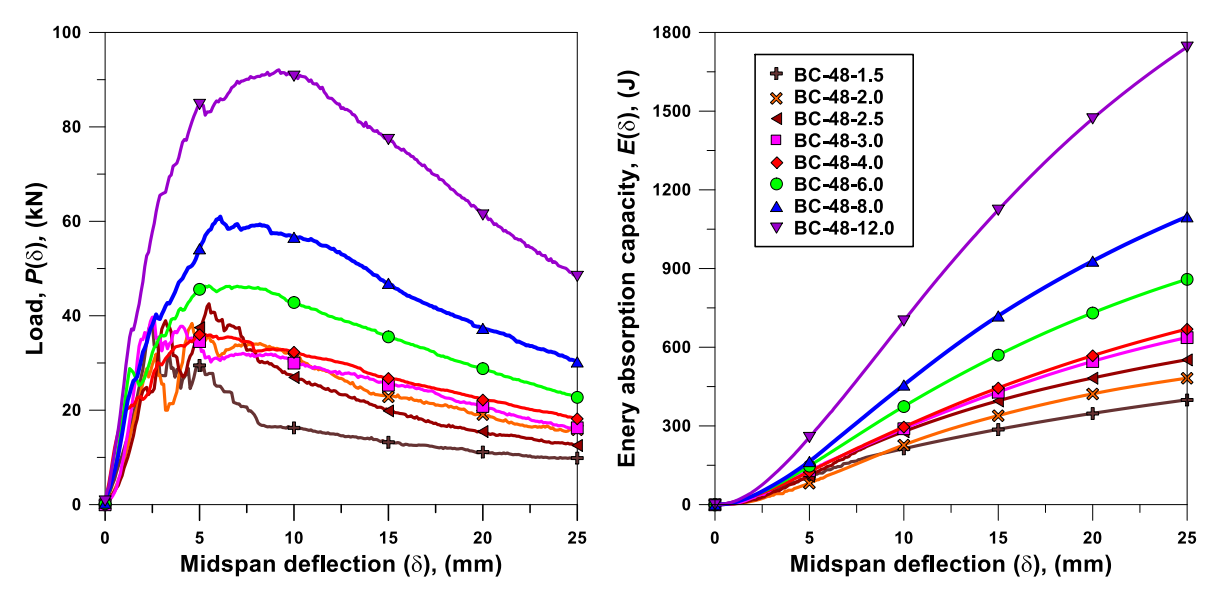

<span id="page-24-1"></span>**Ilustración 8** *Resultados de las pruebas de paneles cuadrados reforzados con fibra BC-48*

# <span id="page-25-0"></span>RELACIÓN ENTRE *fRj* y *f e,i*

Para establecer una relación entre las resistencias residuales *fRj*, y la tenacidad a la flexión *Ti*, dada en la [Tabla 5,](#page-23-0) se calcularon *f e,i* y *R e,i* utilizando las ecuaciones (5) y (6), obteniendo valores presentados en la [Tabla 6](#page-25-1) y graficados en la [Ilustración 9](#page-26-0).

<span id="page-25-1"></span>

| Hormigón | Contenido de        | $V_{f,i}$ |       |       | $f_{e,i}$ (MPa) |       | $R_{e,i}$ |       |       |       |  |
|----------|---------------------|-----------|-------|-------|-----------------|-------|-----------|-------|-------|-------|--|
|          | Fibra<br>$(kg/m^3)$ |           | $i=1$ | $i=2$ | $i=3$           | $i=4$ | $i=1$     | $i=2$ | $i=3$ | $i=4$ |  |
| $BC-48$  | 1.5                 | 0.16      | 1.75  | 1.00  | 0.86            | 0.82  | 2.312     | 1.609 | 1.247 | 1.164 |  |
|          | $\overline{2}$      | 0.22      | 1.78  | 1.21  | 1.13            | 1.12  | 1.876     | 1.260 | 1.046 | 1.015 |  |
|          | 2.5                 | 0.27      | 2.09  | 1.65  | 1.64            | 1.67  | 1.544     | 1.080 | 0.960 | 0.960 |  |
|          | 3                   | 0.33      | 2.22  | 1.77  | 1.76            | 1.77  | 1.545     | 1.063 | 0.995 | 0.984 |  |
|          | 4                   | 0.44      | 2.21  | 2.07  | 2.21            | 2.29  | 1.269     | 0.920 | 0.881 | 0.904 |  |
|          | 6                   | 0.66      | 2.81  | 2.71  | 2.91            | 3.08  | 1.218     | 0.901 | 0.852 | 0.869 |  |
|          | 8                   | 0.88      | 3.18  | 3.66  | 4.14            | 4.44  | 1.001     | 0.815 | 0.810 | 0.837 |  |
|          | 12                  | 1.32      | 4.99  | 6.68  | 7.68            | 8.14  | 0.851     | 0.761 | 0.820 | 0.865 |  |

**Tabla 6** Valores de *fe,i* y *Re,i* obtenidos mediante resultados experimentales

En la Ilustración 10*(a)* se grafican las razones de resistencia equivalente, *Re,i*, obtenidas con los hormigones reforzados con fibra de la serie BC-48, con diferentes dosificaciones, desde 1.5 [kg/m<sup>3</sup>] hasta 12 [kg/m<sup>3</sup>]. En ella se pueden observar que los valores de *Re,1* varían inversamente al contenido de fibras, desde 0.851 para el hormigón reforzado con 12 [kg/m<sup>3</sup>] hasta 2.132 para el hormigón reforzado con 1.5 [kg/m<sup>3</sup>].

Los valores de *Re,i* más altos se alcanzan con los contenidos de fibras más bajos y para pequeñas apertura de fisura (*CMOD*<sup>1</sup> = 0.5 [mm]), donde la tenacidad está fuertemente influida por la carga del primer pico de la respuesta *P – CMOD*, regida por la resistencia a tracción del hormigón, y luego exhiben una caída fuerte de la carga, como se puede ver en la Ilustración 7, hasta que las fibras logran controlar la apertura de la fisura, por consiguiente, las resistencias equivalentes *fe,1*, son considerablemente mayores que las resistencias residuales *fR,1.*

Los valores de *Re,i* disminuyen con el aumento del contenido de fibras, lo que refleja una menor caída de la carga después de alcanzado el primer pico, llegando a valores de  $R_{e,1}$  < 1 en los hormigones reforzados con altos contenidos de fibra, que exhiben una respuesta *P – CMOD* con endurecimiento, lo que provoca altos valores de las resistencias residuales, *fR,1*, a bajos niveles de apertura de fisura.

Por otra parte, se puede observar que los valores de *Re,4* varían en un rango considerablemente menor, entre 0.837 y 1.164, y se mantiene la tendencia mostrada anteriormente, donde los valores más bajos se obtienen con los hormigones con mayores contenidos de fibras y el valor más alto con el hormigón con menor contenido de fibras. Además, se puede ver que, para el hormigón con menor contenido de fibras, en función del *CMOD*, la relación *Re,i* disminuye de 2.312 a 1.164, mientras que para el hormigón reforzado con 12 [kg/m<sup>3</sup>],  $R_{e,i}$  permanece prácticamente constante, con un valor promedio de 0.961  $\pm$ 0.11.

Se puede concluir que la relación *Re,i*, es un indicador de la efectividad de las fibras a bajos niveles de apertura de fisura. De esta forma, valores que exhiben una fuerte caída de la carga después de alcanzado el primer pico, mientras que valores entre 0.9 y 1.0 son característicos de hormigones con cuantías de refuerzo medios y altos, los que presentan curvas *P – CMOD* con leves caídas de la carga después de alcanzado el primero pico y posteriormente exhiben un endurecimiento.

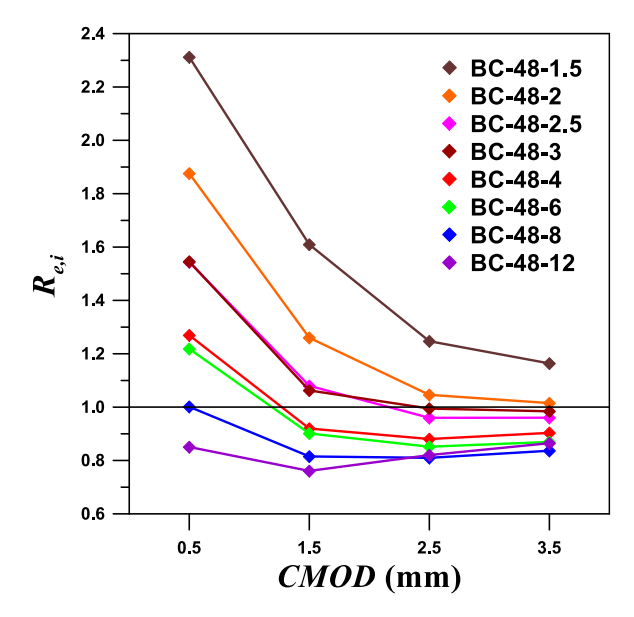

<span id="page-26-0"></span>**Ilustración 9** *Relaciones Re,i – CMOD para hormigones reforzados con fibra BC-48*

De los resultados presentados en la Ilustración 9, se puede observar que *Re,i* depende del volumen de sustitución *Vf,j* utilizado en cada hormigón y del *CMOD*. Entonces, normalizando la razón de resistencia equivalente, *Re,i* por el volumen de sustitución de fibras,  $V_{f,j}$ , utilizado en cada hormigón, se tienen las relaciones  $\frac{R_{e,i}}{V_{f,j}} - V_f$ , que se muestran en la Ilustración 10, graficadas en escala de semi-log para cada valor de *i,* las que se ajustan a la expresión de la forma:

$$
\left(\frac{R_{e,i}}{V_{f,j}}\right) = \boldsymbol{a} \cdot \boldsymbol{V}_f^{\boldsymbol{b}} \qquad (8)
$$

Donde *Vf,j* corresponde al volumen de sustitución correspondiente a cada uno de los hormigones ensayados y los parámetros experimentales *a* y *b* dependen tanto de la cuantía de fibra como del *CMOD*. Usando los datos experimentales y mediante un análisis de regresión no-lineal, realizado con la aplicación XLSTAT © de Excel©, se han determinado los parámetros *a* y *b* de la ecuación 8, para cada uno de los valores de *i* definidos en la norma EN – 14651, los que se dan en la [Tabla 7.](#page-27-0)

Como se puede ver en la Ilustración 10 *(b)*, la ecuación 8 se ajusta bien a los datos experimentales, con valores del coeficiente de correlación,  $r^2 \ge 0.99$  y diferencias absolutas menores al 15%, observándose que, en general, las mayores diferencias se tienen para valores de *CMOD* de 0.5 [mm] y 1.5 [mm] y valores bajos de *Vf*, donde *Re,i* tiende a ser mayor a 1.

| i | $\boldsymbol{CMD_i}$<br>(mm) | a     | h        | $r^2$  |
|---|------------------------------|-------|----------|--------|
| 1 | 0.5                          | 1.020 | $-1.402$ | 0.9916 |
| 2 | 1.5                          | 0.828 | $-1.279$ | 0.9904 |
| 3 | 2.5                          | 0.831 | $-1.164$ | 0.9946 |
| 4 | 3.5                          | 0.862 | $-1.119$ | 0.9965 |

<span id="page-27-0"></span>**Tabla 7** Parámetros experimentales de la ecuación 8 en función del *CMOD<sup>i</sup>*

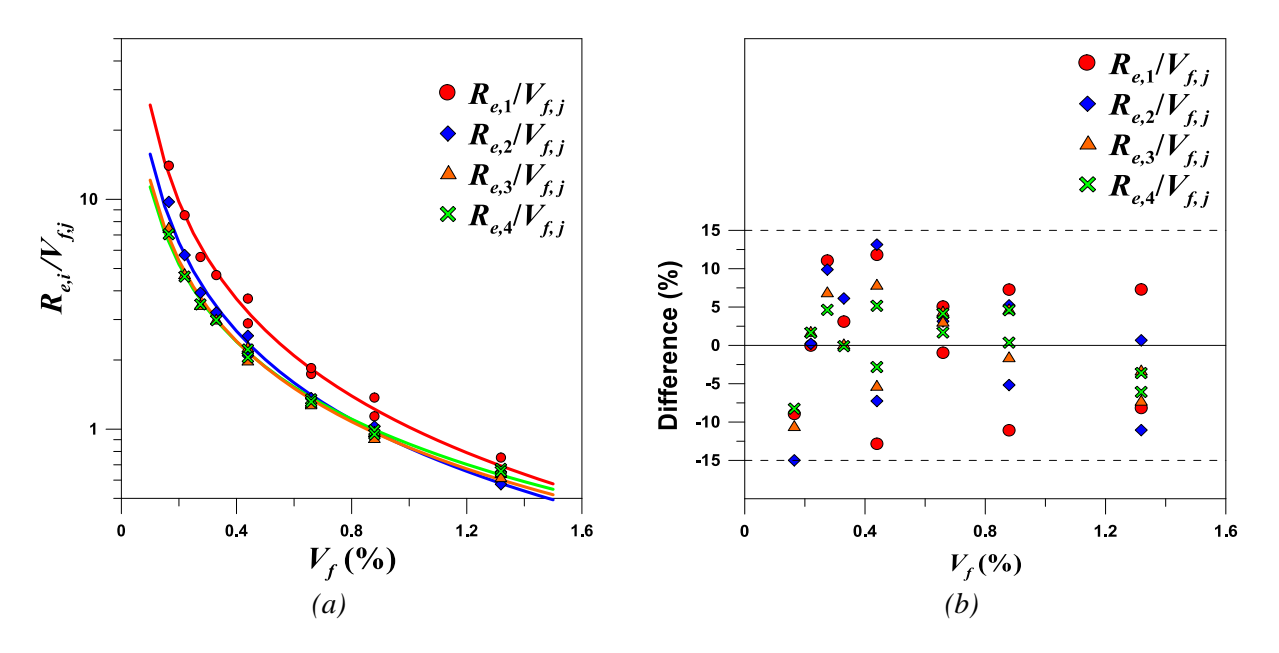

<span id="page-27-1"></span>**Ilustración 10** *(a)Grafica de la ecuación 7 y datos experimentales; (b) Diferencia entre la ecuación 8 y datos experimentales*

La ecuación 8, se ha validado usando los resultados obtenidos en los ensayos de 8 hormigones reforzados con diferentes cuantías de fibras. Las características y propiedades, así como los resultados de promedio de cada hormigón ensayado se dan en el Anexo 1 y los respectivos de  $R_{e,i}/V_{f,j}$  se grafican en l[a Ilustración 11,](#page-28-0) junto a las respectivas curvas de la ecuación 8.

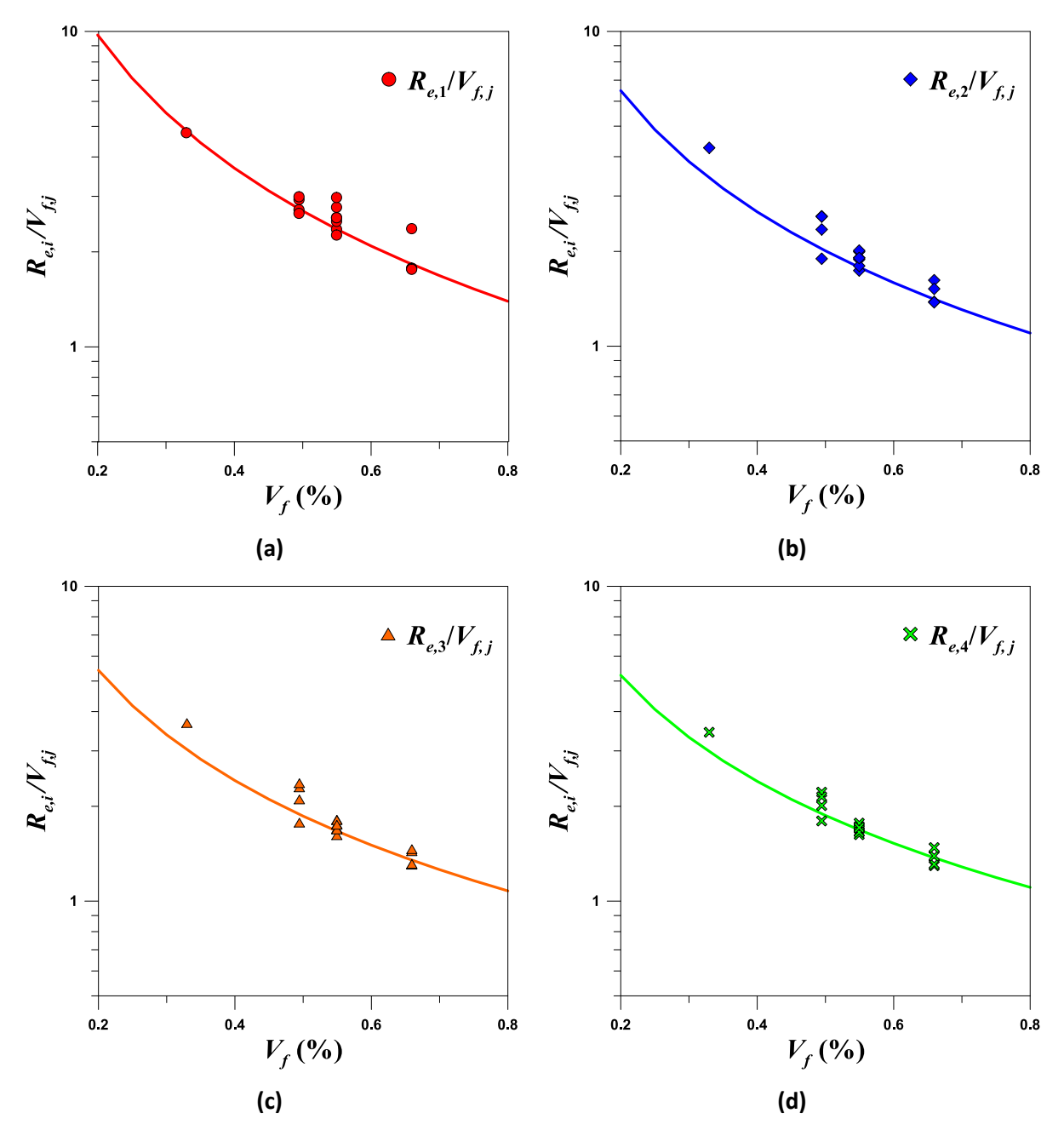

**Ilustración 11** *Comparación de ecuación 8 con los resultados de diferentes FRC*

<span id="page-28-0"></span>Como se puede ver en la [Ilustración 11](#page-28-0), las mayores diferencias se tienen con los hormigones reforzados con bajas cuantías de fibras. Esto confirma que la tenacidad calculada a *CMOD* = 0.5 [mm] está fuertemente influida por la carga del primer pico. Por otra parte, las diferencias disminuyen considerablemente con el aumento del contenido de fibras.

# <span id="page-29-0"></span>CORRELACIÓN ENTRE LA TENACIDAD A FLEXIÓN Y LA CAPACIDAD DE ABSORCIÓN DE ENERGÍA

La capacidad de absorción de energía determinada mediante el ensayo de paneles cuadrados a una deflexión de 25 [mm], E<sub>25</sub>, es el método ampliamente extendido para el diseño y control de los shotcretes reforzados con fibras usados en el sostenimiento de túneles. Sin embargo, las ecuaciones de diseño dadas en el Código Modelo 2010 se basan en la resistencia residual del HRF. Por esta razón, se ha relacionado E<sup>25</sup> con la tenacidad a flexión T*i*, donde  $i = 1,2,3,4$  es el área bajo la curva hasta CMOD<sub>1</sub> = 0.5 [mm], CMOD<sub>2</sub> = 1.5 [mm],  $CMOD<sub>3</sub> = 2.5$  [mm],  $CMOD<sub>4</sub> = 3.5$  [mm], respectivamente, lo que se grafican en la [Ilustración 12,](#page-29-2) donde se observa que existe una relación lineal entre E*i* y T*i*, de modo que:

$$
T_i(E_{25,i}) = m \cdot E_{25,i} + c \qquad (9)
$$

Usando los datos experimentales y mediante un análisis de regresión lineal, realizado con la aplicación XLSTAT © de Excel©, se han determinado los parámetros *m* y *c* de la ecuación 9, los que se presentan en la [Tabla 8,](#page-29-1) observándose que la pendiente m de la recta incrementa y el parámetro c disminuye, en función del incremento CMOD.

|   | $\boldsymbol{CMD_i}$ | $BC-48$ |           |        |  |  |  |  |  |  |
|---|----------------------|---------|-----------|--------|--|--|--|--|--|--|
|   | (mm)                 | т       | С         | $r^2$  |  |  |  |  |  |  |
| 1 | 0.5                  | 0.0038  | 1.053     | 0.9923 |  |  |  |  |  |  |
| 2 | 1.5                  | 0.0198  | $-3.788$  | 0.9958 |  |  |  |  |  |  |
| 3 | 2.5                  | 0.0396  | $-10.118$ | 0.9962 |  |  |  |  |  |  |
|   | 3.5                  | 0.0598  | $-16.292$ | 0.9968 |  |  |  |  |  |  |

<span id="page-29-1"></span>**Tabla 8** Valores de los parámetros experimentales de la ecuación (9)

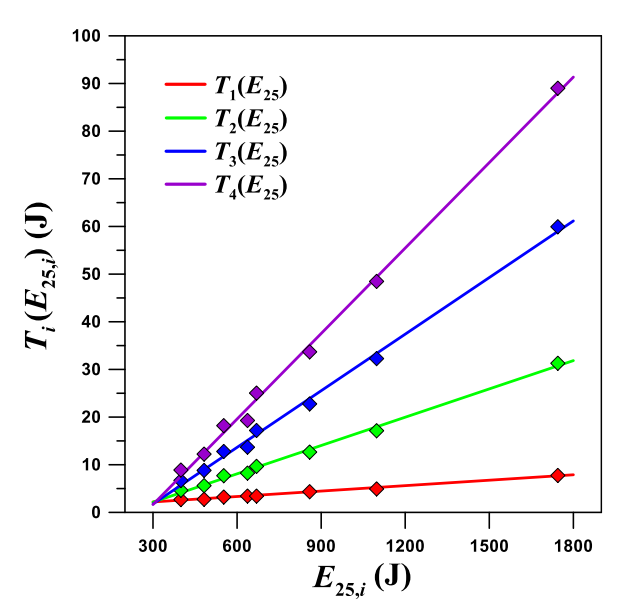

<span id="page-29-2"></span>**Ilustración 12** *Relación entre Energía y Tenacidad*

## <span id="page-30-0"></span>VALIDACIÓN DE RESULTADOS

Como se muestra en la [Ilustración 13,](#page-30-1) con las correlaciones desarrolladas anteriormente, se pueden estimar las resistencias residuales a partir de la capacidad de absorción de energía del HRF. De esta forma, conocida *E<sup>25</sup>* se puede determinar la tenacidad a flexión *Ti,j*, usando la ecuación 9 y los valores de *m* y *c* dados en l[a Tabla 8.](#page-29-1) Reemplazando *Ti,j*, en la ecuación 4, se puede estimar la *fe,i(Ti,j).* Por otra parte *Rr,i* se determina para el correspondiente *V<sup>f</sup>* con la ecuación 8 y los valores de *a* y *b* de la [Tabla 7.](#page-27-0) Finalmente, con *fe,i*(*Ti,j*) y R*e,i*, se puede calcular *fRi*(E*25,j*, R*e,i*) usando la ecuación 10.

$$
f_{Ri}(E_{25,i}, V_{f,j}) = \frac{f_{e,i}}{R_{e,i}} \tag{10}
$$

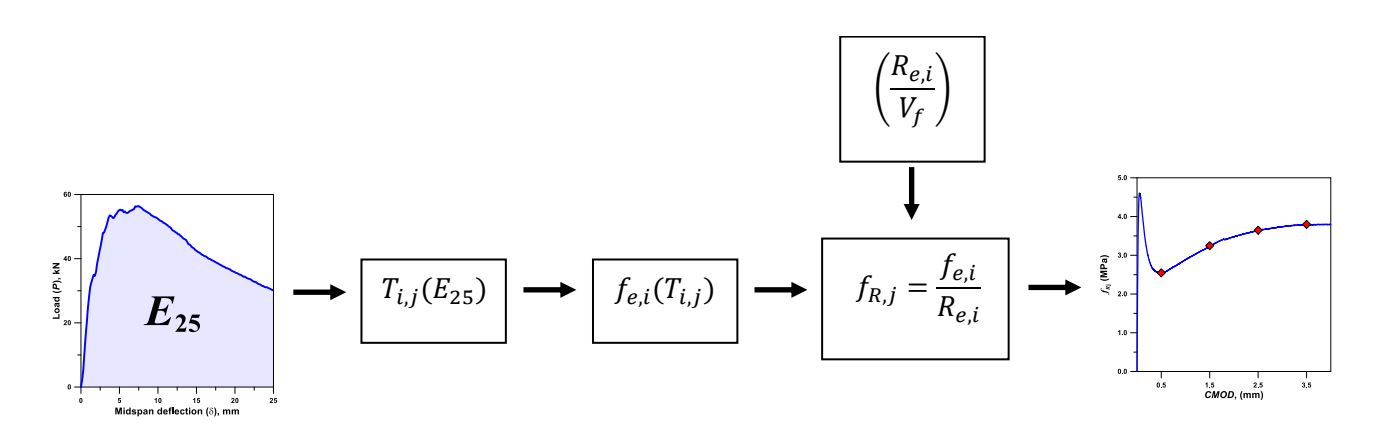

<span id="page-30-1"></span>**Ilustración 13** *Procedimiento para la estimación de la resistencia residual del HRF a partir de la capacidad de absorción de energía*

Con el procedimiento descrito anteriormente, se han calculado las diferencias entre los valores experimentales y los estimados de las resistencias residuales usadas para desarrollar las ecuaciones 8 y 10, los que se presentan en la [Tabla 9,](#page-31-0) donde se observa que la diferencia máxima corresponde al 12.9%.

| $V_{f,j}$<br>(% ) | $E_{25,i}$<br>$(\mathsf{I})$ |      | $T_{i,j}(E_{25,j})$ | $\left( 1\right)$ |       | $R_{e.i}$ |      | $f_{Ri}(E_{25,j}, V_{f,j})$<br>(MPa) |      |      |                | <b>Diferencia</b><br>(%) |      |              |                |         |         |
|-------------------|------------------------------|------|---------------------|-------------------|-------|-----------|------|--------------------------------------|------|------|----------------|--------------------------|------|--------------|----------------|---------|---------|
|                   |                              |      |                     |                   |       |           | i    |                                      |      |      |                |                          | i    |              |                |         |         |
|                   |                              | 1    | $\overline{2}$      | 3                 | 4     | 1         | 2    | 3                                    | 4    | 1    | $\overline{2}$ | 3                        | 4    | $\mathbf{1}$ | $\overline{2}$ | 3       | 4       |
| 0.44              | 804                          | 3.64 | 8.21                | 13.48             | 19.08 | 1.42      | 1.04 | 0.95                                 | 0.95 | 1.64 | 1.68           | 1.81                     | 1.84 | 13.0         | 6.6            | 5.5     | 3.6     |
| 0.66              | 1050                         | 4.72 | 13.67               | 24.18             | 35.29 | 1.21      | 0.93 | 0.89                                 | 0.91 | 2.51 | 3.14           | 3.48                     | 3.56 | $-3.3$       | $-4.7$         | $-5.5$  | $-4.6$  |
| 0.88              | 1115                         | 5.01 | 15.11               | 27.01             | 39.58 | 1.07      | 0.86 | 0.85                                 | 0.87 | 2.98 | 3.76           | 4.07                     | 4.14 | 12.4         | 9.5            | 5.2     | 2.6     |
| 1.32              | 1313                         | 5.88 | 19.51               | 35.62             | 52.62 | 0.91      | 0.77 | 0.79                                 | 0.83 | 4.12 | 5.43           | 5.74                     | 5.77 | 7.8          | 11.2           | 7.1     | 6.1     |
| 0.16              | 400                          | 2.57 | 4.13                | 5.72              | 7.63  | 2.11      | 1.37 | 1.12                                 | 1.07 | 0.78 | 0.64           | 0.66                     | 0.65 | 2.9          | 3.9            | $-5.0$  | $-6.7$  |
| 0.22              | 482                          | 2.88 | 5.76                | 8.97              | 12.53 | 1.88      | 1.26 | 1.07                                 | 1.03 | 0.98 | 0.97           | 1.08                     | 1.11 | 3.6          | 1.3            | $-0.2$  | 0.0     |
| 0.27              | 553                          | 3.15 | 7.16                | 11.78             | 16.78 | 1.71      | 1.19 | 1.03                                 | 1.00 | 1.18 | 1.29           | 1.47                     | 1.53 | $-12.8$      | $-15.9$        | $-14.1$ | $-12.3$ |
| 0.33              | 637                          | 3.47 | 8.82                | 15.11             | 21.80 | 1.59      | 1.13 | 1.00                                 | 0.98 | 1.39 | 1.67           | 1.94                     | 2.03 | $-3.1$       | 0.5            | 9.6     | 12.6    |
| 0.44              | 669                          | 3.59 | 9.46                | 16.37             | 23.71 | 1.42      | 1.04 | 0.95                                 | 0.95 | 1.62 | 1.94           | 2.20                     | 2.28 | $-6.9$       | $-13.9$        | $-12.2$ | $-10.1$ |
| 0.66              | 859                          | 4.32 | 13.22               | 23.90             | 35.08 | 1.21      | 0.93 | 0.89                                 | 0.91 | 2.29 | 3.03           | 3.44                     | 3.54 | $-0.4$       | 0.8            | 0.2     | $-0.2$  |
| 0.88              | 1098                         | 5.22 | 17.95               | 33.36             | 49.37 | 1.07      | 0.86 | 0.85                                 | 0.87 | 3.11 | 4.46           | 5.03                     | 5.16 | $-1.8$       | $-0.8$         | $-1.5$  | $-2.6$  |
| 1.32              | 1744                         | 7.68 | 30.74               | 58.94             | 88.00 | 0.91      | 0.77 | 0.79                                 | 0.83 | 5.38 | 8.56           | 9.50                     | 9.65 | $-8.1$       | $-2.5$         | 1.5     | 2.6     |

<span id="page-31-0"></span>**Tabla 9** Estimación de las resistencias residuales usando el procedimiento propuesto

# **CONCLUSIONES**

<span id="page-32-0"></span>En esta investigación se realizó un estudio sobre el ensayo de viga EN – 14651 y el ensayo de panel con recomendación EFNARC. Entre estos ensayos se estableció una equivalencia práctica que permite utilizar el ensayo de panel en reemplazo del ensayo de viga en países donde las condiciones no son óptimas y, además, es más fácil de realizar con un equipo de laboratorio simple. Esto ayuda en la caracterización y control de propiedades de hormigones proyectados reforzados con fibra utilizado en el revestimiento de túneles.

Según el análisis realizado, se demostró que existe una relación lineal entre la capacidad de absorción de energía y la tenacidad a flexión, con diferencias menores al 13% entre los resultados experimentales y valores predichos usando la correlación lineal propuesta. Además, su coeficiente de determinación es cercano a 1, lo que indica un alto grado de confiabilidad de las ecuaciones que se consiguen en el estudio.

Mediante el análisis de los resultados, se demuestra que el hormigón reforzado con fibra sintética Barchip 48 mejora la resistencia al esfuerzo de corte. También, se demuestra que la cantidad de fibra incorporada en la masa de hormigón es directamente proporcional a la cantidad de carga que resisten las probetas y a la tenacidad de cada una. Por lo tanto, a mayor cantidad de fibra incorporada por metro cúbico, mayor será la resistencia a una carga.

En cuanto a la determinación de la Resistencia Residual usando la tenacidad a flexión se concluye que la relación  $R_{e,i}$  (Resistencia Equivalente), corresponde a un indicador de ablandamiento o endurecimiento dependiendo de la respuesta Carga – CMOD de un hormigón reforzado con fibras sintéticas. Hormigones que presentan un  $R_{e,1} > 1$ , muestran un alto ablandamiento y se asocia a bajas dosificaciones de fibra. En cambio, para aquellos que presentan  $R_{e,1}$  < 1, corresponde a hormigones con un alto endurecimiento y se relaciona a aquellos que tienen altas dosificaciones de fibra. Finalmente, se logra definir una resistencia equivalente a la flexión, basada en la capacidad de absorción de energía para controlar las propiedades del hormigón reforzado con fibra usado en la construcción de revestimientos de túneles.

# **REFERENCIAS**

# <span id="page-33-1"></span><span id="page-33-0"></span>NORMAS

- European specification for SPRAYED CONCRETE, (1996) Recomendación EFNARC
- AENOR (2007) UNE EN 14651 "Método de ensayo para hormigones con fibras metálicas. Determinación de la resistencia a la tracción por flexión (límite de proporcionalidad (LOP), (resistencia residual)". (Norma Española)
- CEN (2005) EN 14488-5:2006 Testing Sprayed Concrete. Determination og Energy Absorption Capacity of Fiber Reinforced Slab Specimens.
- Codigo Modelo CEB FIP (2010)

# <span id="page-33-2"></span>PUBLICACIONES

- Rodolfo Jeria H. (2016). Hormigón con fibra. *Ministerio de Obras Públicas* Recuperado de: [http://www.vialidad.cl/areasdevialidad/laboratorionacional/MaterialCursos/Hormig](http://www.vialidad.cl/areasdevialidad/laboratorionacional/MaterialCursos/Hormigon%20con%20Fibra%20RJ.pdf) [on%20con%20Fibra%20RJ.pdf](http://www.vialidad.cl/areasdevialidad/laboratorionacional/MaterialCursos/Hormigon%20con%20Fibra%20RJ.pdf)
- Carmona, S & Molins, C. (2018). Determinación de la absorción de energía del hormigón reforzado con fibras mediante el ensayo de panel EFNARC y el ensayo Barcelona. HAC2018.
- CEB-FIP (2010) Model Code. 456 pp.

# <span id="page-33-3"></span>PÁGINAS WEB

- <https://barchip.com/es/product/>
- <http://bestsupportunderground.com/shotcrete-reforzado-con-fibras/>

# ANEXOS

## <span id="page-34-1"></span><span id="page-34-0"></span>RESULTADOS POR DOSIFICACIÓN DE PANELES

#### <span id="page-34-2"></span>PANEL: ABSORCIÓN DE ENERGÍA

El ensayo de panel, siguiendo la recomendación EFNARC, entrega de forma directa la curva carga – desplazamiento. A partir de estos datos, podemos determinar la absorción de energía que puede tener el panel ensayado, calculando el área bajo la curva del gráfico. También, se puede determinar la energía absorbida para ciertos intervalos de desplazamiento, estableciendo una curva de energía absorbida – desplazamiento.

En el gráfico de energía absorbida – desplazamiento se podrá apreciar que en los primeros mm se tiene un comportamiento lineal. Este comportamiento se mantiene hasta que comienzan a aparecer las primeras grietas en el panel. Es en ese momento donde se iniciará la acción de resistencia de las grietas donde permitirá aumentar la tenacidad a través de una deformación controlada. De manera indirecta, se mostrará una relación lineal, donde se observará que a un mayor desplazamiento se habrá absorbido una mayor cantidad de energía.

#### *PANEL: BARCHIP 48 – 1.5 kg/m<sup>3</sup>*

Este ensayo de panel con fibra Barchip 48, con una dosificación de 1.5 kg/m<sup>3</sup>, entregó dos curvas de carga – deformación, las cuales se observan en el [Anexo 1.](#page-34-3)

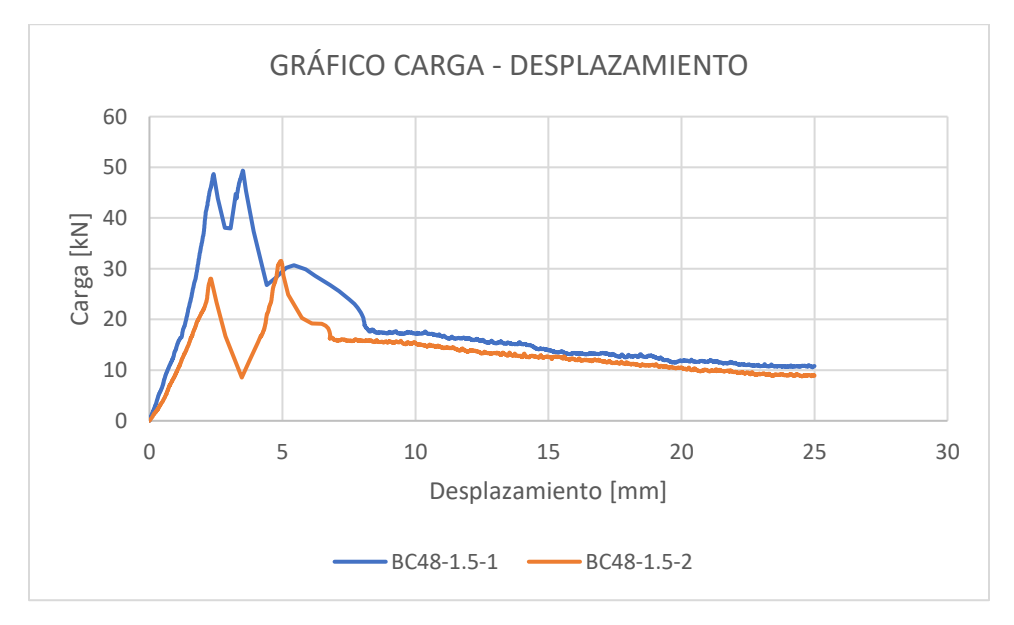

<span id="page-34-3"></span>**Anexo 1** Carga/Desplazamiento Barchip48 – 1.5kg/m3

De las probetas analizadas, la que logró la carga máxima más alta llegó a los 49,4 [kN]. El promedio de las cargas máximas de las probetas corresponde a 38,4 [kN].

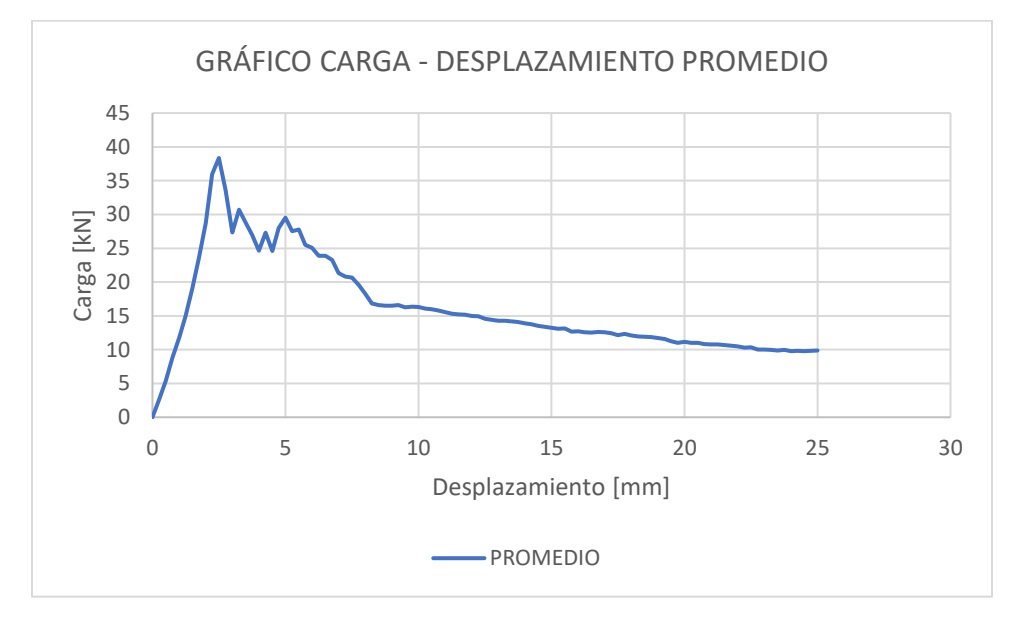

**Anexo 2** Carga/Desplazamiento promedio Barchip48 – 1.5kg/m3

<span id="page-35-0"></span>A partir de las curvas carga – desplazamiento, se pueden calcular las curvas de energía – desplazamiento, las que se puede observar en el [Anexo 3.](#page-35-1)

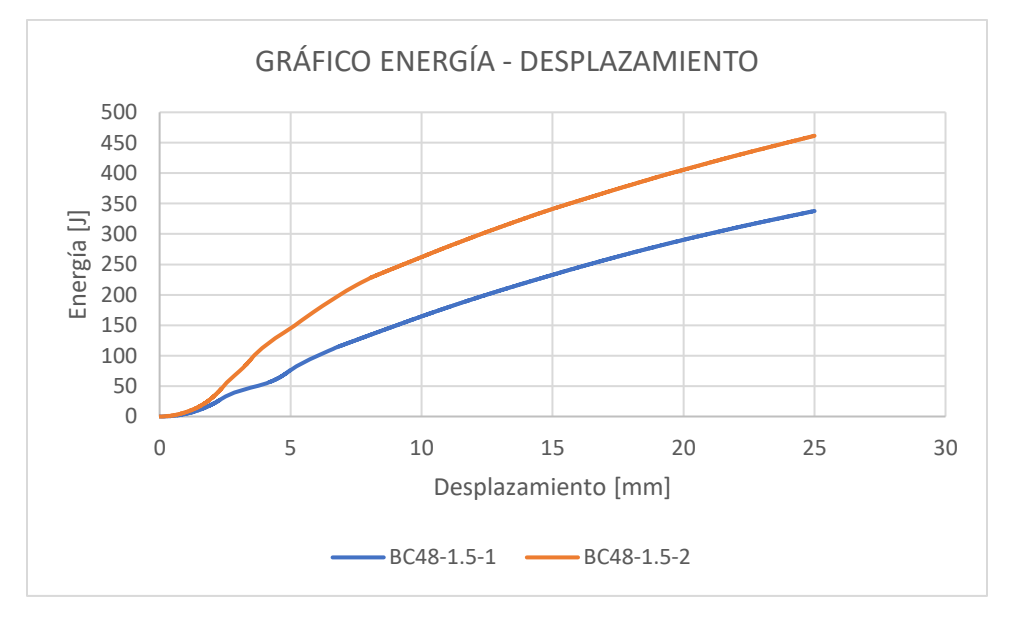

<span id="page-35-1"></span>**Anexo 3** Energía/Desplazamiento Barchip48 – 1.5kg/m3

Entre las dos curvas de energía – desplazamiento, la probeta que mayor energía absorbida obtuvo fue de 461,34 [J]. El promedio de las probetas fue de 400 [J].

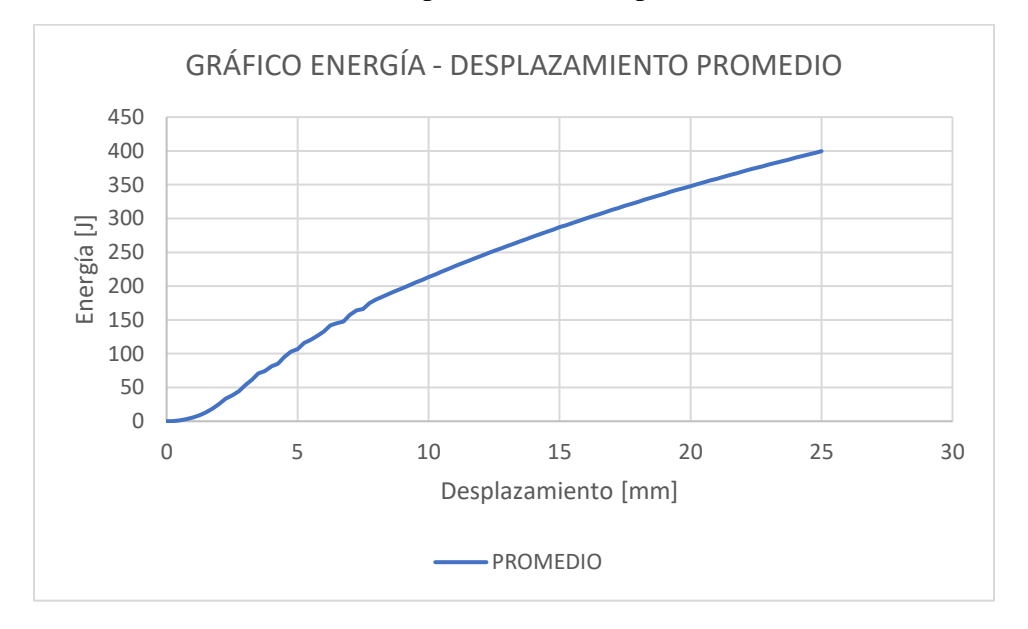

**Anexo 4** Energía/Desplazamiento promedio Barchip48 – 1.5kg/m3

## <span id="page-36-0"></span>*PANEL: BARCHIP 48 – 2 kg/m<sup>3</sup>*

Este ensayo de panel con fibra Barchio 48, con una dosificación de 2 kg/m<sup>3</sup>, entregó una curva de carga – deformación, la cual se observan en el [Anexo 5.](#page-36-1)

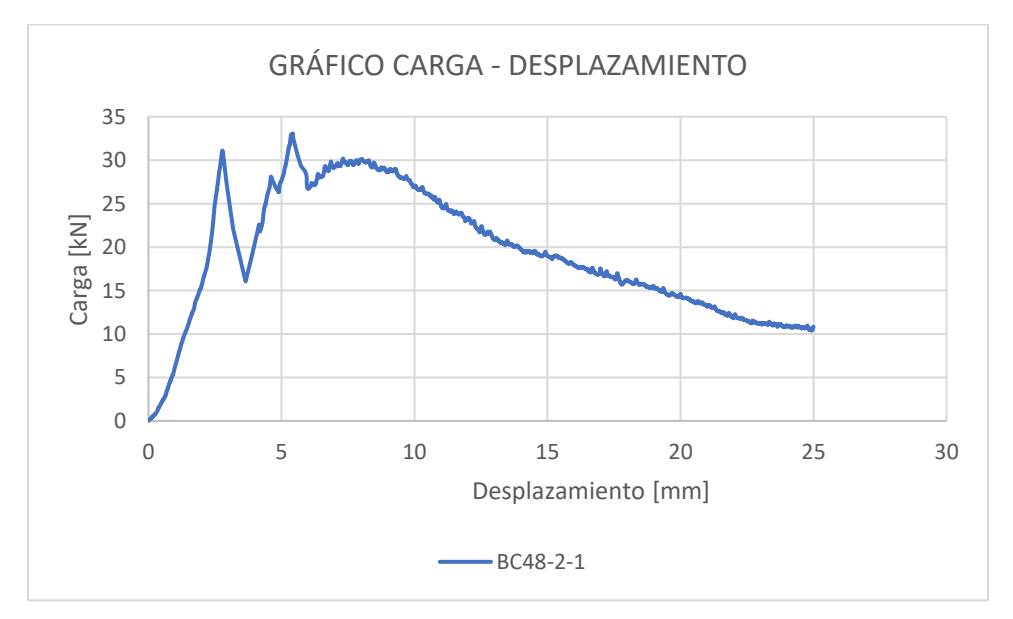

<span id="page-36-1"></span>**Anexo 5** Carga/Desplazamiento Barchip48 – 2kg/m3

De la probeta analizada, se observa que la carga máxima corresponde a 33,1 [kN]. A partir de la curva carga – desplazamiento, se puede calcular la curva de energía – desplazamiento, la que se puede observar en el [Anexo 6.](#page-37-0)

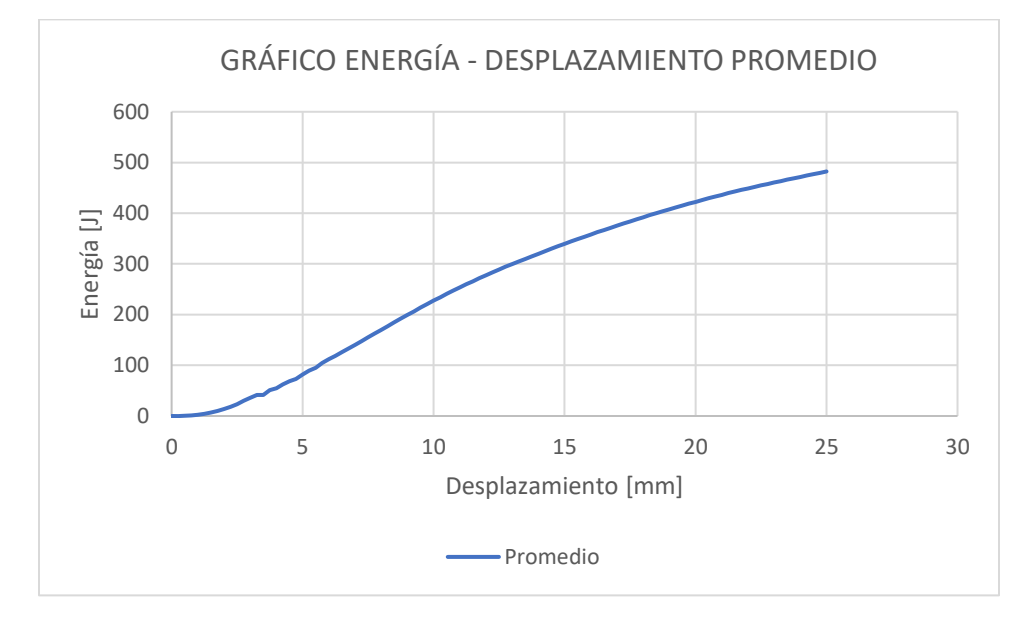

**Anexo 6** Energía/Desplazamiento Barchip48 – 2kg/m3

<span id="page-37-0"></span>Según la curva de energía – desplazamiento analizado, la probeta tiene una máxima energía absorbida correspondiente a 482 [J]

*PANEL: BARCHIP 48 – 2.5 kg/m<sup>3</sup>*

Este ensayo de panel con fibra Barchip 48, con una dosificación de 2.5 kg/m<sup>3</sup>, entregó dos curvas de carga – deformación, las cuales se observan en el [Anexo 7.](#page-38-0)

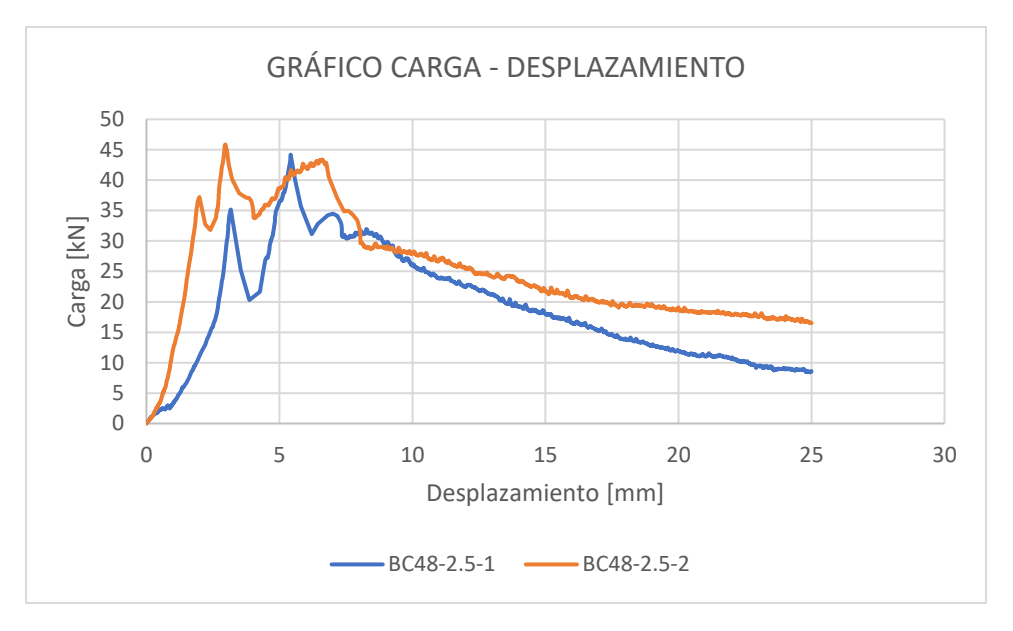

**Anexo 7** Carga/Desplazamiento Barchip48 – 2.5kg/m3

<span id="page-38-0"></span>De las probetas analizadas, la que logró la carga máxima más alta llegó a los 45,7 [kN]. El promedio de las cargas máximas de las probetas corresponde a 42,5 [kN].

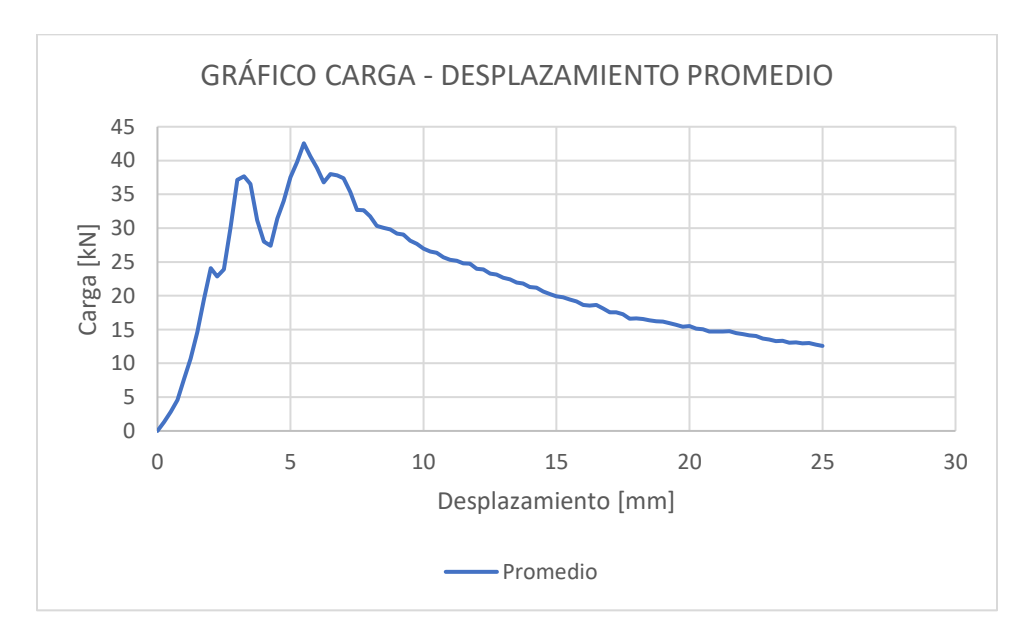

<span id="page-38-1"></span>**Anexo 8** Carga/Desplazamiento promedio Barchip48 – 2.5kg/m3

A partir de las curvas carga – desplazamiento, se pueden calcular las curvas de energía – desplazamiento, las que se puede observar en el [Anexo 9.](#page-39-0)

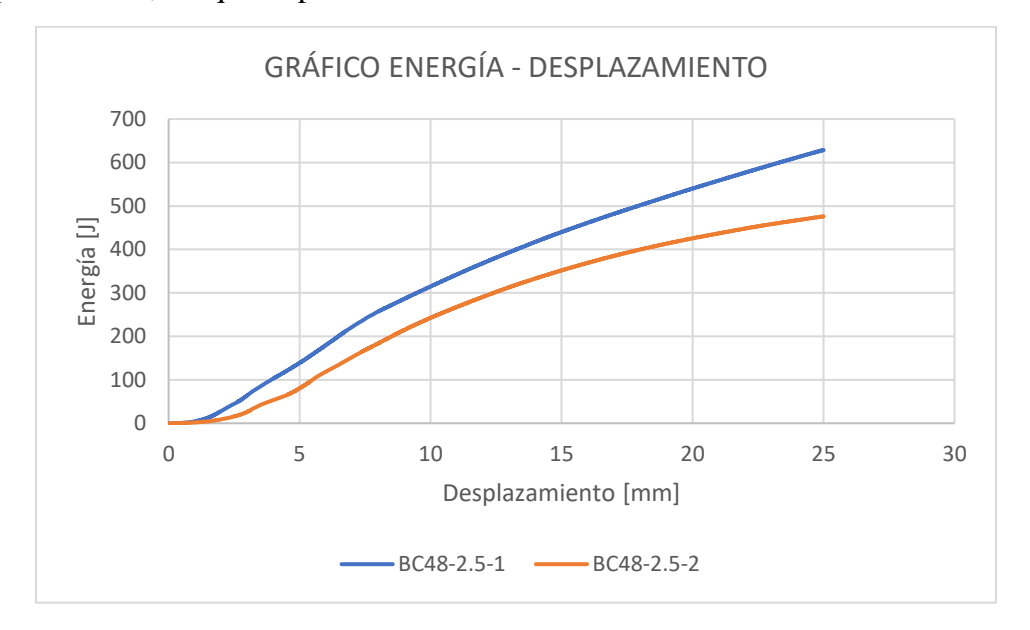

**Anexo 9** Energía/Desplazamiento Barchip48 – 2.5kg/m3

<span id="page-39-0"></span>Entre las dos curvas de energía – desplazamiento, la probeta que mayor energía absorbida obtuvo fue de 628,92 [J]. El promedio de las probetas fue de 553 [J].

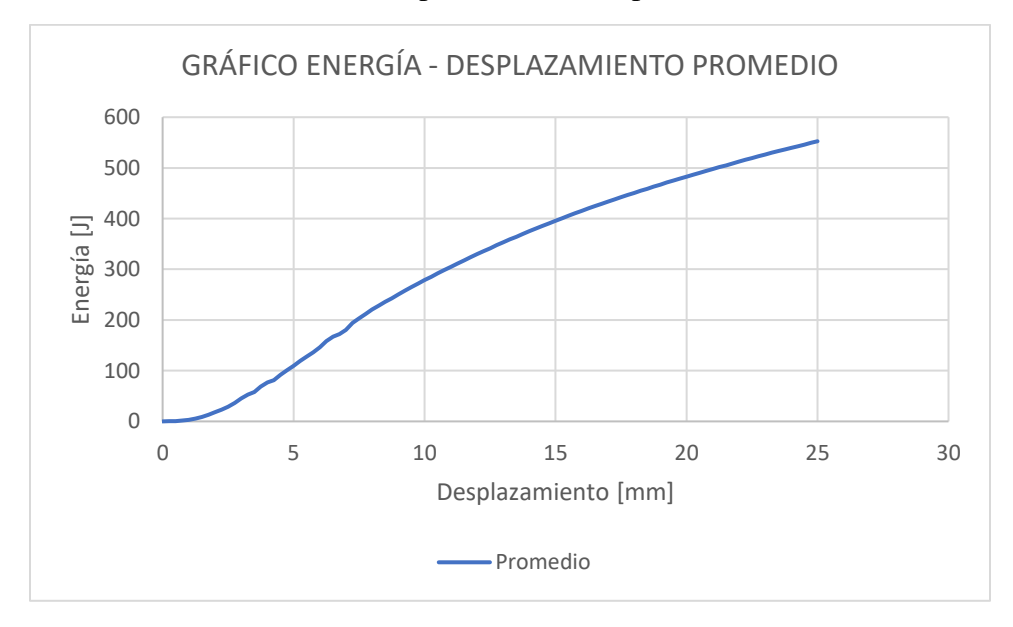

<span id="page-39-1"></span>**Anexo 10** Energía/Desplazamiento promedio Barchip48 – 2.5kg/m*3*

#### *PANEL: BARCHIP 48 – 3 kg/m<sup>3</sup>*

Este ensayo de panel con fibra Barchip 48, con una dosificación de 3 kg/m<sup>3</sup>, entregó dos curvas de carga – deformación, las cuales se observan en el [Anexo 11](#page-40-0) .

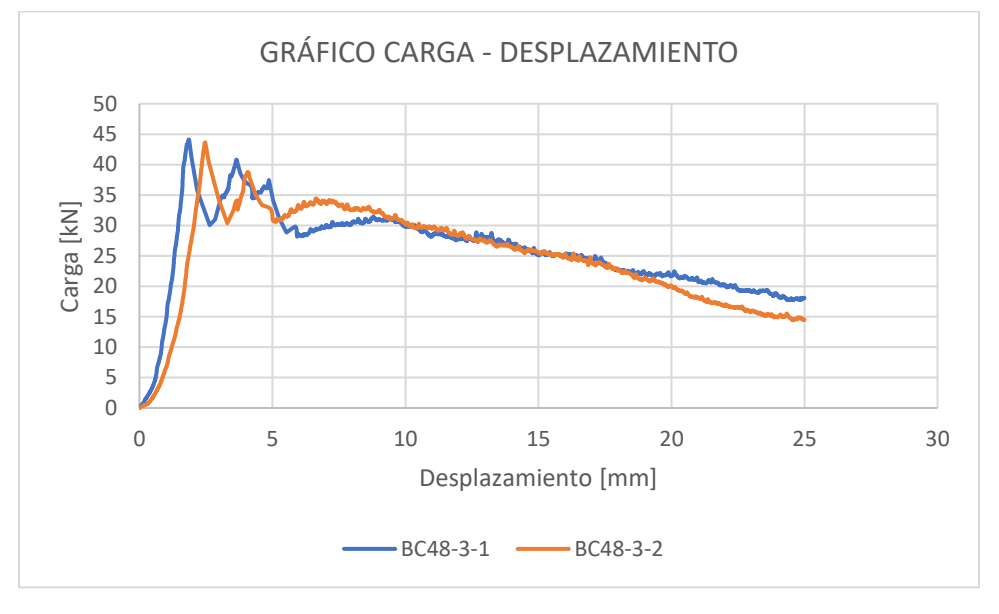

**Anexo 11** Carga/Desplazamiento Barchip48 – 3kg/m3

<span id="page-40-0"></span>De las probetas analizadas, la que logró la carga máxima más alta llegó a los 44,1 [kN]. El promedio de las cargas máximas de las probetas corresponde a 39,7 [kN].

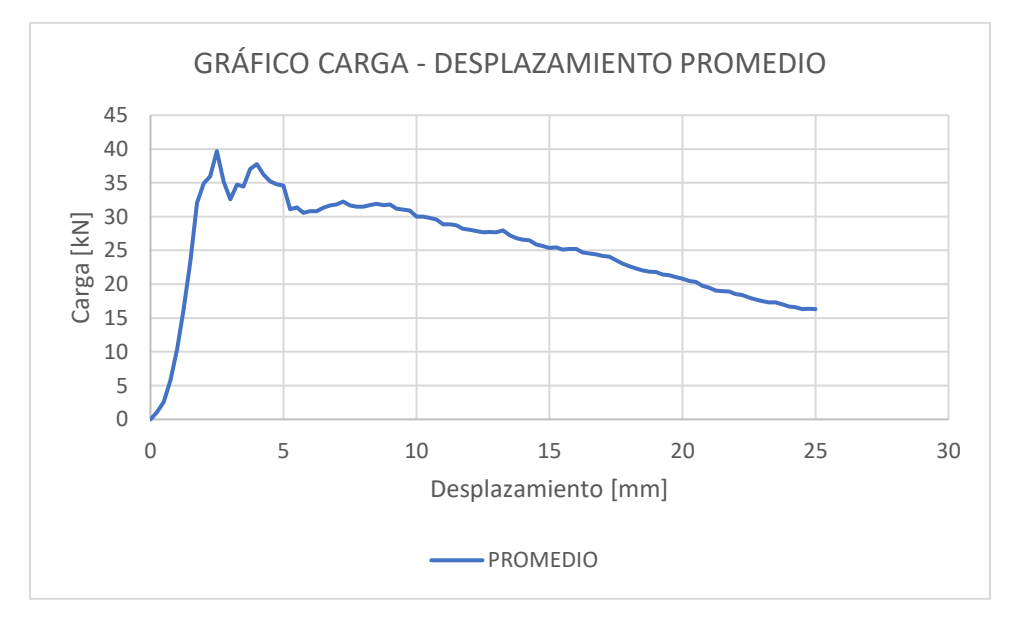

<span id="page-40-1"></span>**Anexo 12** Carga/Desplazamiento promedio Barchip48 – 3kg/m3

A partir de las curvas carga – desplazamiento, se pueden calcular las curvas de energía – desplazamiento, las que se puede observar en el [Anexo 13.](#page-41-0)

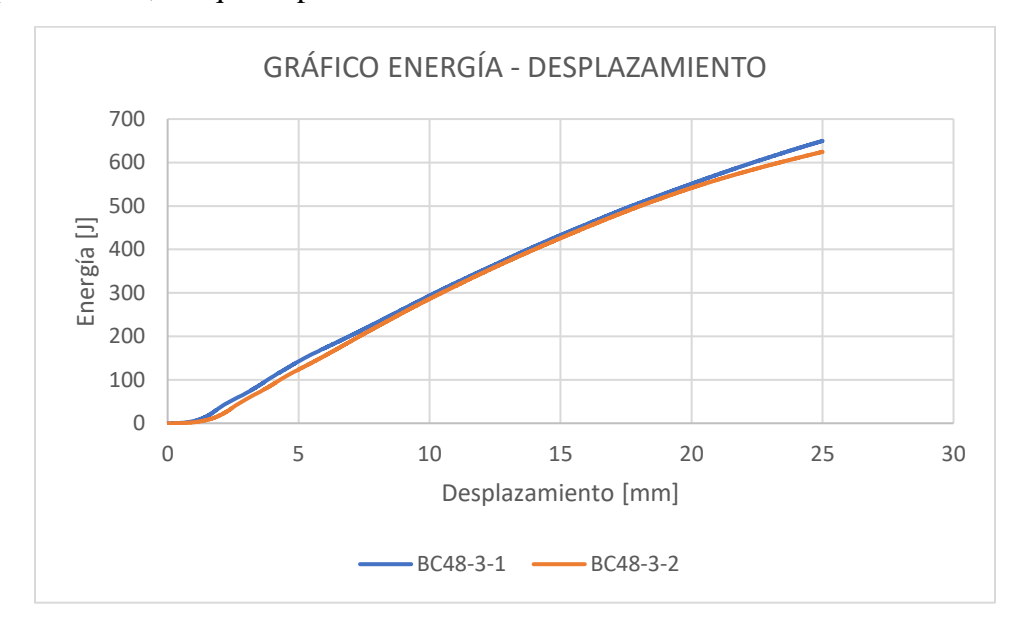

**Anexo 13** Energía/Desplazamiento Barchip48 – 3kg/m3

<span id="page-41-0"></span>Entre las dos curvas de energía – desplazamiento, la probeta que mayor energía absorbida obtuvo fue de 649,78 [J]. El promedio de las probetas fue de 637 [J].

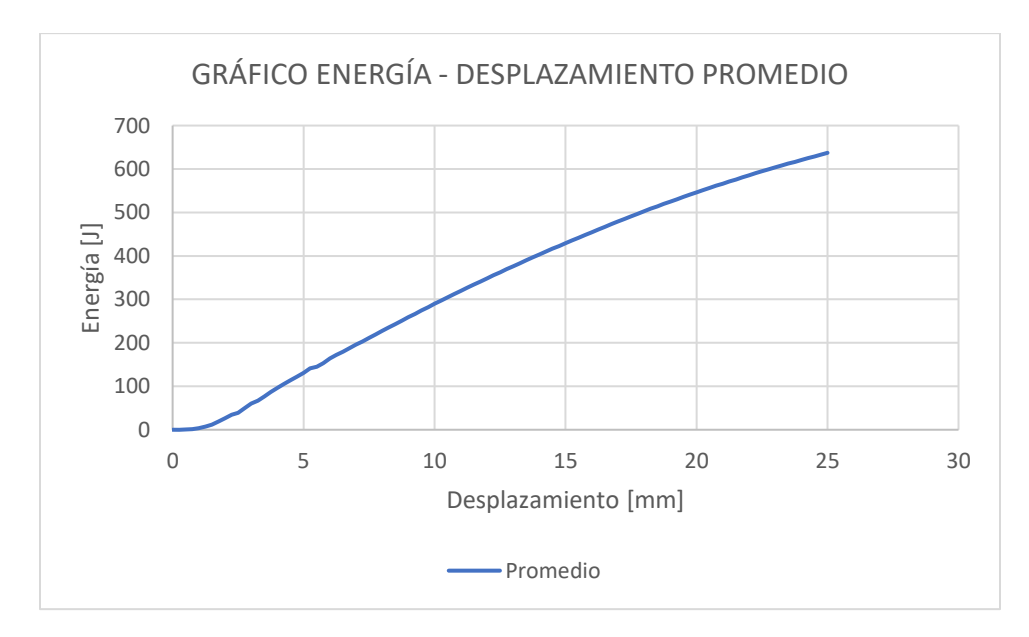

<span id="page-41-1"></span>**Anexo 14** Energía/Desplazamiento promedio Barchip48 – 3kg/m3

#### *PANEL: BARCHIP 48 – 4 kg/m<sup>3</sup>*

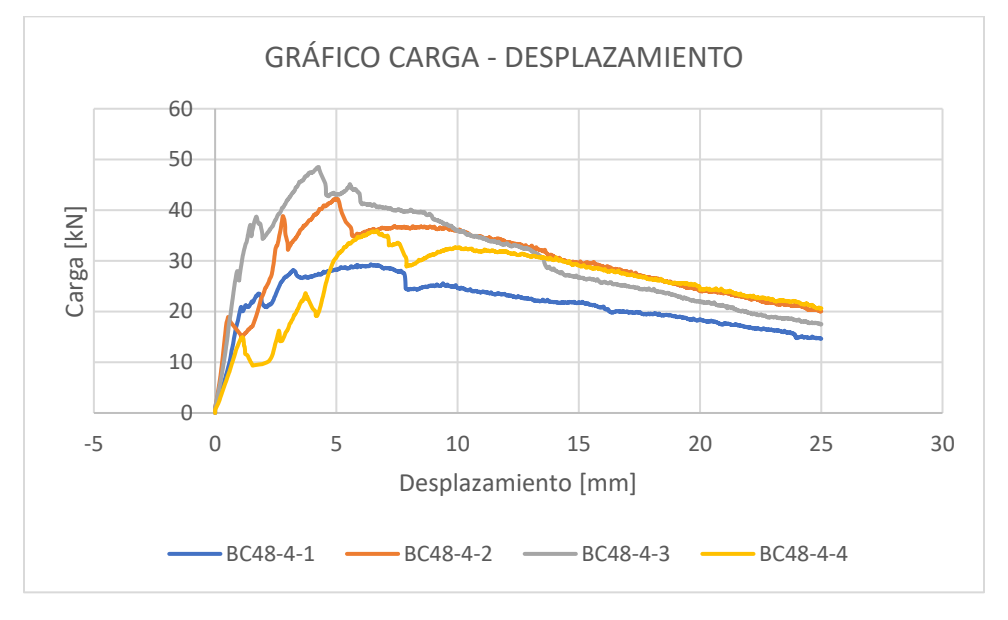

Este ensayo de panel con fibra Barchip 48, con 4 kg/m<sup>3</sup> de dosificación, entregó cuatro curvas de carga – deformación, las cuales se observan en el [Anexo 15.](#page-42-0)

**Anexo 15** Carga/Desplazamiento Barchip48 - 4kg/m3

<span id="page-42-0"></span>De las probetas analizadas, la que logró la carga máxima más alta llegó a los 48,5 [kN], en comparación al que menor carga tuvo que fue de 29,3 [kN]. El promedio de las cargas máximas de las probetas corresponde a 36,2 [kN].

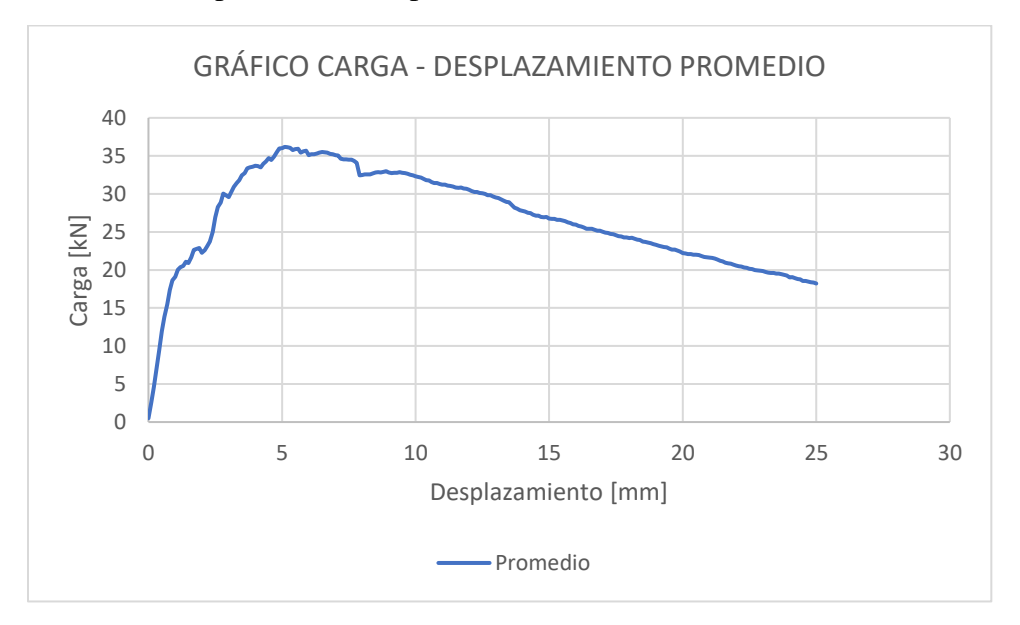

<span id="page-42-1"></span>**Anexo 16** Carga/Desplazamiento promedio Barchip48 - 4kg/m3

A partir de las curvas carga – desplazamiento, se pueden calcular las curvas de energía – desplazamiento, las que se puede observar en el [Anexo 17.](#page-43-0)

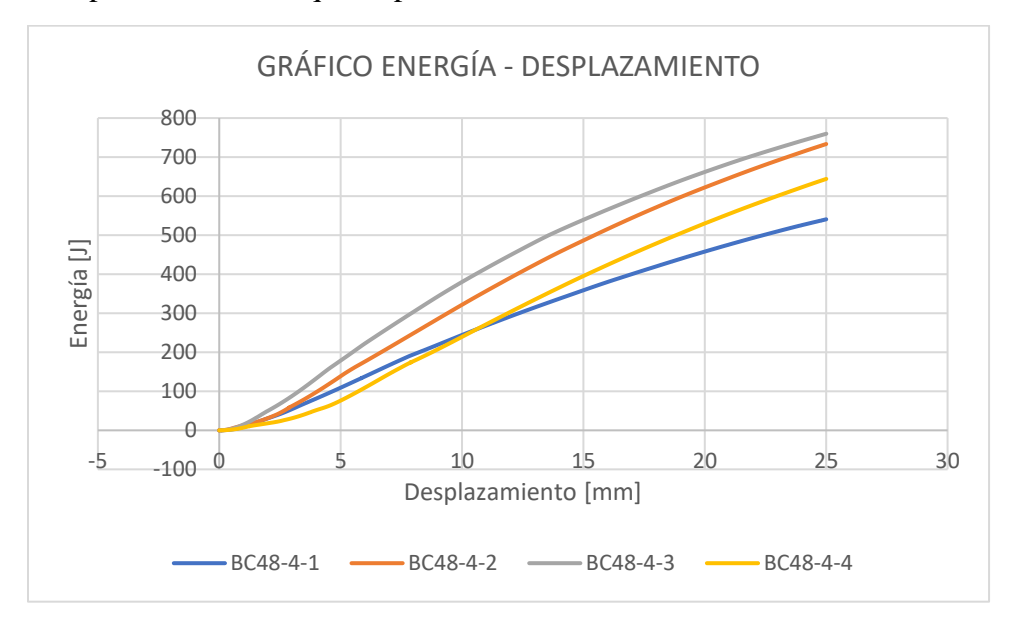

**Anexo 17** Energía/Desplazamiento Barchip48 – 4kg/m3

<span id="page-43-0"></span>Entre las cuatro curvas de energía – desplazamiento, la probeta que menor energía absorbida obtuvo fue de 540,6 [J], en comparación a la que obtuvo más que fue de 759,75 [J]. El promedio de las probetas fue de 669 [J]

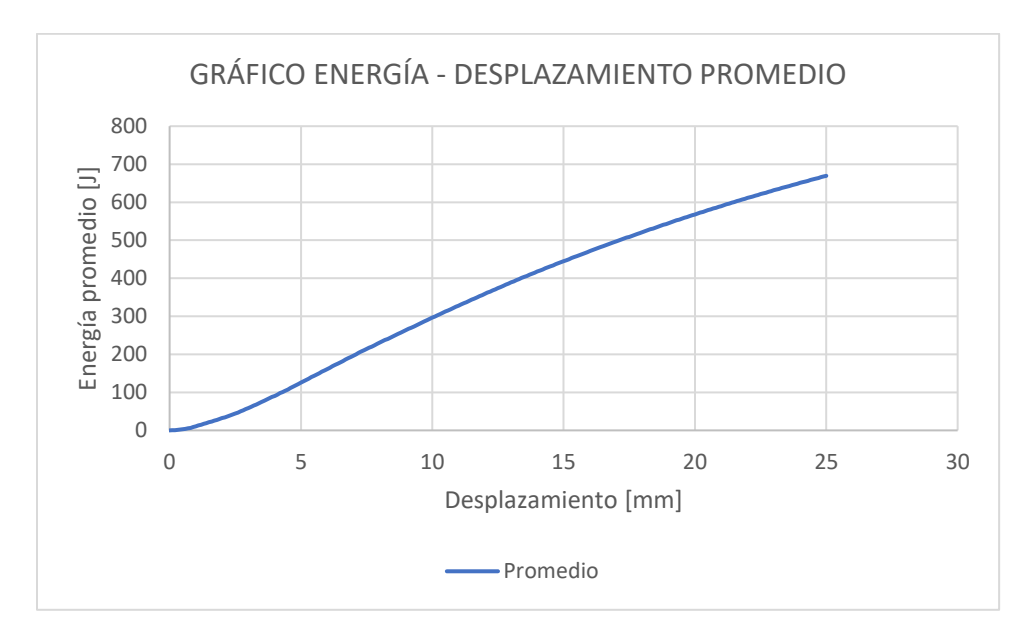

<span id="page-43-1"></span>**Anexo 18** Energía/Desplazamiento promedio Barchip48 – 4kg/m3

#### *PANEL: BARCHIP 48 – 6 kg/m<sup>3</sup>*

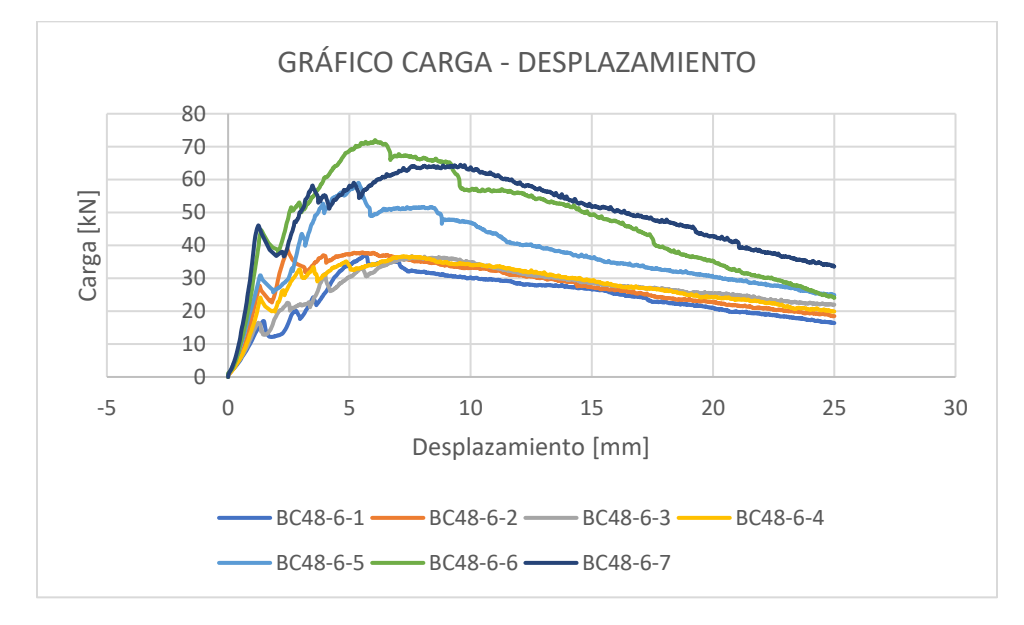

Este ensayo de panel con fibra Barchip 48, con 6 kg/m<sup>3</sup> de dosificación, entregó siete curvas de carga – deformación, las cuales se observan en el [Anexo 19.](#page-44-0)

**Anexo 19** Carga/Desplazamiento Barchip48 – 6kg/m3

<span id="page-44-0"></span>De las probetas analizadas, la que logró la carga máxima más alta llegó a los 72 [kN], en comparación al que menor carga tuvo que fue de 36,7 [kN]. El promedio de las cargas máximas de las probetas corresponde a 46,4 [kN].

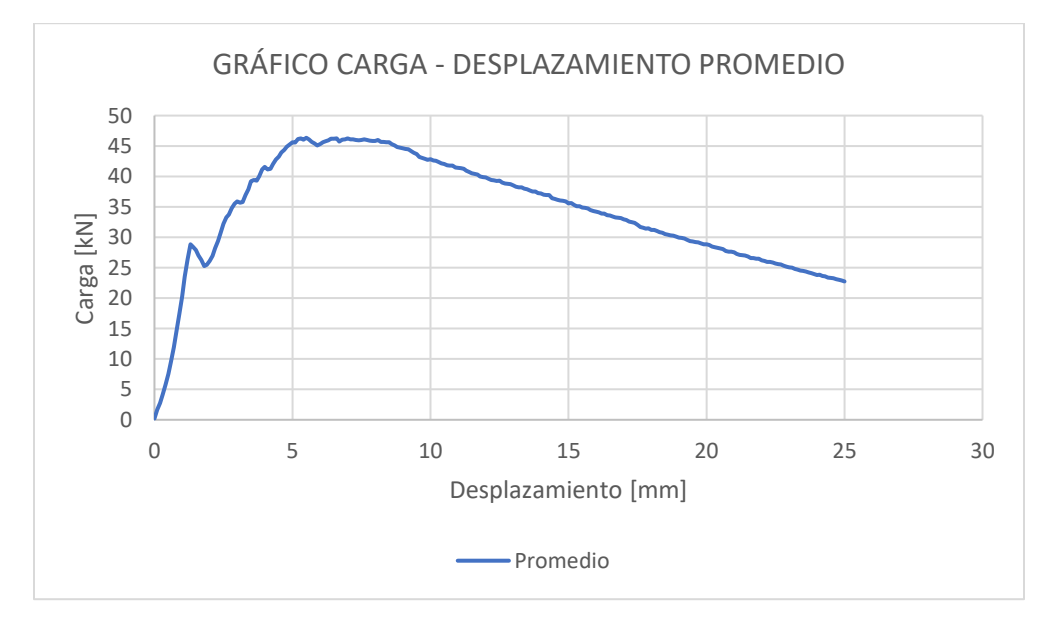

<span id="page-44-1"></span>**Anexo 20** Carga/Desplazamiento promedio Barchip48 – 6kg/m3

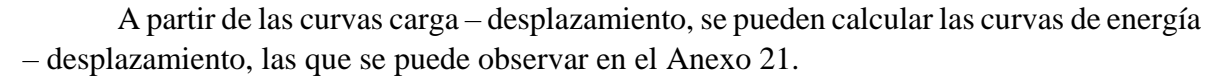

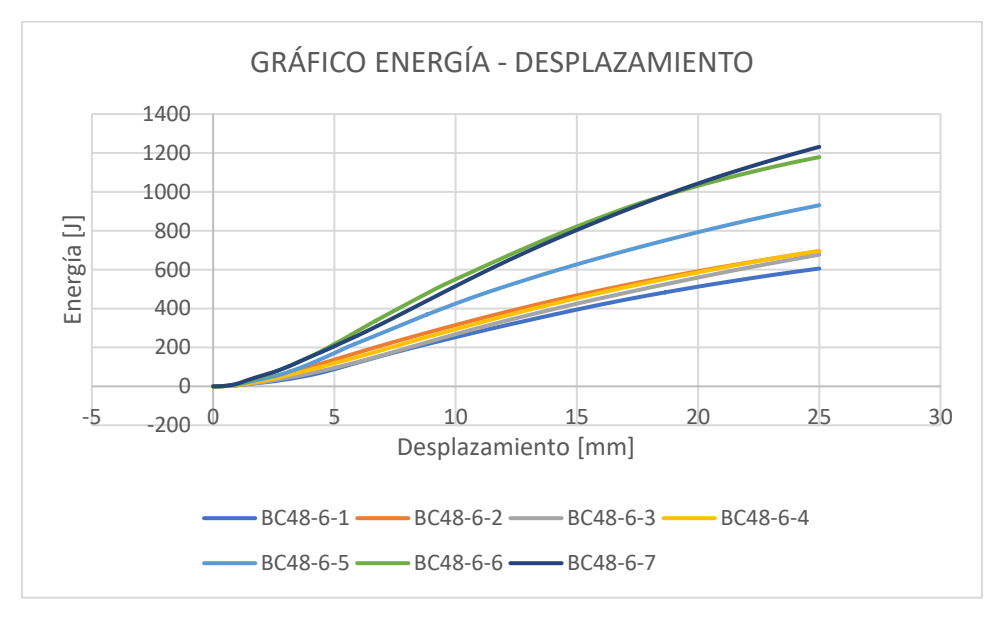

**Anexo 21** Energía/Desplazamiento Barchip48 – 6kg/m3

<span id="page-45-0"></span>Entre las seis curvas de energía – desplazamiento, la probeta que menor energía absorbida obtuvo fue de 605,73 [J], en comparación a la que obtuvo más que fue de 1231,48 [J]. El promedio de las probetas fue de 859 [J]

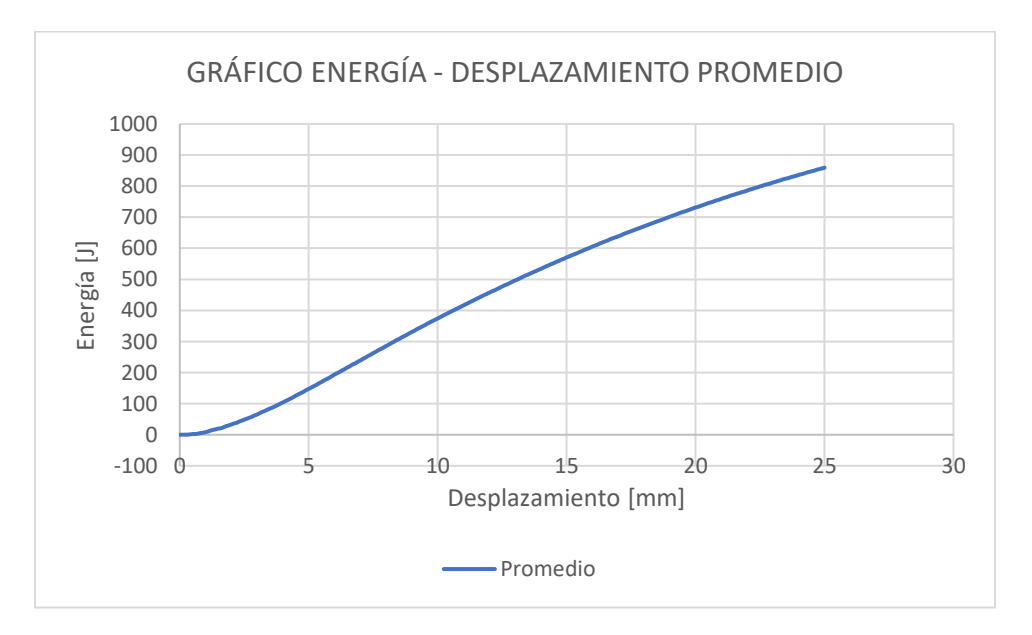

<span id="page-45-1"></span>**Anexo 22** Energía/Desplazamiento promedio Barchip48 – 6kg/m3

#### *PANEL: BARCHIP 48 – 8 kg/m<sup>3</sup>*

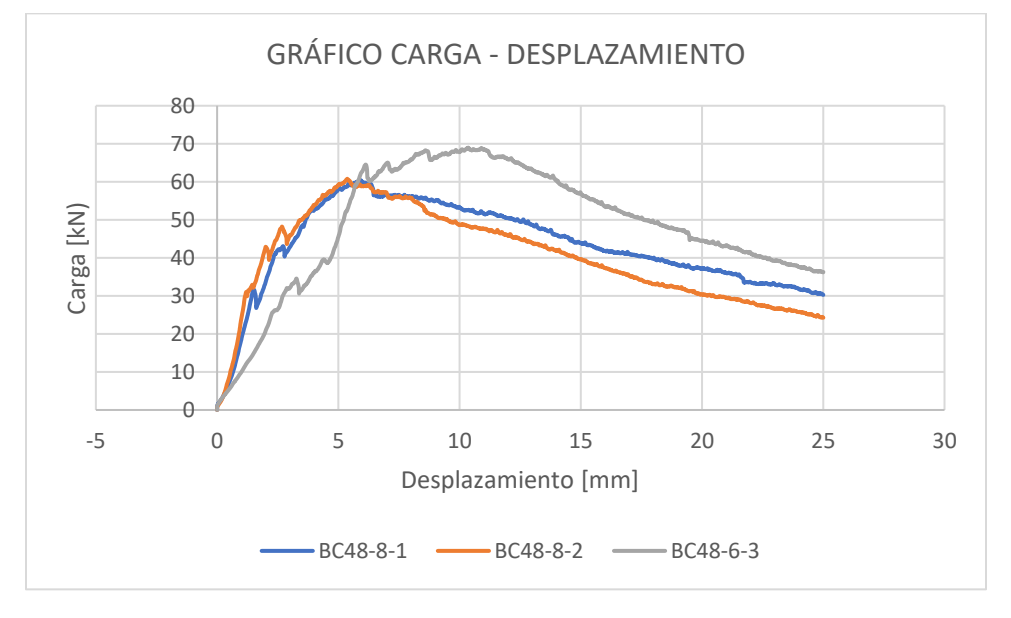

Este ensayo de panel con fibra Barchip 48, con 8 kg/m<sup>3</sup> de dosificación, entregó tres curvas de carga – deformación, las cuales se observan en el [Anexo 23.](#page-46-0)

**Anexo 23** Carga/Desplazamiento Barchip48 – 8kg/m3

<span id="page-46-0"></span>De las probetas analizadas, la que logró la carga máxima más alta llegó a los 68,9 [kN], en comparación al que menor carga tuvo que fue de 60,4 [kN]. El promedio de las cargas máximas de las probetas corresponde a 61 [kN].

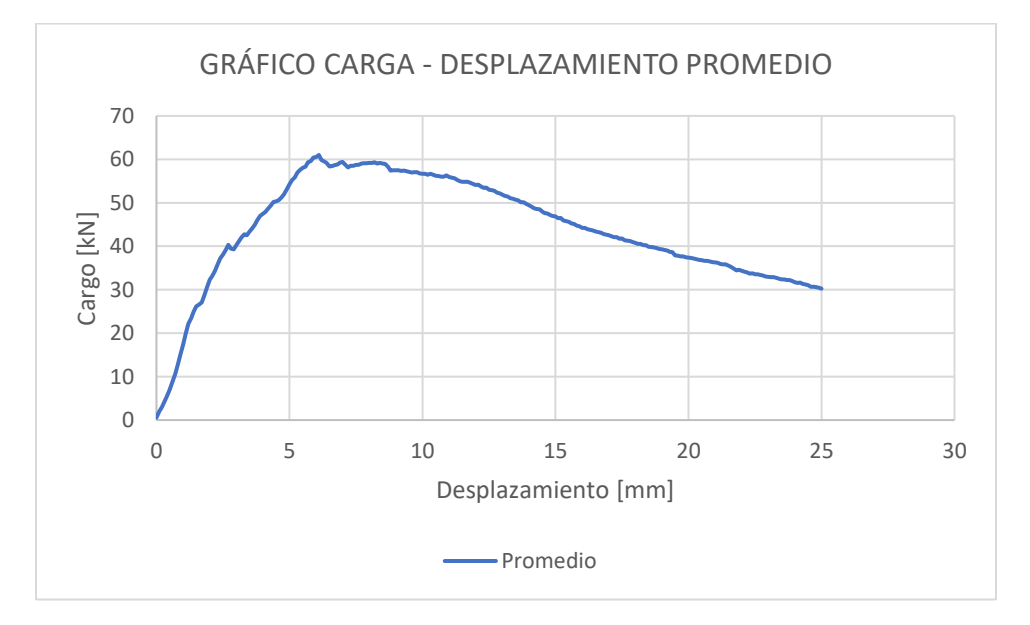

<span id="page-46-1"></span>**Anexo 24** Carga/Desplazamiento promedio Barchip48 – 8kg/m3

A partir de las curvas carga – desplazamiento, se pueden calcular las curvas de energía – desplazamiento, las que se puede observar en el [Anexo 25.](#page-47-0)

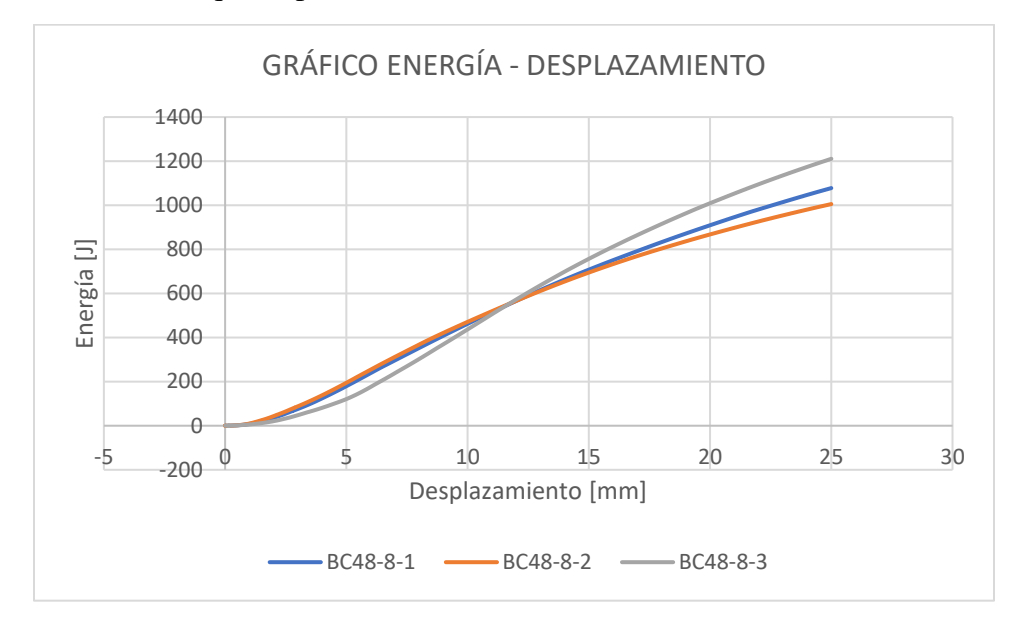

**Anexo 25** Energía/Desplazamiento Barchip48 – 8kg/m3

<span id="page-47-0"></span>Entre las tres curvas de energía – desplazamiento, la probeta que menor energía absorbida obtuvo fue de 1005,2 [J], en comparación a la que obtuvo más que fue de 1210,63 [J]. El promedio de las probetas fue de 1098 [J].

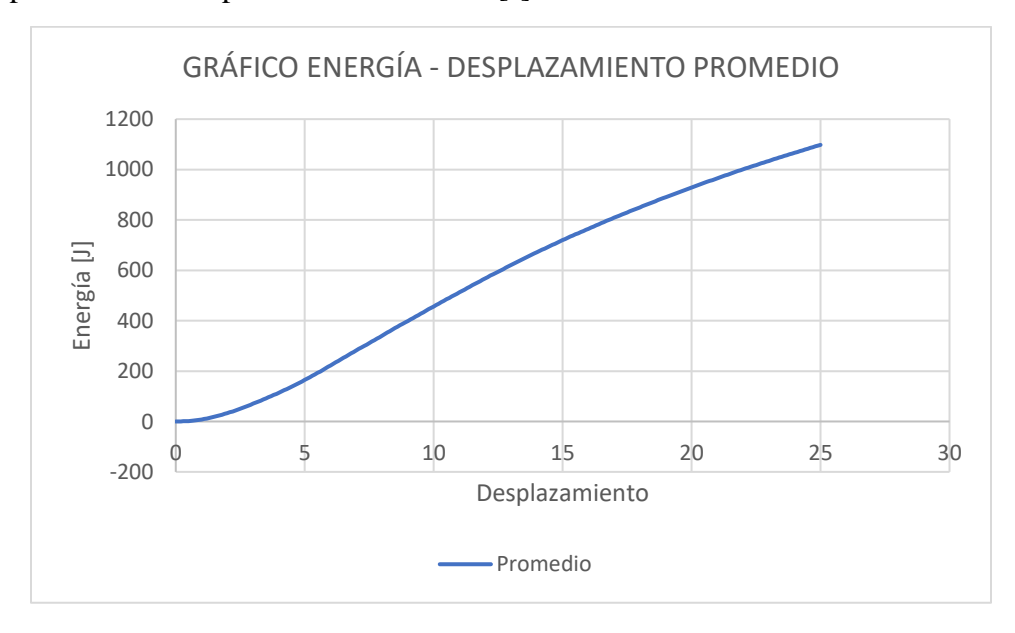

<span id="page-47-1"></span>**Anexo 26** Energía/Desplazamiento promedio Barchip48 – 8kg/m3

#### *PANEL: BARCHIP 48 – 12 kg/m<sup>3</sup>*

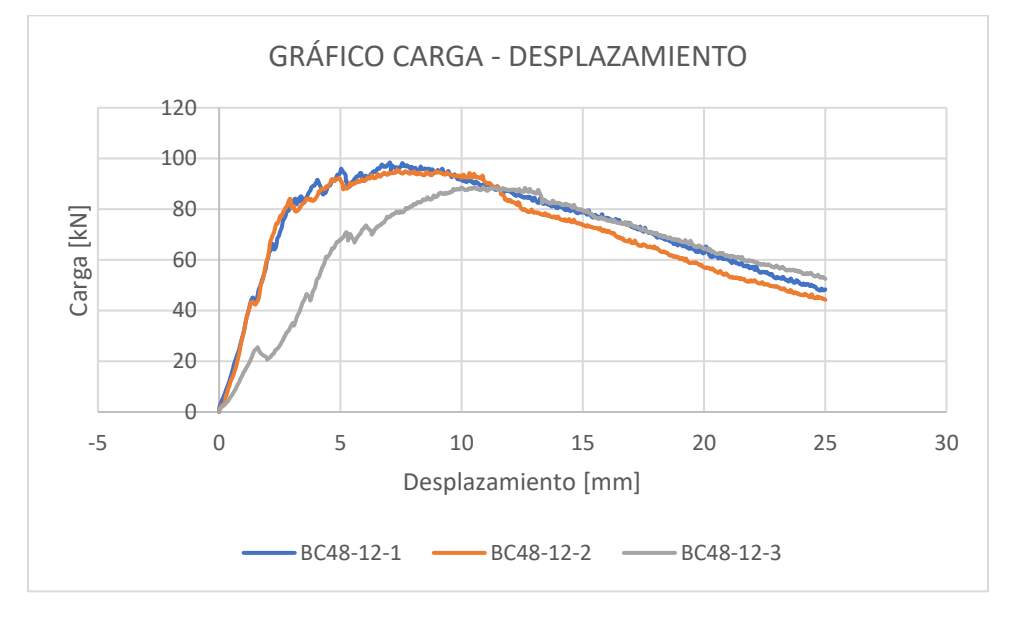

Este ensayo de panel con fibra Barchip 48, con  $12 \text{ kg/m}^3$  de dosificación, entregó tres curvas de carga – deformación, las cuales se observan en el [Anexo 27.](#page-48-0)

**Anexo 27** Carga/Desplazamiento Barchip48 – 12kg/m3

<span id="page-48-0"></span>De las probetas analizadas, la que logró la carga máxima más alta llegó a los 98,4 [kN], en comparación al que menor carga tuvo que fue de 88,8 [kN]. El promedio de las cargas máximas de las probetas corresponde a 92,1 [kN].

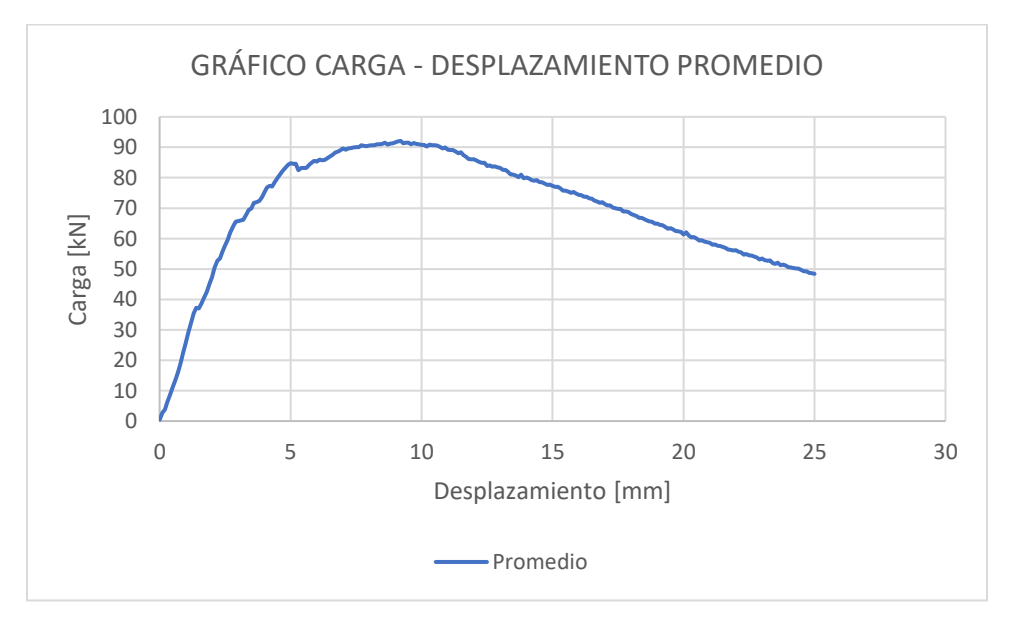

<span id="page-48-1"></span>**Anexo 28** Carga/Desplazamiento promedio Barchip48 – 12kg/m3

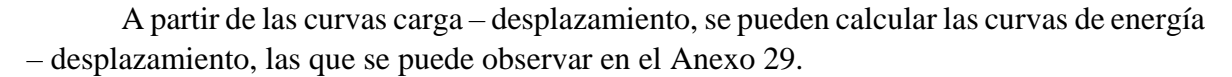

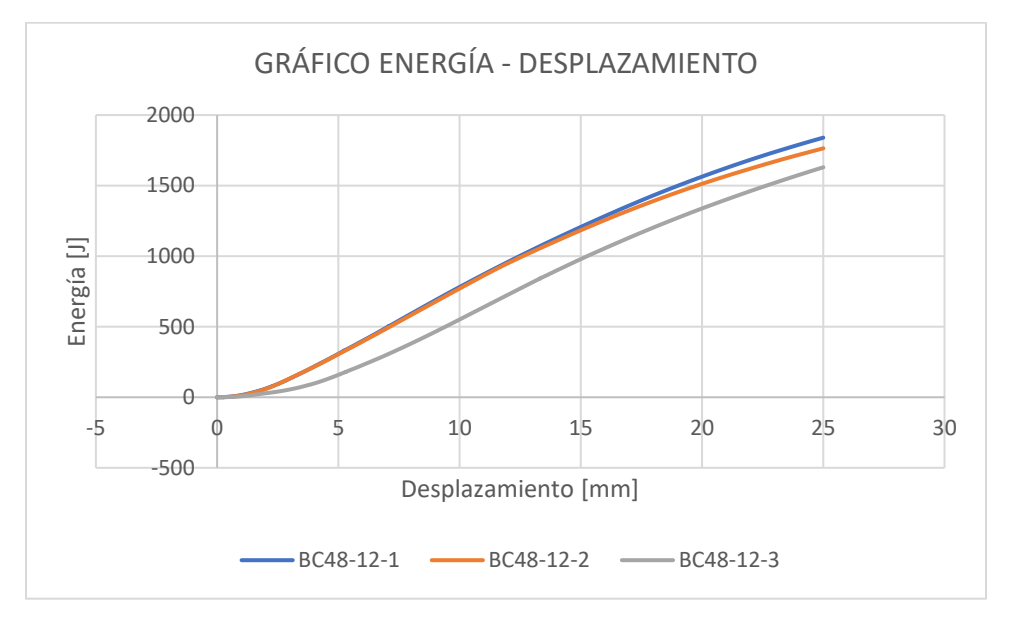

**Anexo 29** Energía/Desplazamiento Barchip48 – 12kg/m3

<span id="page-49-0"></span>Entre las tres curvas de energía – desplazamiento, la probeta que menor energía absorbida obtuvo fue de 1629,83 [J], en comparación a la que obtuvo más que fue de 1839,54 [J]. El promedio de las probetas fue de 1745 [J].

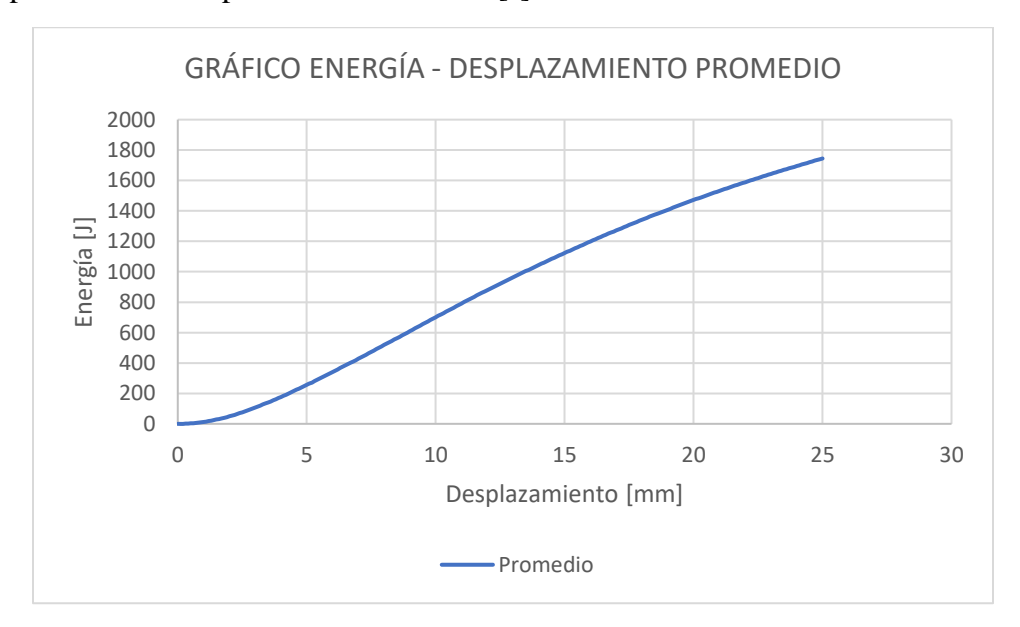

<span id="page-49-1"></span>**Anexo 30** Energía/Desplazamiento promedio Barchip48 – 12kg/m3

# <span id="page-50-0"></span>RESULTADOS POR DOSIFICACIÓN DE VIGAS

#### <span id="page-50-1"></span>**VIGA: TENACIDAD**

El ensayo de viga, siguiendo la norma EN – 14651, consiste en cargar una viga en el tercio central que esta simplemente apoyada en sus extremos e ir midiendo deformaciones verticales. Con este procedimiento, se registran los datos de carga y CMOD, a razón de 5 [Hz], determinando la tenacidad que tiene la viga ensayada, calculando el área bajo la curva de la gráfica Carga - CMOD.

En el gráfico de Carga – CMOD, se observa un comportamiento lineal hasta alcanzar el punto más alto que corresponde a la máxima carga que es capaz de soportar la viga, hasta la aparición de la primera grita.

El procedimiento descrito se realiza para cada una de las dosificaciones, registrando los datos y realizando el análisis correspondiente, los resultados obtenidos se resumen a continuación:

#### *VIGA: BARCHIP 48 – 1,5 kg/m<sup>3</sup>*

Este ensayo de viga con fibra Barchip 48, con 1,5 kg/m<sup>3</sup> de dosificación, entregó cinco curvas de carga – CMOD, las cuales se observan en el [Anexo 31.](#page-50-2)

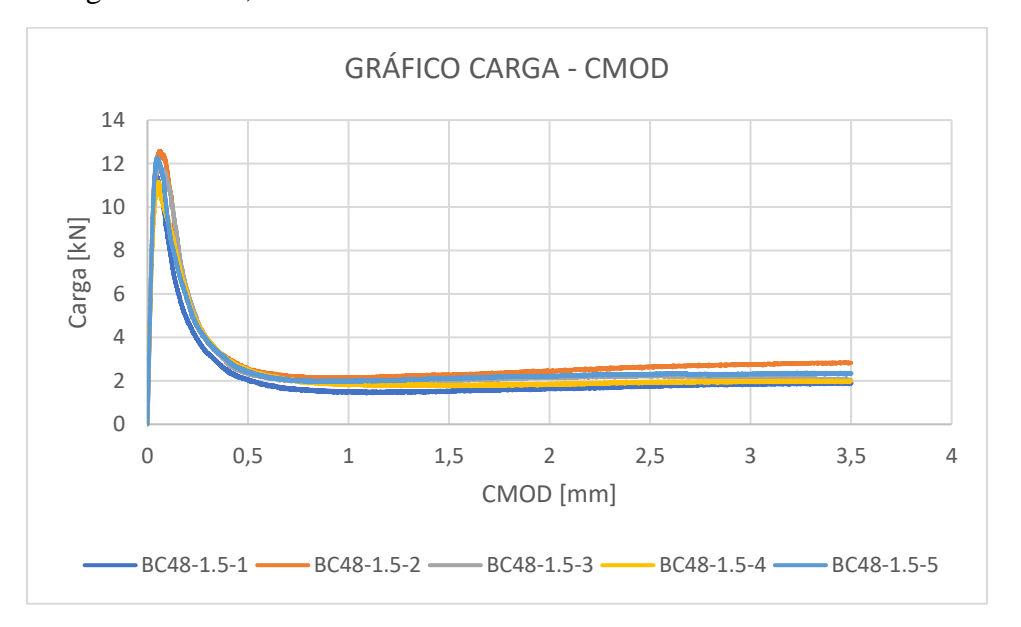

<span id="page-50-2"></span>**Anexo 31** Carga/CMOD Barchip48 – 1.5 kg/m3

De las probetas analizadas, la que logró la carga máxima más alta llegó a los 12,59 [kN], en comparación al que menor carga tuvo que fue de 11,16 [kN]. El promedio de las cargas máximas de las probetas corresponde a 11,68 [kN].

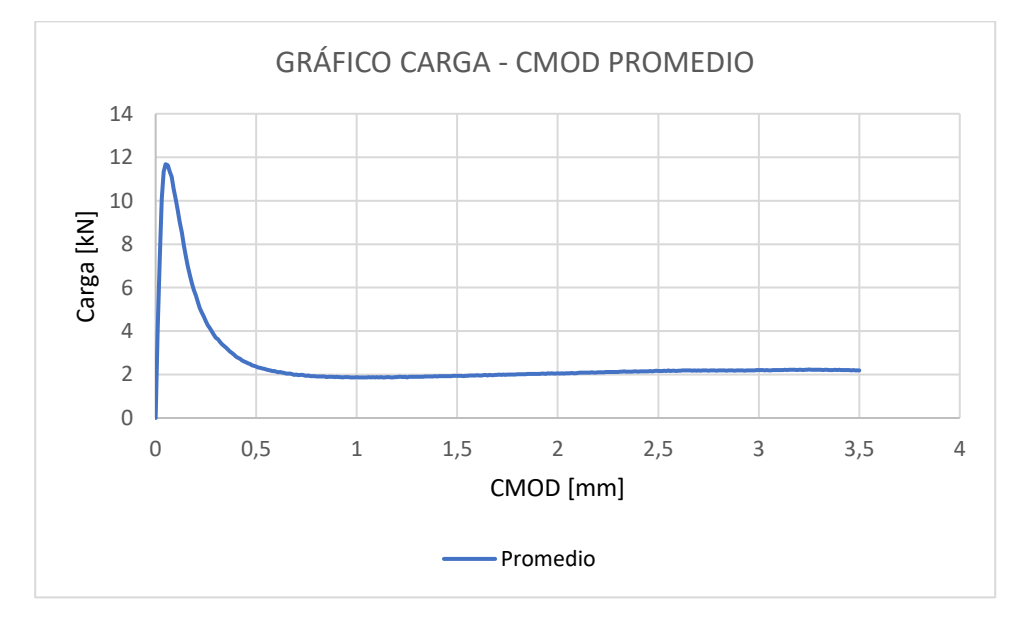

**Anexo 32** Carga/CMOD promedio Barchip48 – 1.5 kg/m3

<span id="page-51-0"></span>A partir de las curvas carga – CMOD, se pueden calcular las curvas de tenacidad – CMOD, las que se puede observar en el [Anexo 33.](#page-51-1)

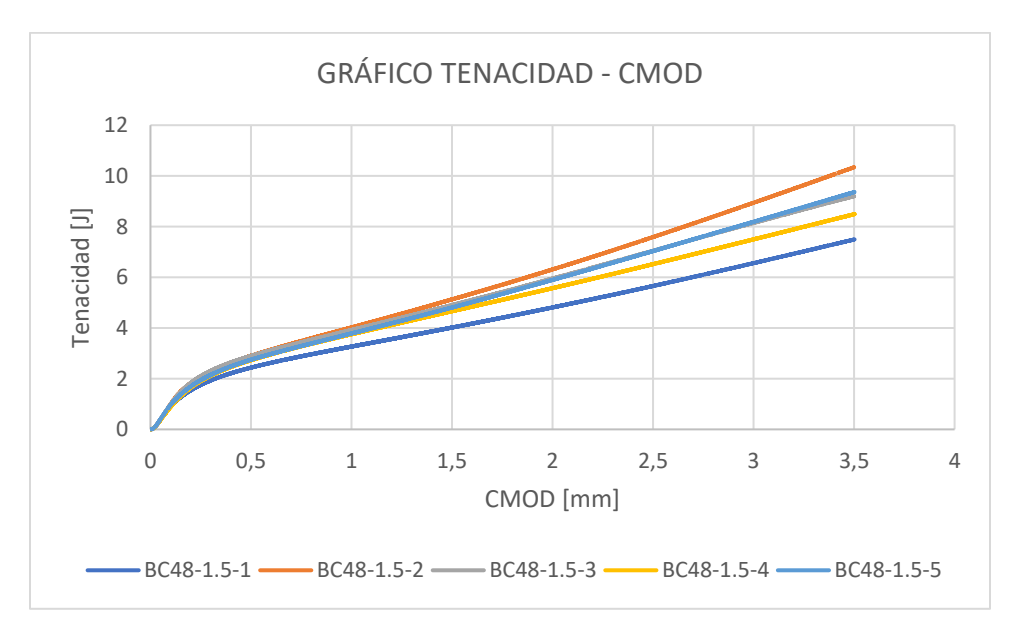

<span id="page-51-1"></span>**Anexo 33** Tenacidad/CMOD Barchip48 – 1.5 kg/m3

Entre las cinco curvas de tenacidad – CMOD, la probeta que menor tenacidad obtuvo fue de 7,48 [J], en comparación a la que obtuvo más que fue de 10,33 [J]. El promedio de las probetas fue de 9 [J].

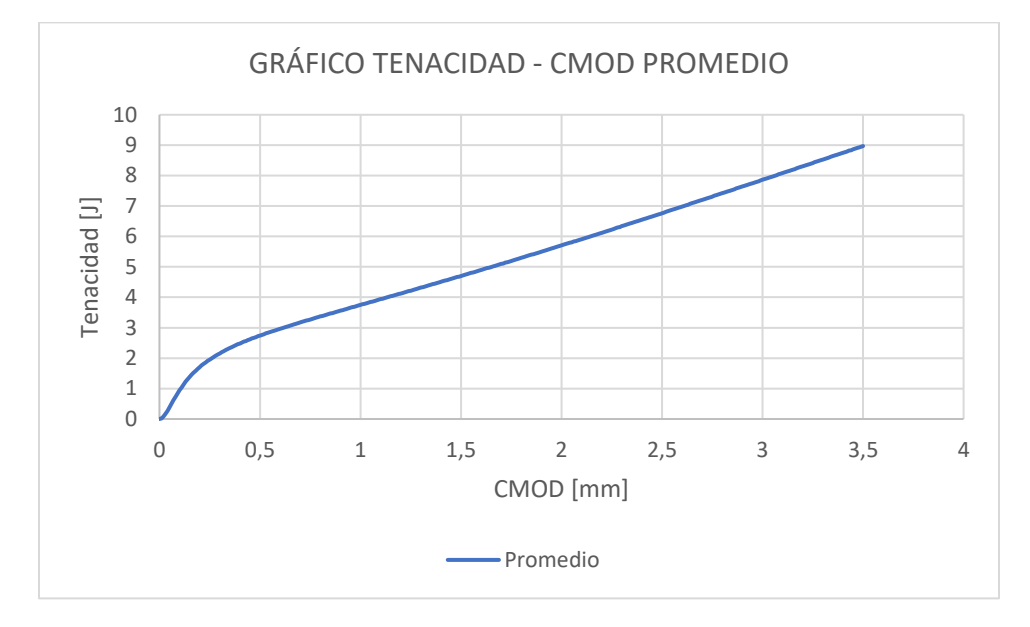

**Anexo 34** Tenacidad/CMOD promedio Barchip48 – 1.5 kg/m3

<span id="page-52-0"></span>*VIGA: BARCHIP 48 – 2 kg/m<sup>3</sup>*

Este ensayo de viga con fibra Barchip 48, con 2 kg/m<sup>3</sup> de dosificación, entregó dos curvas de carga – CMOD, las cuales se observan en el [Anexo 35.](#page-52-1)

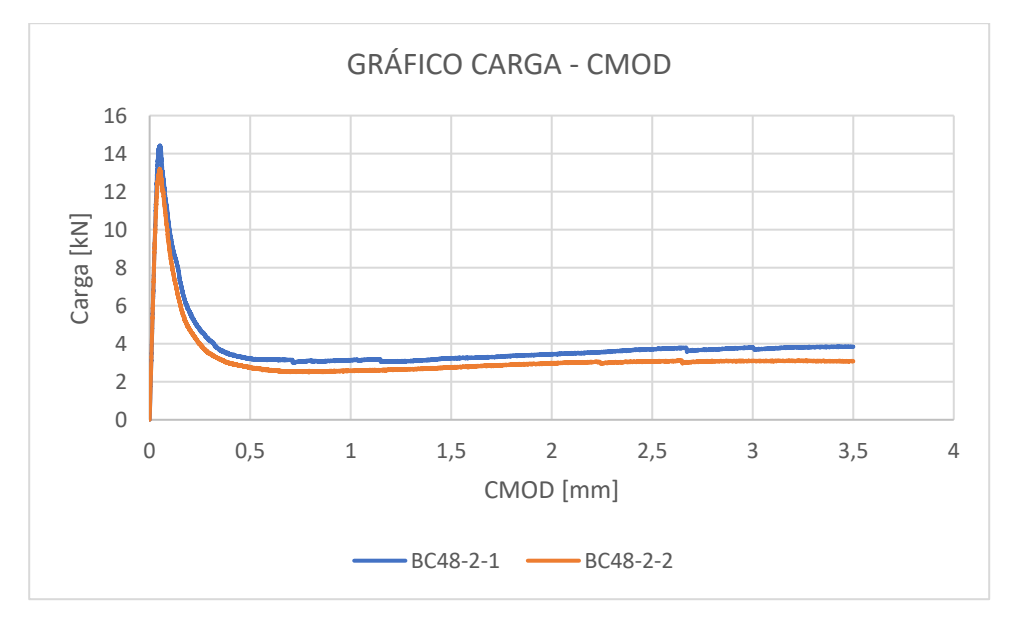

<span id="page-52-1"></span>**Anexo 35** Carga/CMOD Barchip48 – 2kg/m3

De las probetas analizadas, la que logró la carga máxima más alta llegó a los 14,43 [kN], en comparación al que menor carga tuvo que fue de 13,2 [kN]. El promedio de las cargas máximas de las probetas corresponde a 13,8 [kN].

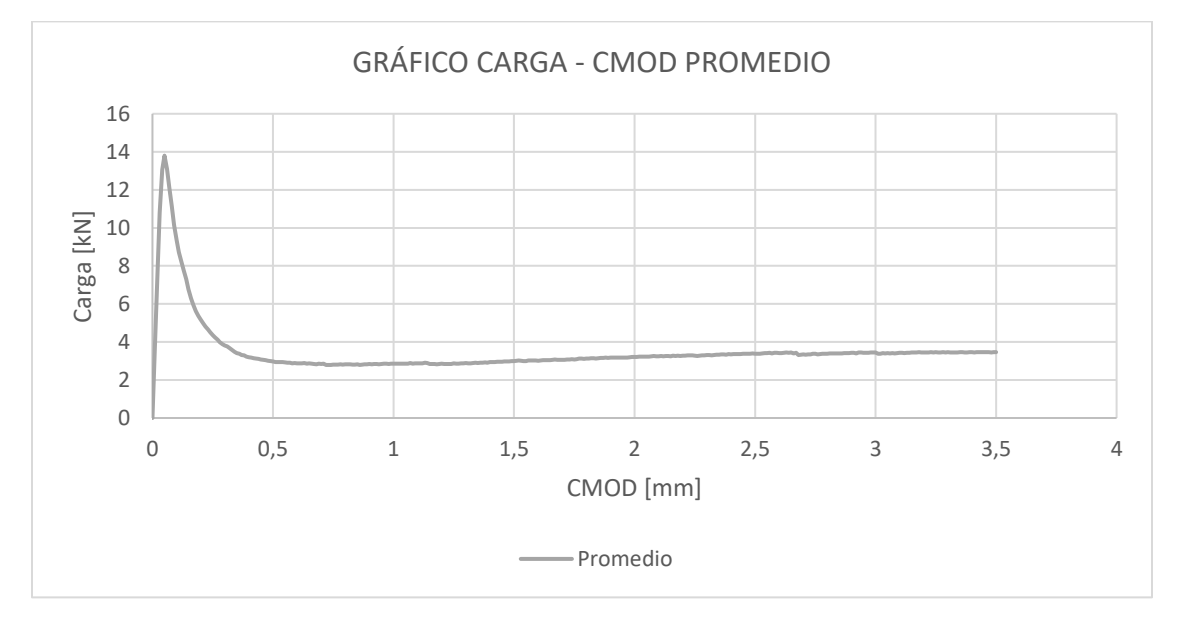

**Anexo 36** Carga/CMOD promedio Barchip48 – 2kg/m3

<span id="page-53-0"></span>A partir de las curvas carga – CMOD, se pueden calcular las curvas de tenacidad – CMOD, las que se puede observar en el [Anexo 37](#page-53-1)

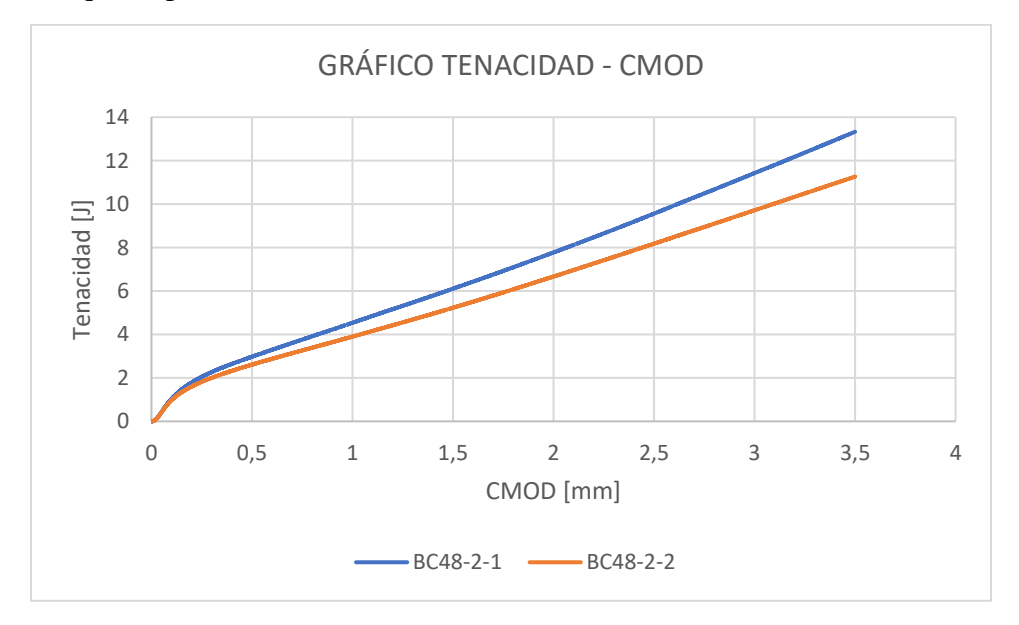

<span id="page-53-1"></span>**Anexo 37** Tenacidad/CMOD Barchip48 – 2kg/m3

Entre las dos curvas de tenacidad – CMOD, la probeta que menor tenacidad obtuvo fue de 11,25 [J], en comparación a la que obtuvo más que fue de 13,32 [J]. El promedio de las probetas fue de 12 [J].

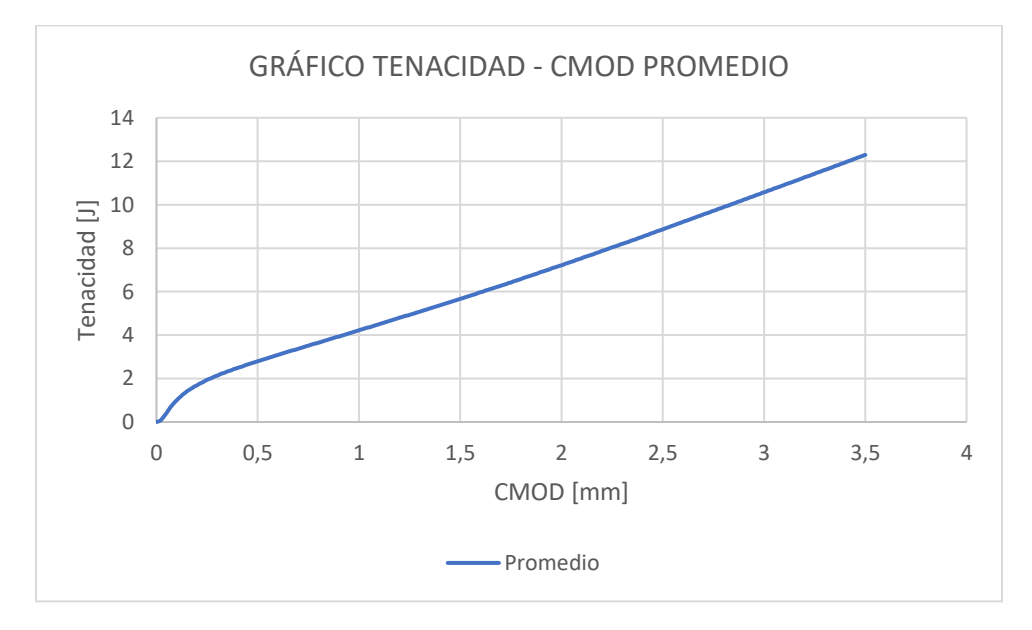

**Anexo 38** Tenacidad/CMOD promedio Barchip48 – 2kg/m3

<span id="page-54-0"></span>*VIGA: BARCHIP 48 – 2,5 kg/m<sup>3</sup>*

Este ensayo de viga con fibra Barchip 48, con  $2.5 \text{ kg/m}^3$  de dosificación, entregó dos curvas de carga – CMOD, las cuales se observan en el [Anexo 39.](#page-54-1)

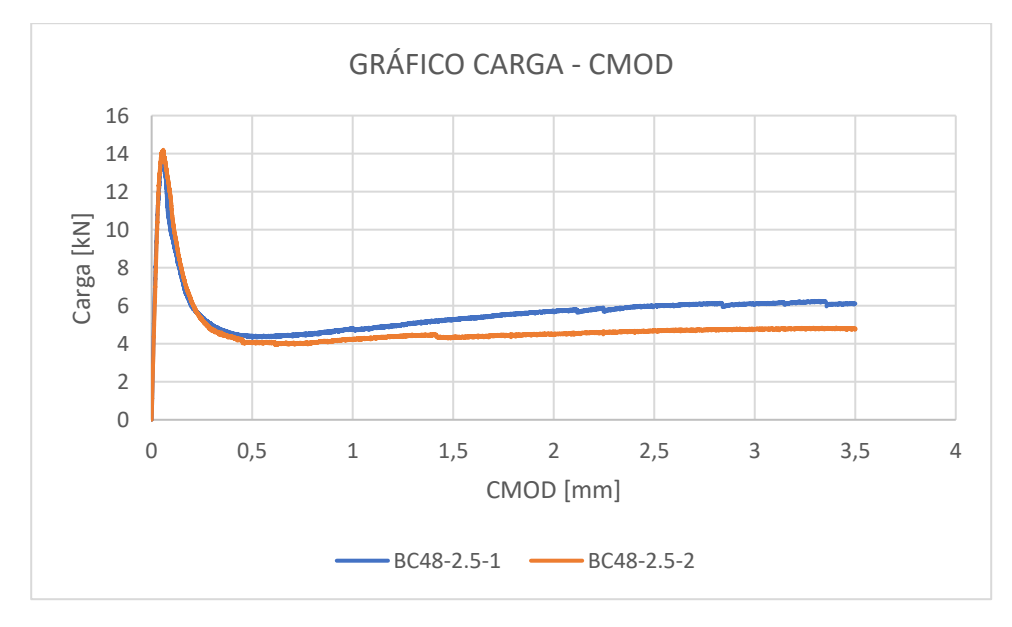

<span id="page-54-1"></span>**Anexo 39** Carga/CMOD Barchip48 – 2.5kg/m3

De las probetas analizadas, la que logró la carga máxima más alta llegó a los 14,02 [kN], en comparación al que menor carga tuvo que fue de 13,62 [kN]. El promedio de las cargas máximas de las probetas corresponde a 13,81 [kN].

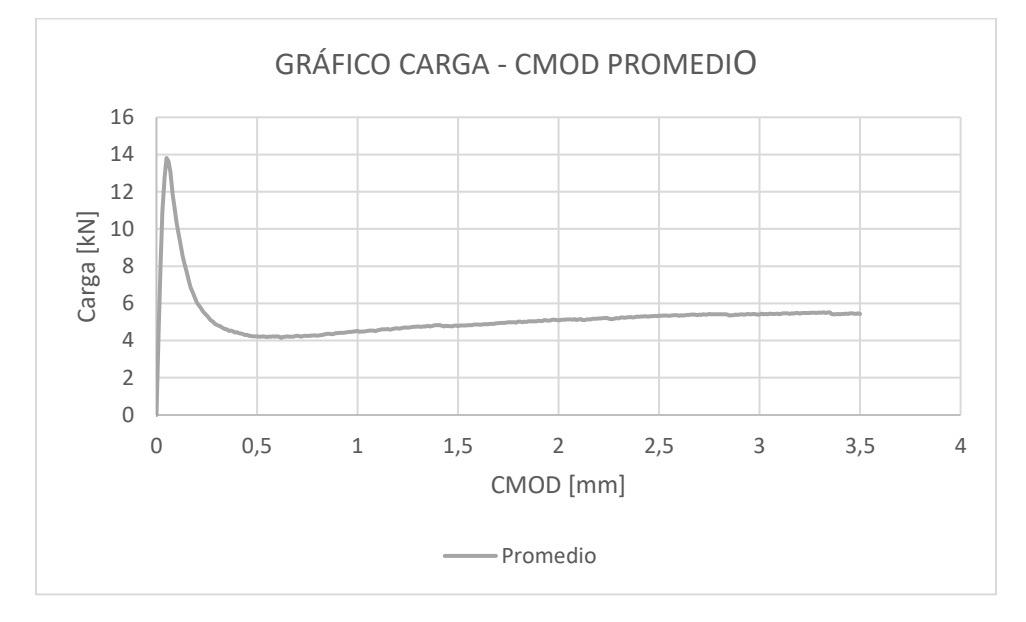

**Anexo 40** Carga/CMOD promedio Barchip48 – 2.5kg/m3

<span id="page-55-0"></span>A partir de las curvas carga – CMOD, se pueden calcular las curvas de tenacidad – CMOD, las que se puede observar en el [Anexo 41.](#page-55-1)

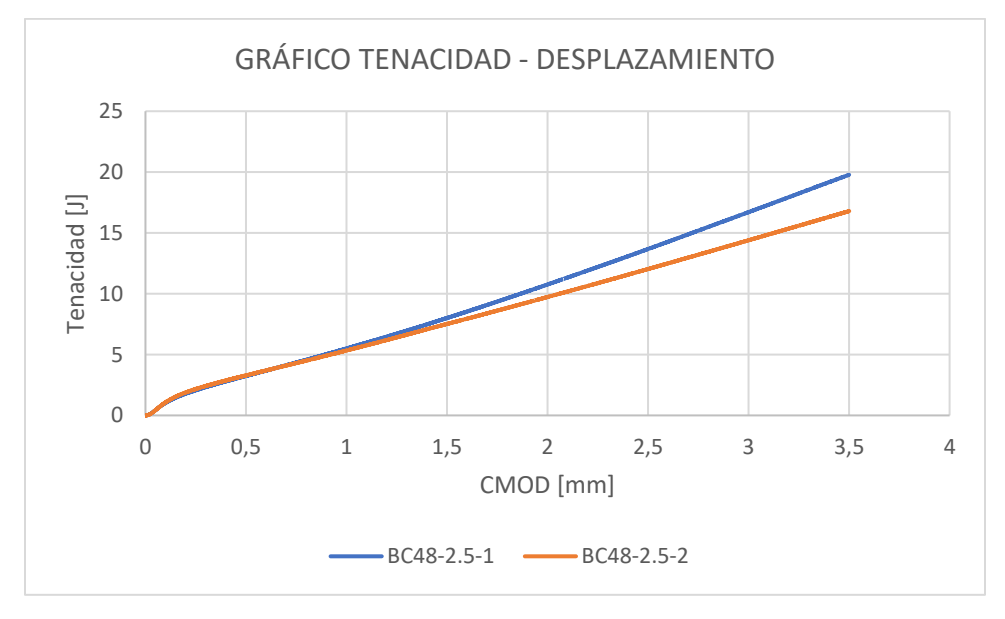

<span id="page-55-1"></span>**Anexo 41** Tenacidad/CMOD Barchip48 – 2.5kg/m3

Entre las dos curvas de tenacidad – CMOD, la probeta que menor tenacidad obtuvo fue de 16,78 [J], en comparación a la que obtuvo más que fue de 19,76 [J]. El promedio de las probetas fue de 18 [J].

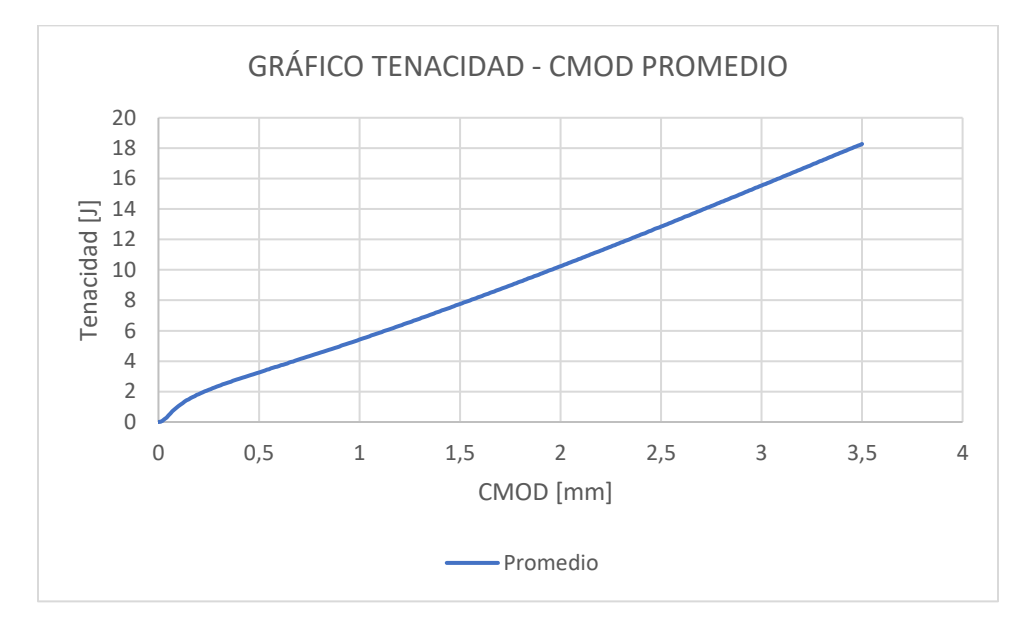

**Anexo 42** Tenacidad/CMOD promedio Barchip48 – 2.5kg/m3

<span id="page-56-0"></span>*VIGA: BARCHIP 48 – 3 kg/m<sup>3</sup>*

Este ensayo de viga con fibra Barchip 48, con 3 kg/m<sup>3</sup> de dosificación, entregó dos curvas de carga – CMOD, las cuales se observan en el [Anexo 43.](#page-56-1)

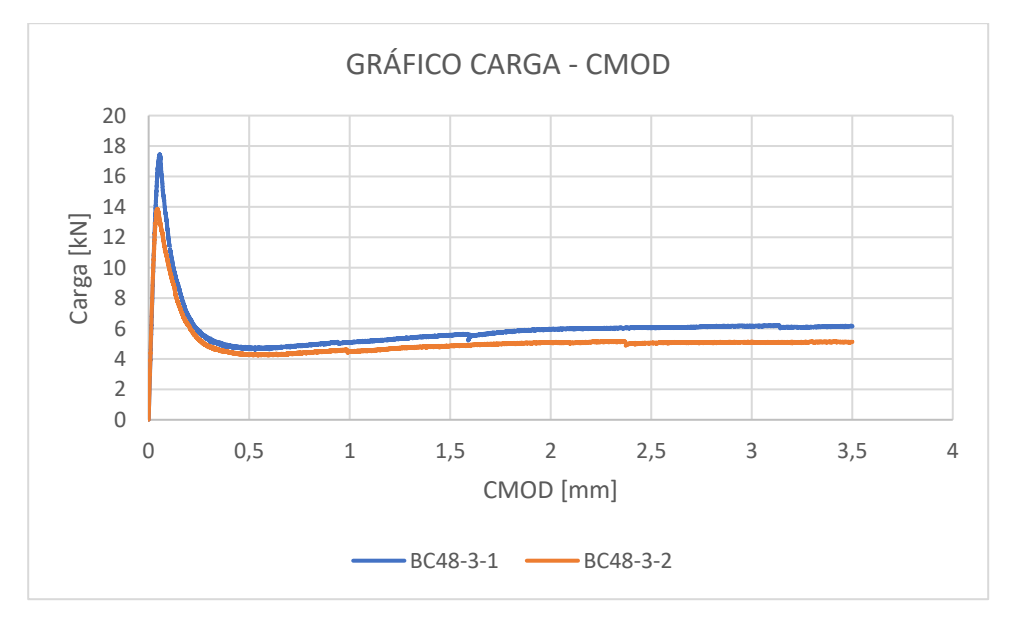

<span id="page-56-1"></span>**Anexo 43** Carga/CMOD Barchip48 – 3kg/m3

De las probetas analizadas, la que logró la carga máxima más alta llegó a los 17,45 [kN], en comparación al que menor carga tuvo que fue de 13,86 [kN]. El promedio de las cargas máximas de las probetas corresponde a 15,32 [kN].

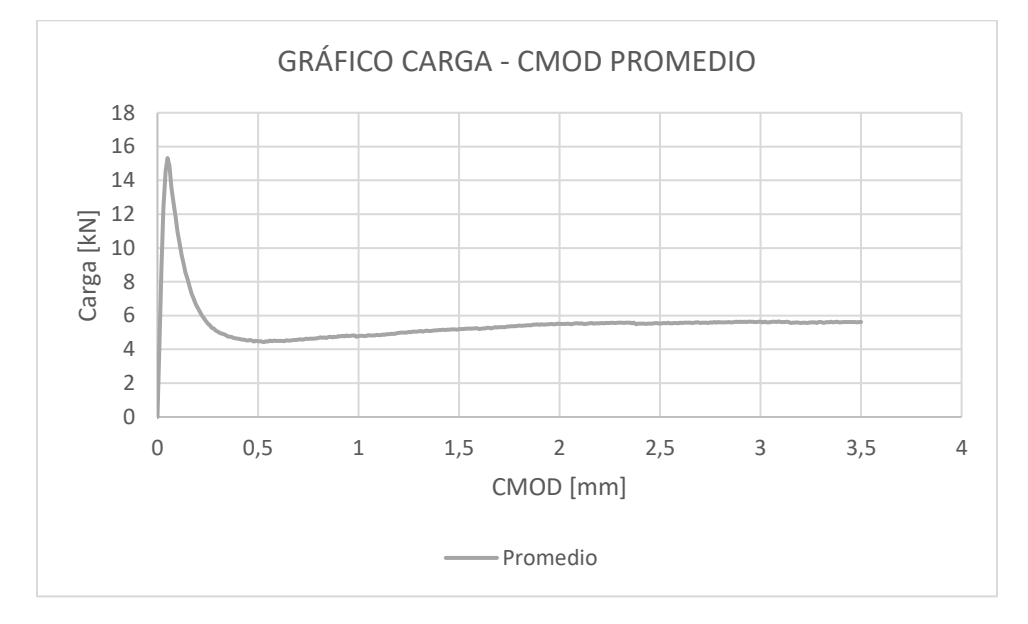

**Anexo 44** Carga/CMOD promedio Barchip48 – 3kg/m3

<span id="page-57-0"></span>A partir de las curvas carga – CMOD, se pueden calcular las curvas de tenacidad – CMOD, las que se puede observar en el [Anexo 45.](#page-57-1)

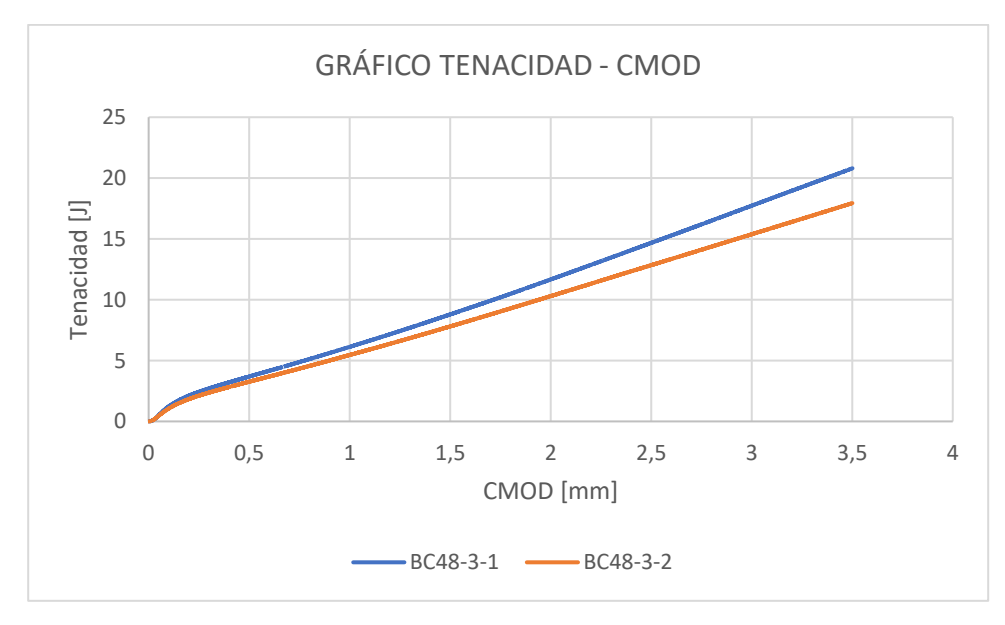

<span id="page-57-1"></span>**Anexo 45** Tenacidad/CMOD Barchip48 – 3kg/m3

Entre las dos curvas de tenacidad – CMOD, la probeta que menor tenacidad obtuvo fue de 17,92 [J], en comparación a la que obtuvo más que fue de 20,79 [J]. El promedio de las probetas fue de 19 [J].

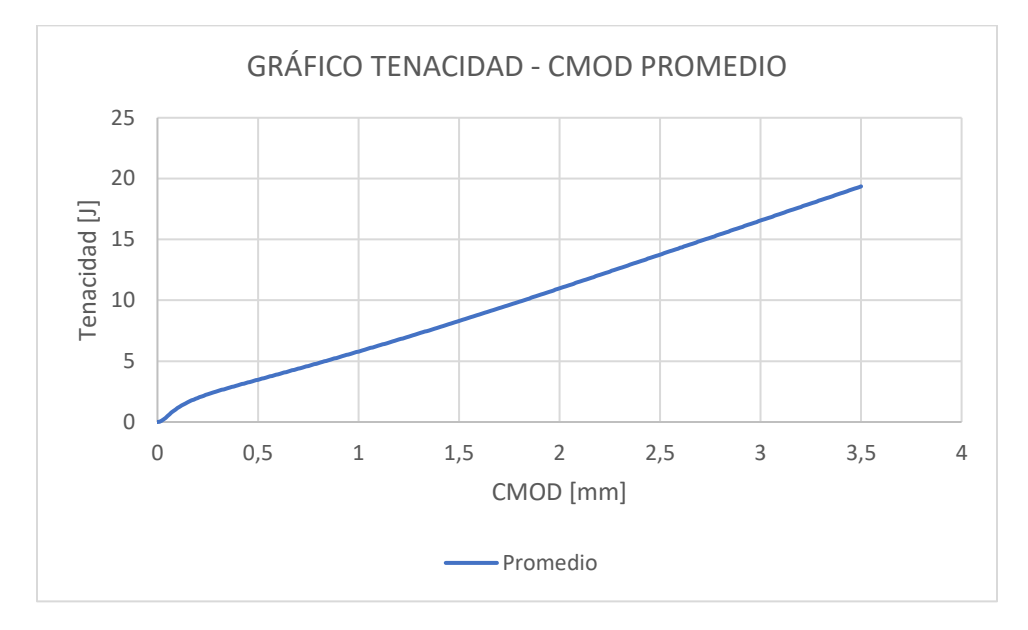

**Anexo 46** Tenacidad/CMOD promedio Barchip48 – 3kg/m3

<span id="page-58-0"></span>*VIGA: BARCHIP 48 – 4 kg/m<sup>3</sup>*

Este ensayo de viga con fibra Barchip 48, con 4  $\text{kg/m}^3$  de dosificación, entregó tres curvas de carga – CMOD, las cuales se observan en el [Anexo 47.](#page-58-1)

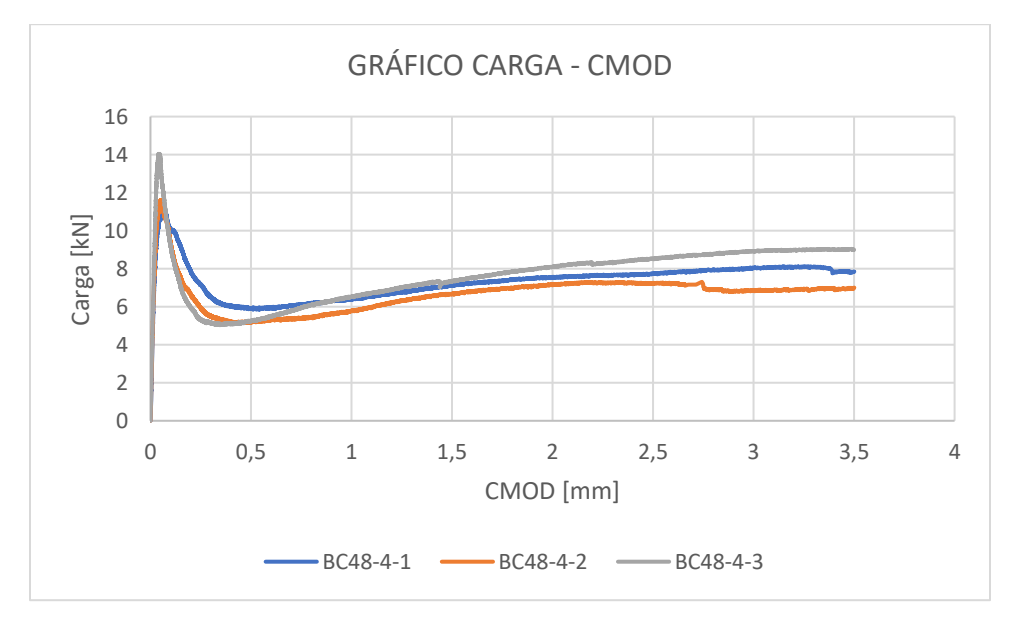

<span id="page-58-1"></span>**Anexo 47** Carga/CMOD Barchip48 – 4 kg/m3

De las probetas analizadas, la que logró la carga máxima más alta llegó a los 14,04 [kN], en comparación al que menor carga tuvo que fue de 11,04 [kN]. El promedio de las cargas máximas de las probetas corresponde a 11,97 [kN].

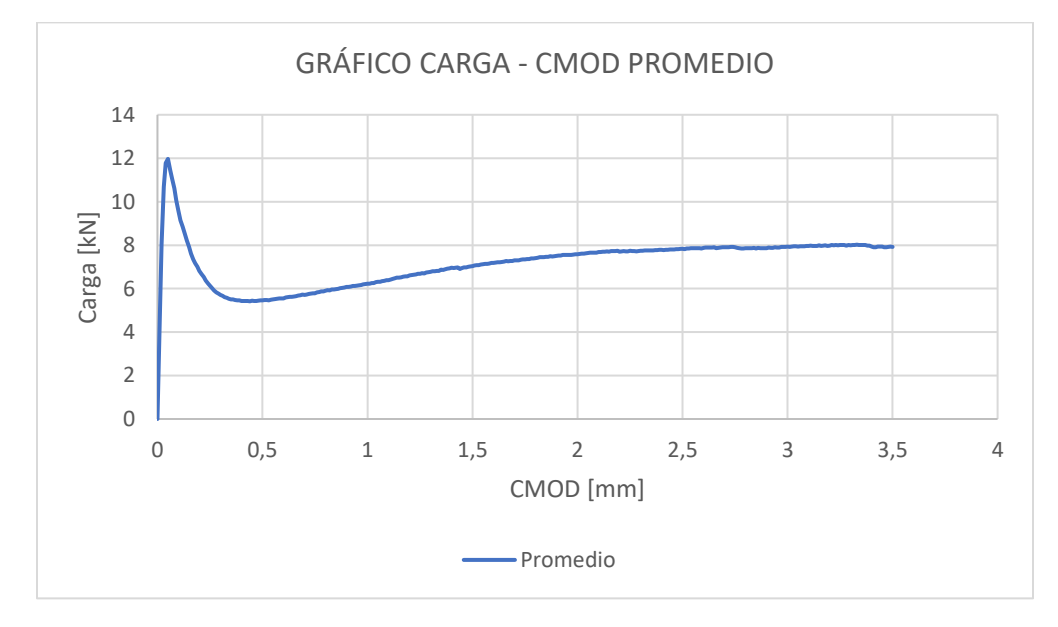

**Anexo 48** Carga/CMOD promedio Barchip48 – 4 kg/m3

<span id="page-59-0"></span>A partir de las curvas carga – CMOD, se pueden calcular las curvas de tenacidad – CMOD, las que se puede observar en el [Anexo 49.](#page-59-1)

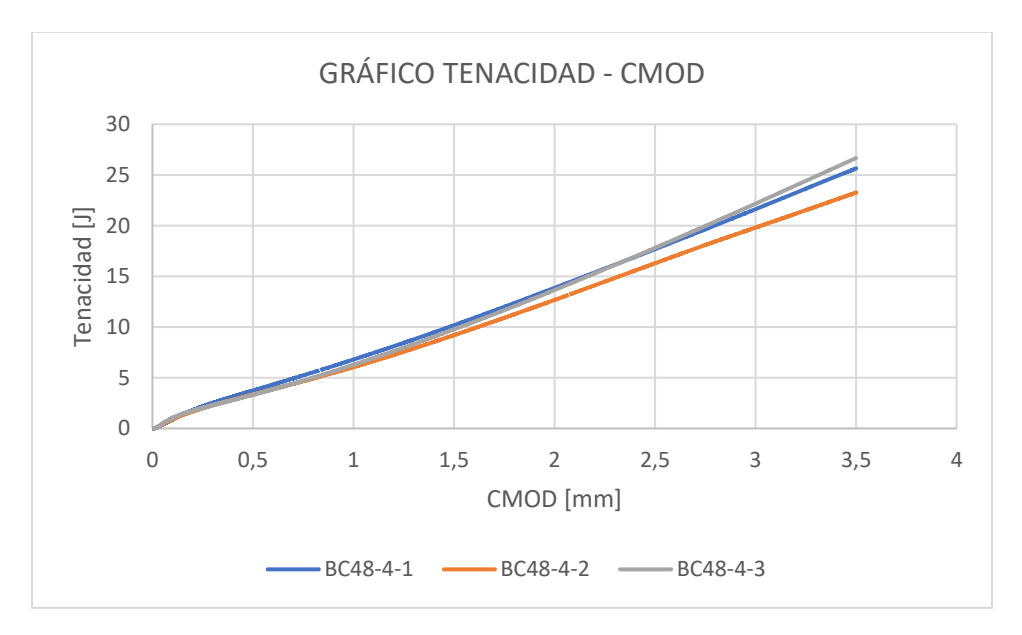

<span id="page-59-1"></span>**Anexo 49** Tenacidad/CMOD Barchip48 – 4 kg/m3

Entre las tres curvas de tenacidad – CMOD, la probeta que menor tenacidad obtuvo fue de 23,24 [J], en comparación a la que obtuvo más que fue de 26,65 [J]. El promedio de las probetas fue de 25 [J].

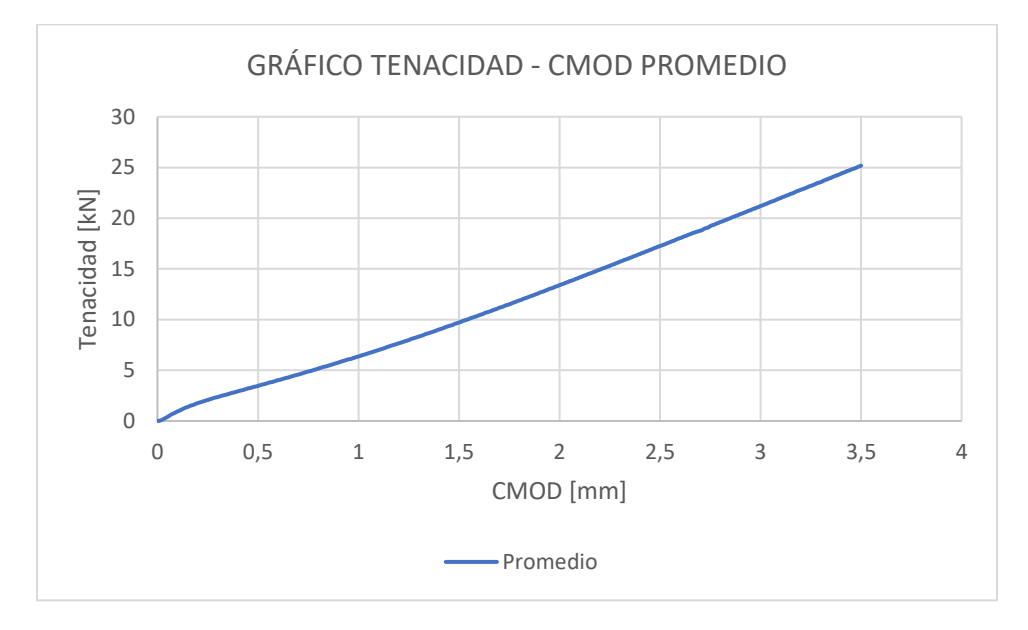

**Anexo 50** Tenacidad/CMOD promedio Barchip48 – 4 kg/m3

<span id="page-60-0"></span>*VIGA: BARCHIP 48 – 6 kg/m<sup>3</sup>*

Este ensayo de viga con fibra Barchip 48, con 6 kg/m<sup>3</sup> de dosificación, entregó tres curvas de carga – CMOD, las cuales se observan en el [Anexo 51](#page-60-1).

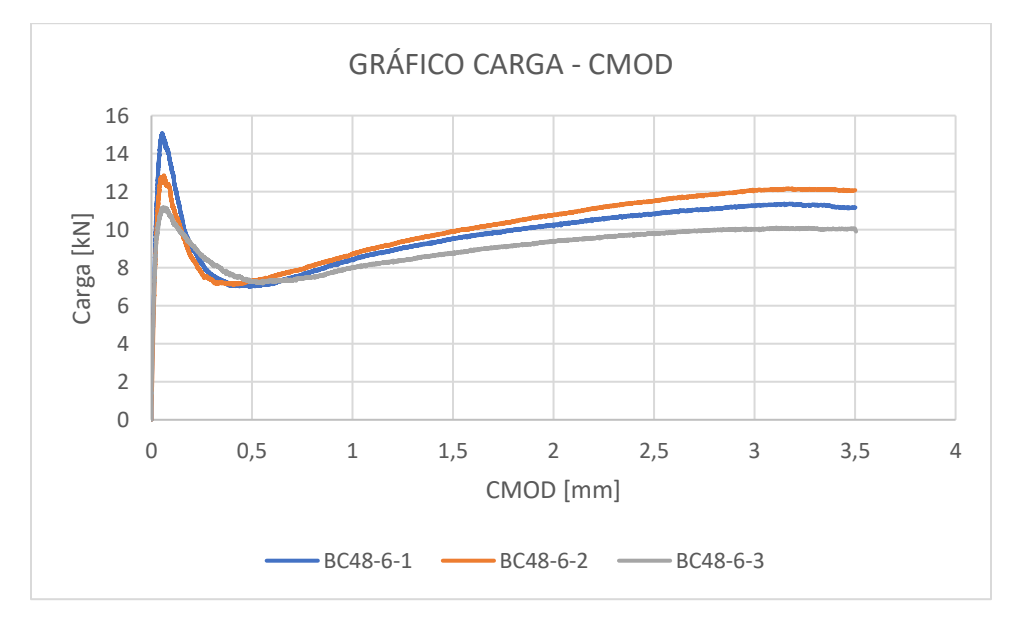

<span id="page-60-1"></span>**Anexo 51** Carga/CMOD Barchip48 – 6 kg/m3

De las probetas analizadas, la que logró la carga máxima más alta llegó a los 15,09 [kN], en comparación al que menor carga tuvo que fue de 11,17 [kN]. El promedio de las cargas máximas de las probetas corresponde a 12,88 [kN].

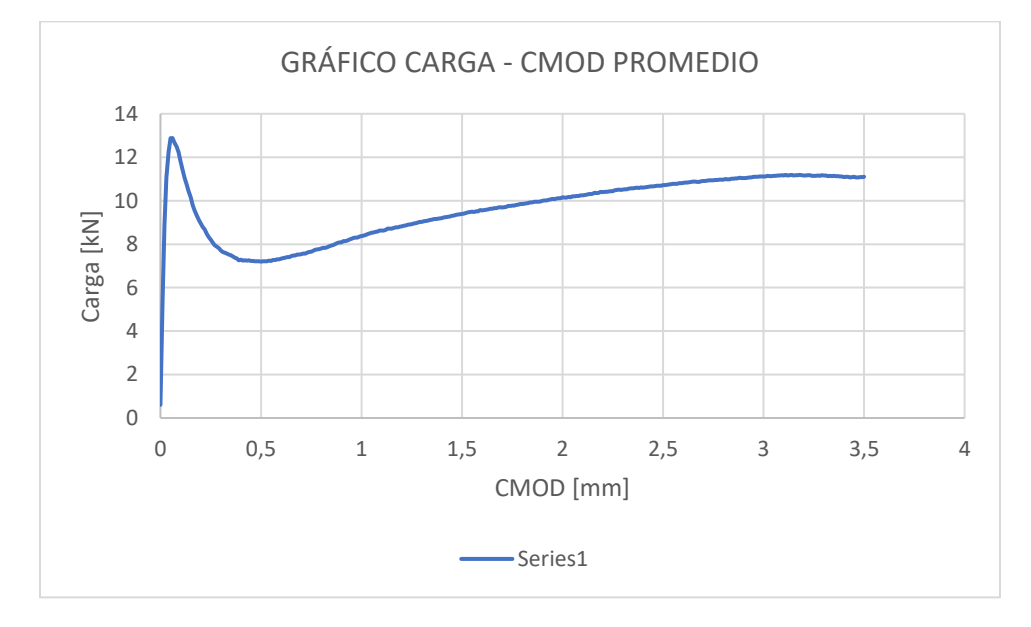

**Anexo 52** Carga/CMOD promedio Barchip48 – 6 kg/m3

<span id="page-61-0"></span>A partir de las curvas carga – CMOD, se pueden calcular las curvas de tenacidad – CMOD, las que se puede observar en el [Anexo 53.](#page-61-1)

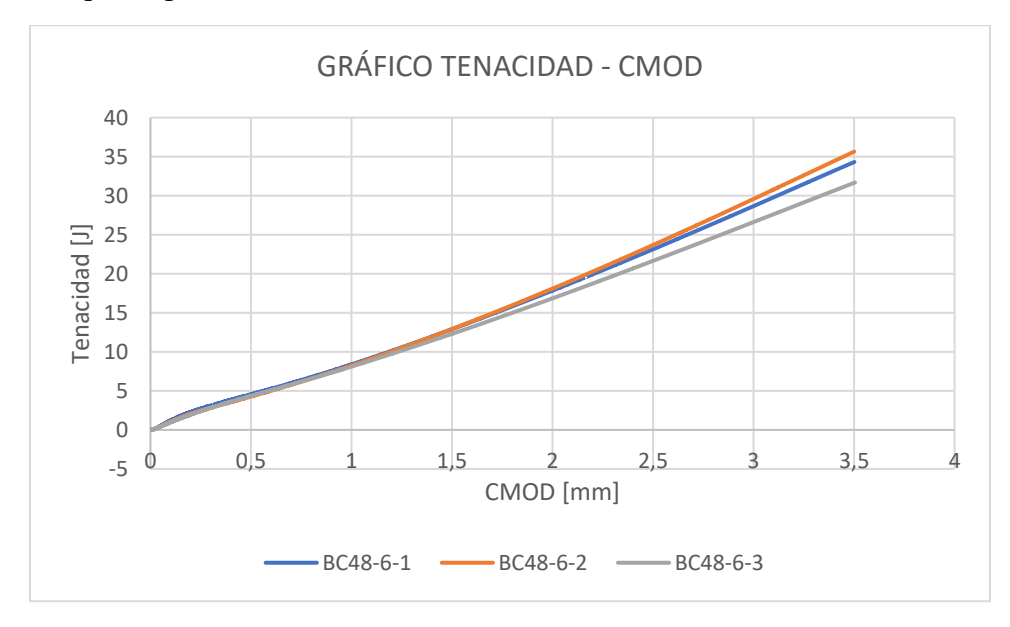

<span id="page-61-1"></span>**Anexo 53** Tenacidad/CMOD Barchip48 – 6 kg/m3

Entre las tres curvas de tenacidad – CMOD, la probeta que menor tenacidad obtuvo fue de 31,63 [J], en comparación a la que obtuvo más que fue de 35,62 [J]. El promedio de las probetas fue de 34 [J].

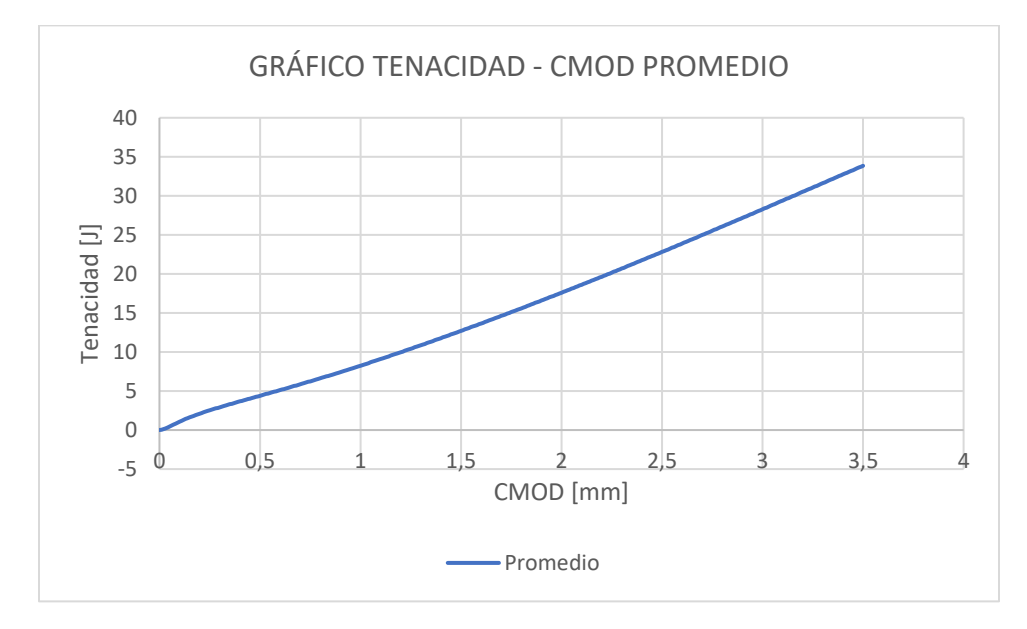

**Anexo 54** Tenacidad/CMOD promedio Barchip48 – 6 kg/m3

<span id="page-62-0"></span>*VIGA: BARCHIP 48 – 8 kg/m<sup>3</sup>*

Este ensayo de viga con fibra Barchip 48, con 8 kg/m<sup>3</sup> de dosificación, entregó cuatro curvas de carga – CMOD, las cuales se observan en el [Anexo 55.](#page-62-1)

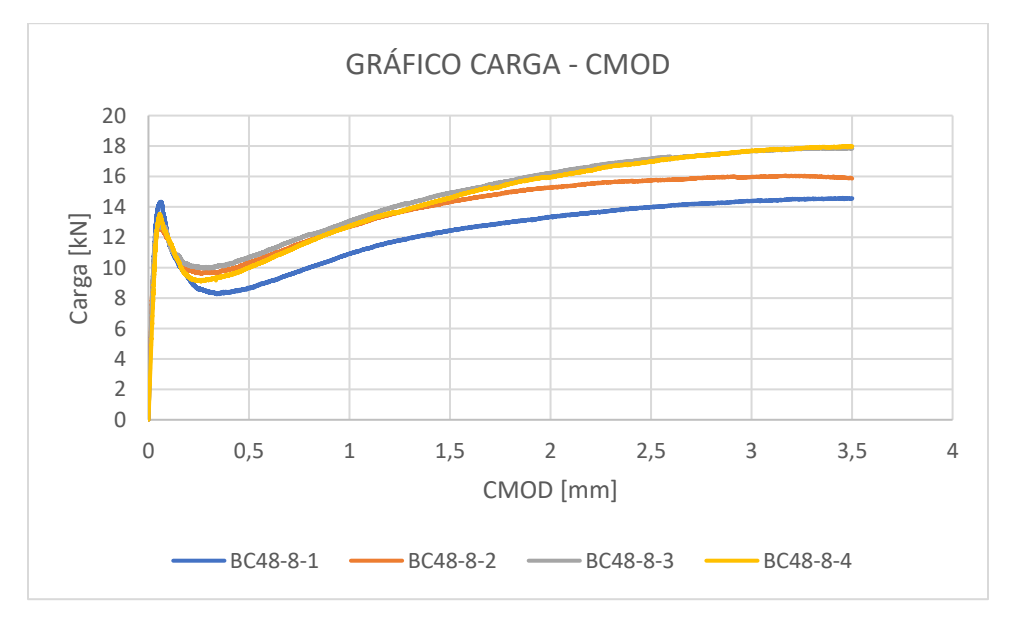

<span id="page-62-1"></span>**Anexo 55** Carga/CMOD Barchip48 – 8 kg/m3

De las probetas analizadas, la que logró la carga máxima más alta llegó a los 18,15 [kN], en comparación al que menor carga tuvo que fue de 14,6 [kN]. El promedio de las cargas máximas de las probetas corresponde a 16,57 [kN].

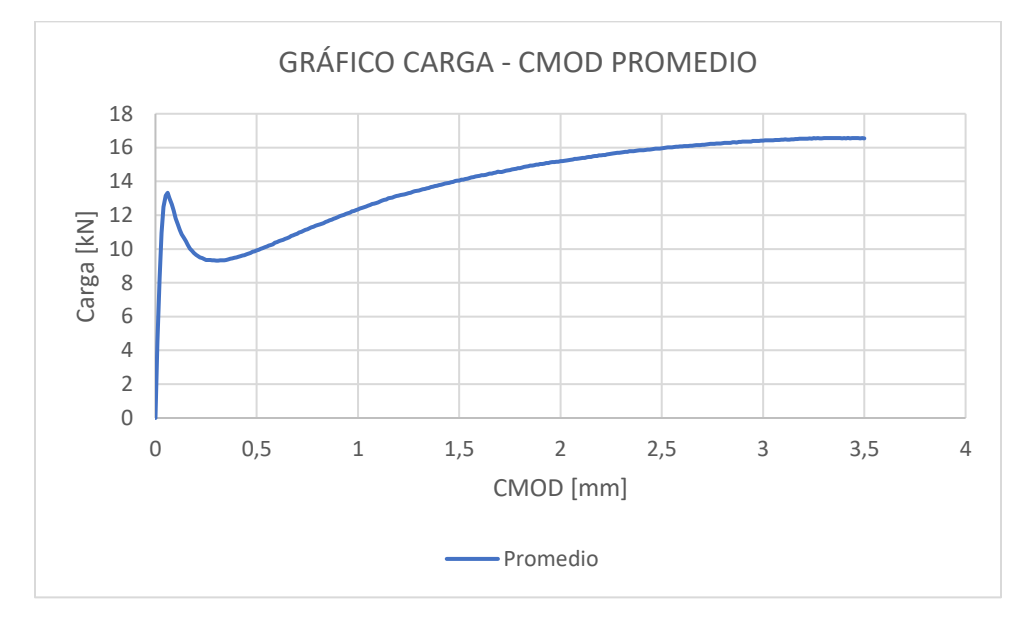

**Anexo 56** Carga/CMOD promedio Barchip48 – 8 kg/m3

<span id="page-63-0"></span>A partir de las curvas carga – CMOD, se pueden calcular las curvas de tenacidad – CMOD, las que se puede observar en el [Anexo 57.](#page-63-1)

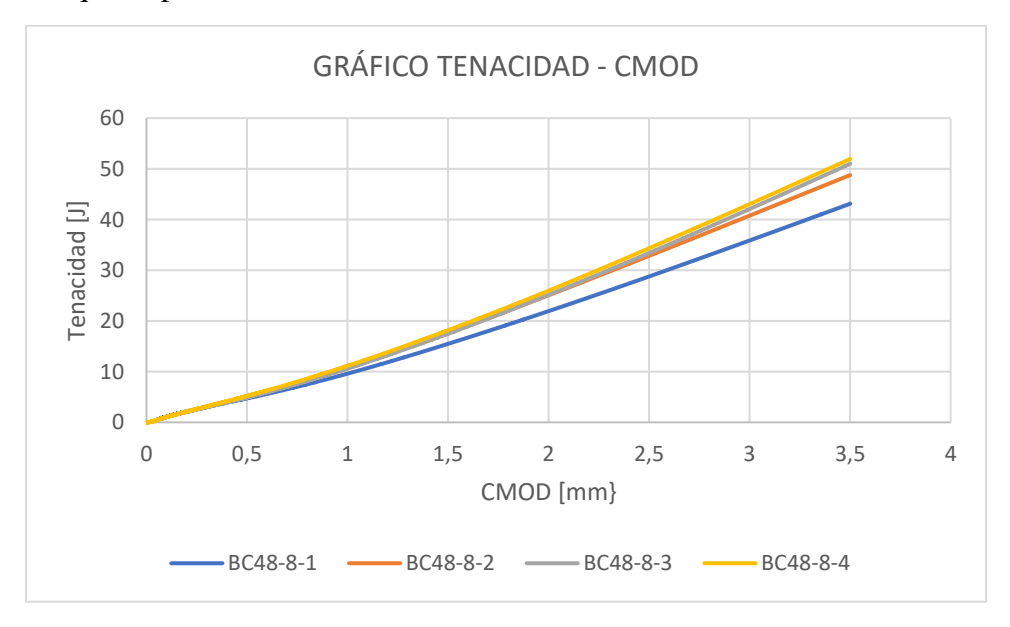

<span id="page-63-1"></span>**Anexo 57** Tenacidad/CMOD Barchip48 – 8 kg/m3

Entre las cuatro curvas de tenacidad – CMOD, la probeta que menor tenacidad obtuvo fue de 43,1 [J], en comparación a la que obtuvo más que fue de 51,93 [J]. El promedio de las probetas fue de 49 [J].

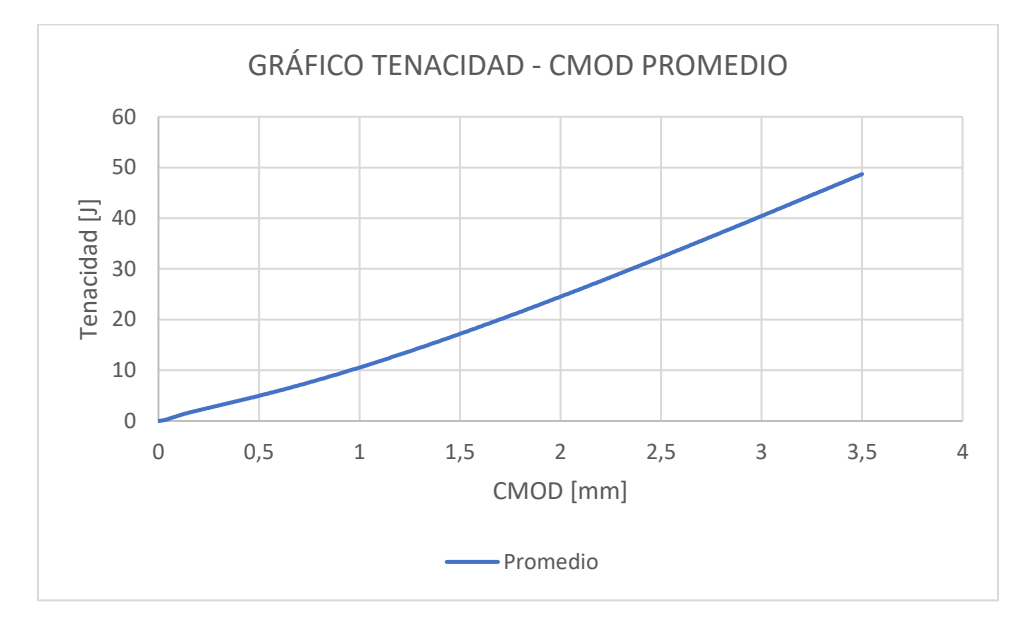

**Anexo 58** Tenacidad/CMOD promedio Barchip48 – 8 kg/m3

<span id="page-64-0"></span>*VIGA: BARCHIP 48 – 12 kg/m<sup>3</sup>*

Este ensayo de viga con fibra Barchip 48, con 12 kg/m<sup>3</sup> de dosificación, entregó cuatro curvas de carga – CMOD, las cuales se observan en el [Anexo 59.](#page-64-1)

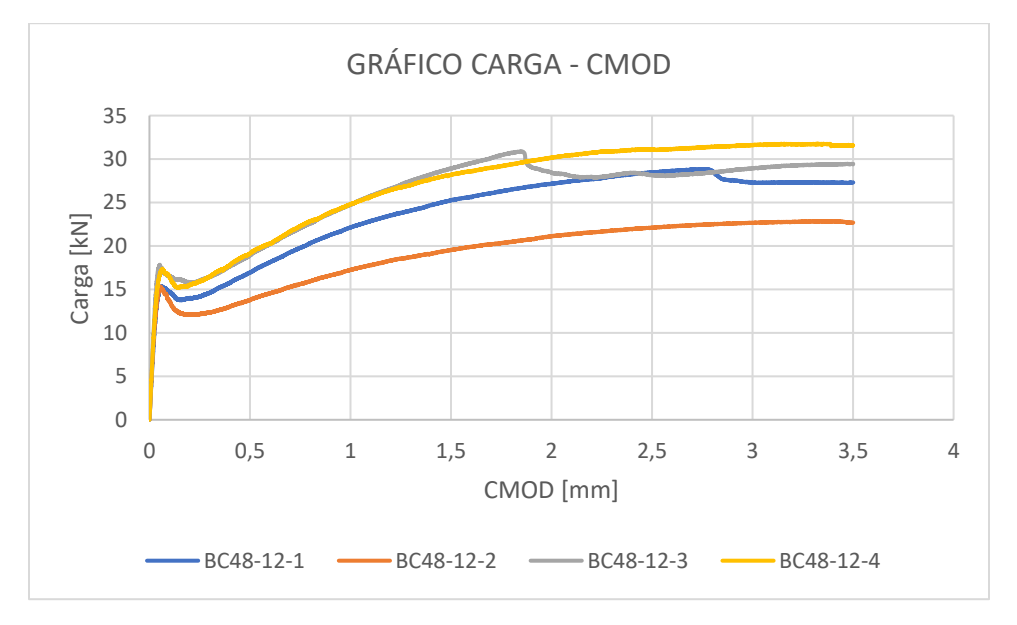

<span id="page-64-1"></span>**Anexo 59** Carga/CMOD Barchip48 – 12 kg/m3

De las probetas analizadas, la que logró la carga máxima más alta llegó a los 31,79 [kN], en comparación al que menor carga tuvo que fue de 22,86 [kN]. El promedio de las cargas máximas de las probetas corresponde a 27,81 [kN].

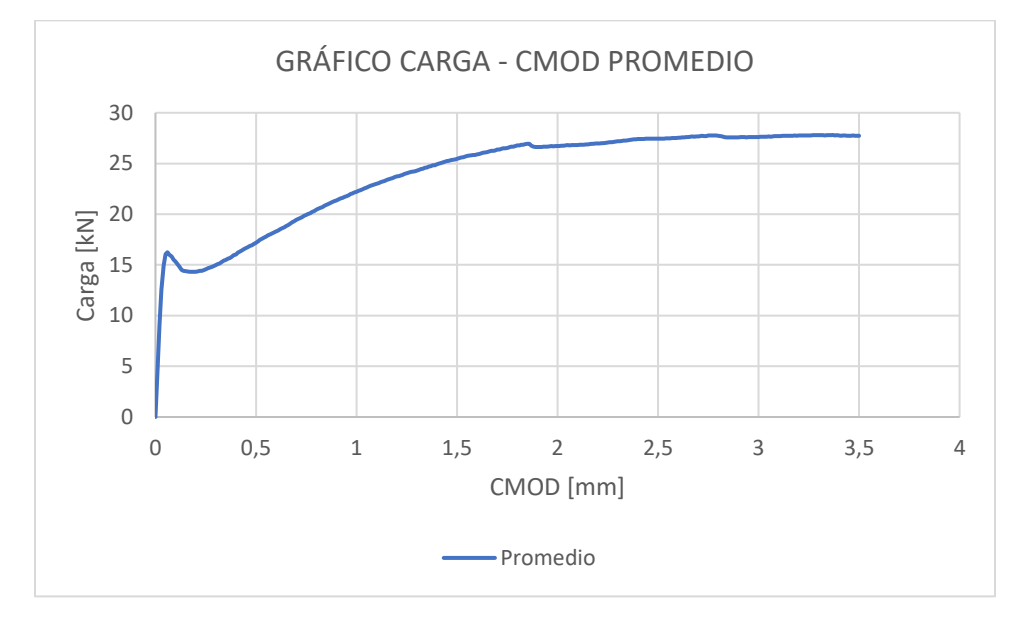

**Anexo 60** Carga/CMOD promedio Barchip48 – 12 kg/m3

<span id="page-65-0"></span>A partir de las curvas carga – CMOD, se pueden calcular las curvas de tenacidad – CMOD, las que se puede observar en el [Anexo 61.](#page-65-1)

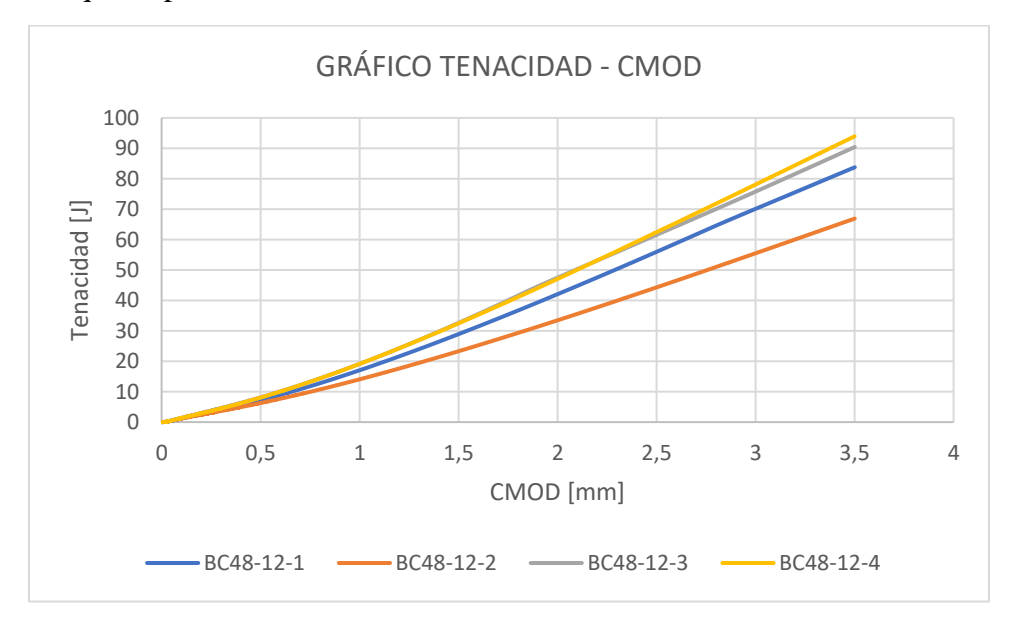

<span id="page-65-1"></span>**Anexo 61** Tenacidad/CMOD Barchip48 – 12 kg/m3

Entre las cuatro curvas de tenacidad – CMOD, la probeta que menor tenacidad obtuvo fue de 66,87 [J], en comparación a la que obtuvo más que fue de 93,93 [J]. El promedio de las probetas fue de 84 [J].

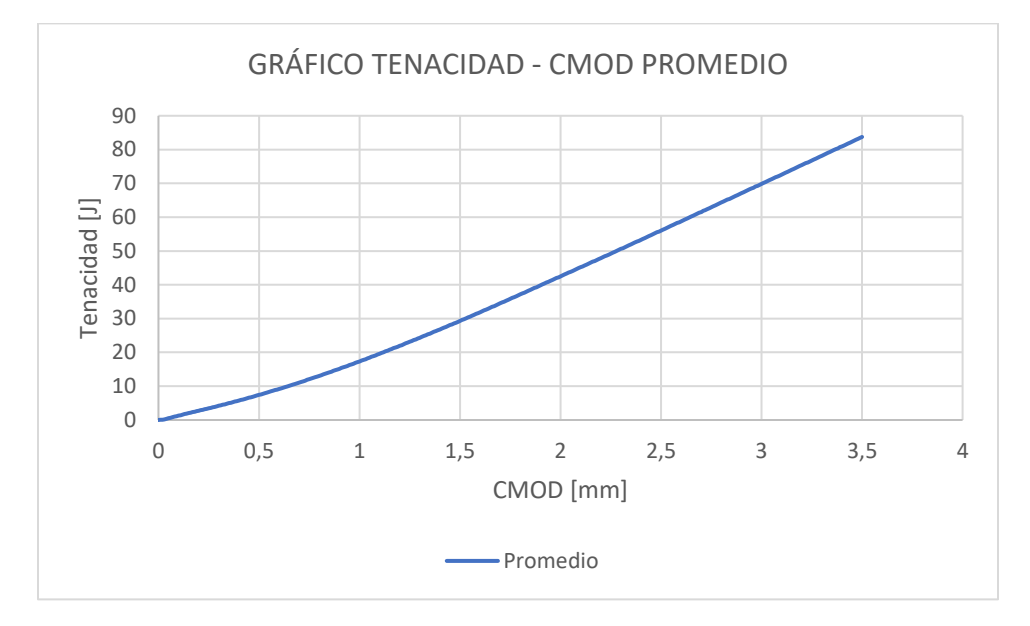

<span id="page-66-0"></span>**Anexo 62** Tenacidad/CMOD promedio Barchip48 – 12 kg/m3

## <span id="page-67-0"></span>RESUMEN DATOS

#### <span id="page-67-1"></span>VIGA EN-14651

<span id="page-67-3"></span>A partir de los datos analizados, se determina el promedio de la tenacidad a los 3,5 [mm] de deflexión para cada dosificación. Estos datos se resumen en el [Anexo 63:](#page-67-3)

| <b>Dosificación</b> [kg] | <b>Tenacidad</b> [J] |
|--------------------------|----------------------|
| 1,5                      |                      |
| $\overline{2}$           | 12                   |
| 2,5                      | 18                   |
| 3                        | 19                   |
|                          | 25                   |
| 6                        | 34                   |
| 8                        | 49                   |
| 12                       |                      |

**Anexo 63** Promedio de tenacidad a los 3,5 [mm] de deflexión

#### <span id="page-67-2"></span>PANEL EFNARC

<span id="page-67-4"></span>A partir de los datos analizados, se determina el promedio de la energía absorbida a los 25 [mm] de deflexión para cada dosificación. Estos datos se resumen en el [Anexo 64:](#page-67-4)

**Anexo 64** Promedio de energía absorbida a 25 [mm] de deformación.

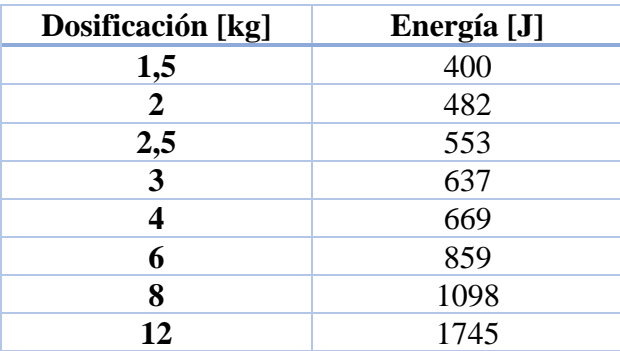